**NORD-100** Microprogramming **Description** 

# **NORSK DATA A.S**

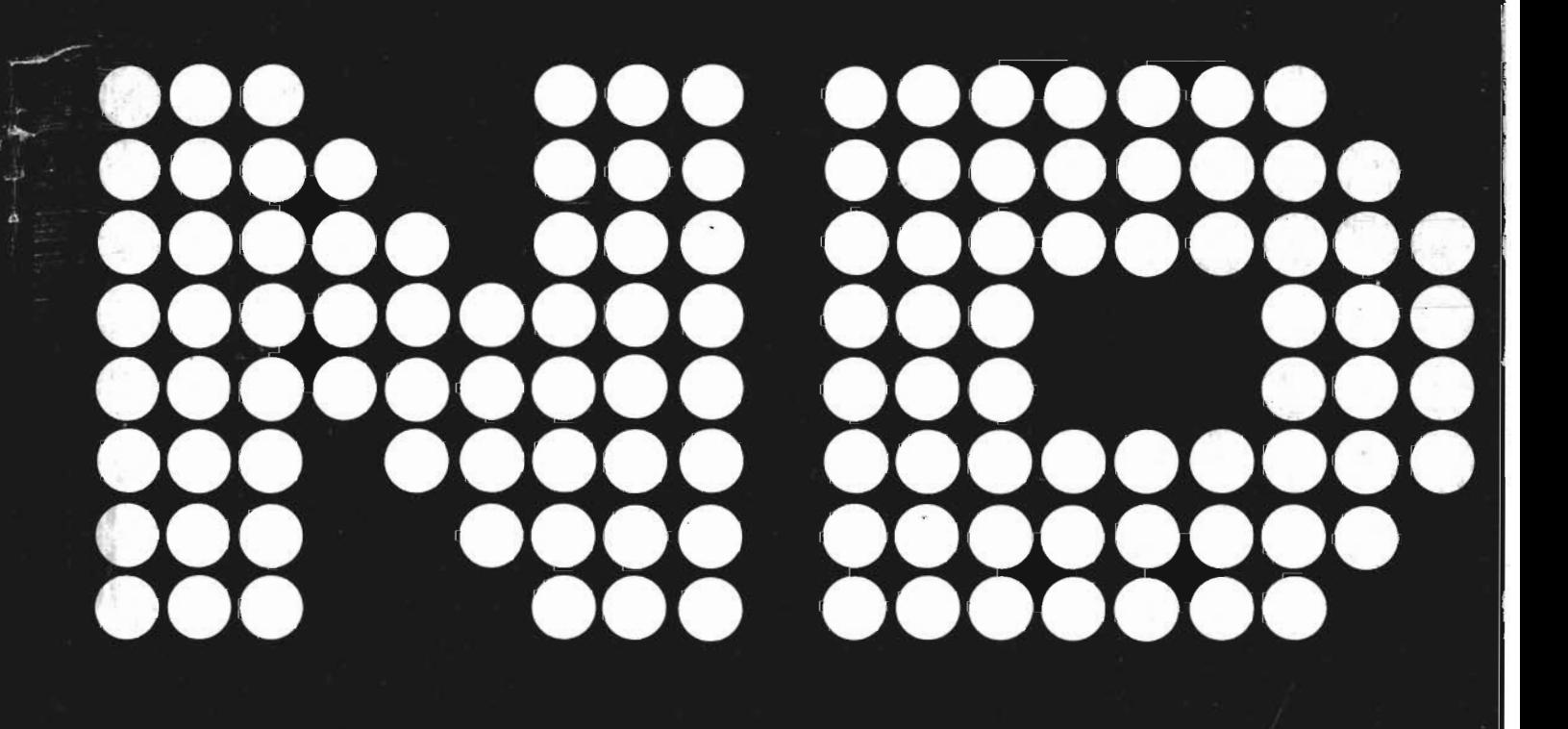

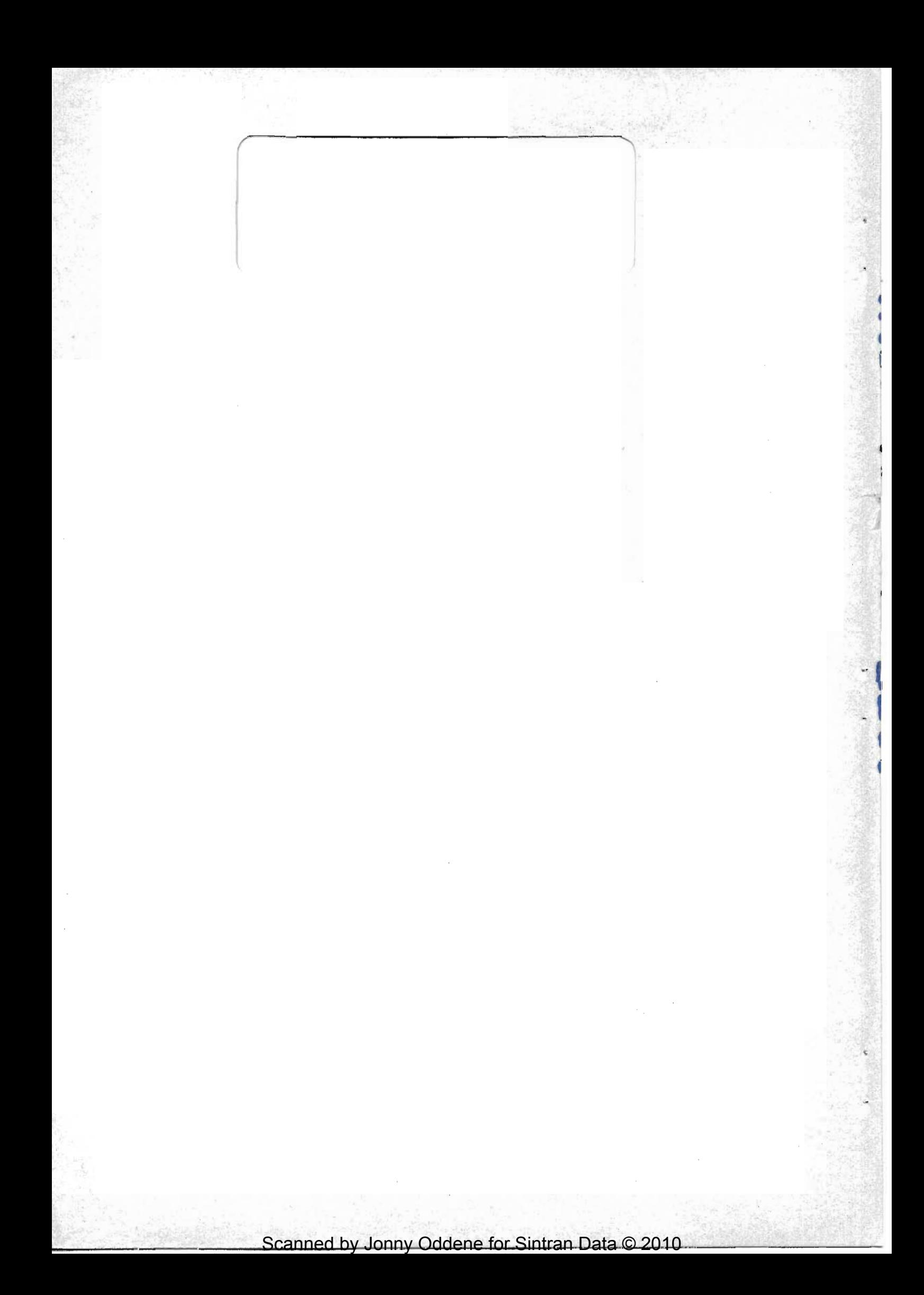

## **NORD-100** Microprogramming **Description**

## **NOTICE**

The information in this document is subject to change without notice. Norsk Data A.S assumes no responsibility for any errors that may appear in this document. Norsk Data A.S assumes no responsibility for the use or reliability of its software on equipment that is not furnished or supported by Norsk Data A.S.

The information described in this document is protected by copyright. It may not be photocopied, reproduced or translated without the prior consent of Norsk Data A.S.

".

 $\overline{\phantom{a}}$ 

--

Copyright  $(C)$  1979 by Norsk Data A.S.

ND-O6.018.0i

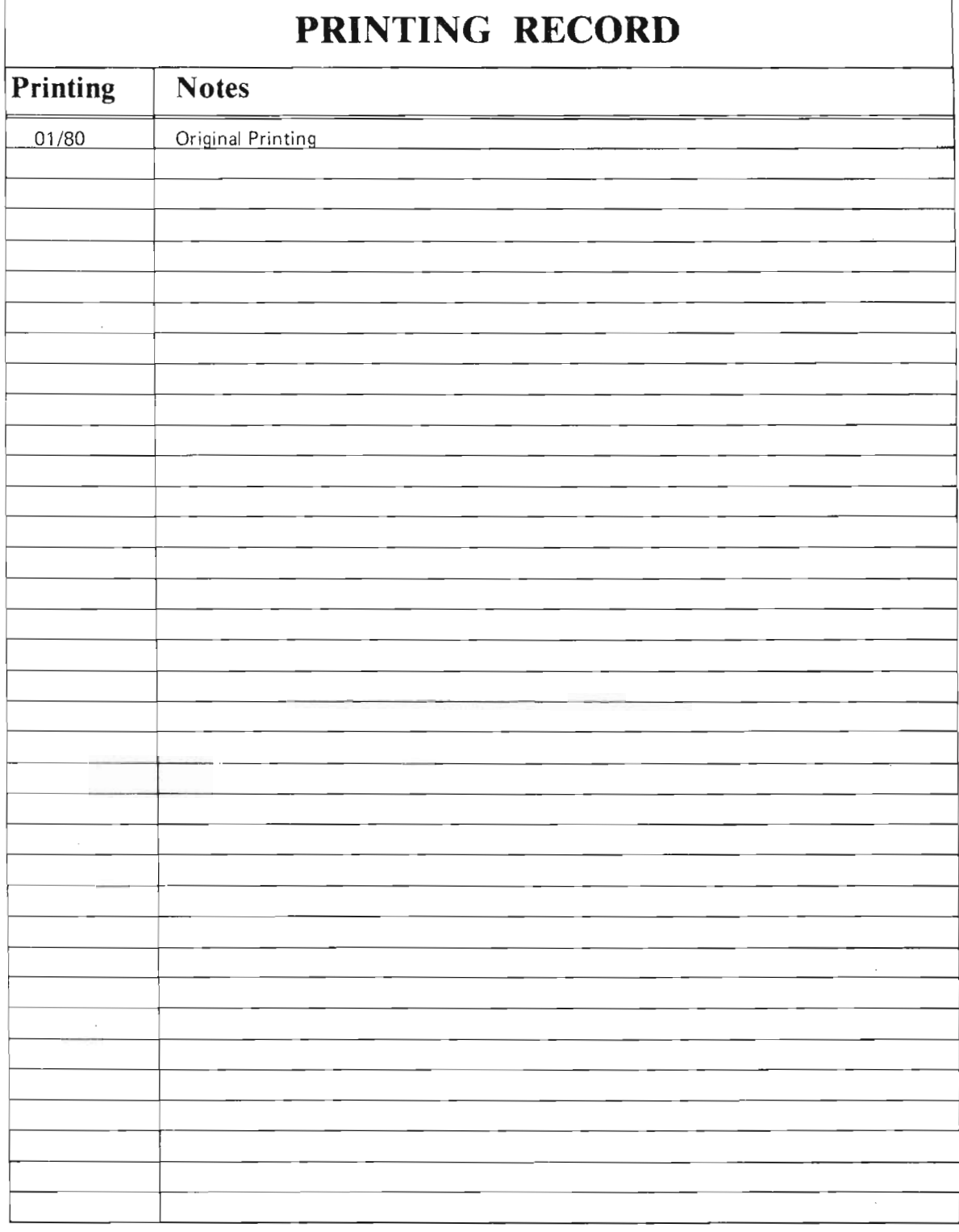

NORD-100 MICROPROGRAMMING DESCRIPTION Publication No. ND-06.018.01

NORSK DATA A.S P.O. Box 4, Lindeberg gård<br>Oslo 10, Norway Manuals can be updated in two ways, new versions and revisions. New versions consist of a complete new manual which replaces the old manual. New versions incorporate all revisions since the previous version. Revisions consist of one or more single pages to be merged into the manual by the user, each revised page being listed on the new printing record sent out with the revision. The old printing record should be replaced by the new one.

New versions and revisions are announced in the ND Bulletin and can be ordered as described below.

The reader's comments form at the back of this manual can be used both to report errors in the manual and to give an evaluation of the manual. Both detailed and general comments are welcome.

 $\cdot$ 

'-'\_

These forms, together with all types of inquiry and requests for documentation should be sent to the local ND office or (in Norway) to:

Documentation Department Norsk Data A.S P.O. Box 4, Lindeberg gård Oslo 10

## TO THE READER

The NORD-100 Microprogramming Description manual describes how to microprogram the NORD-lOO in order to take full advantage of the writable control store feature. This manual should be of interest to all technical personnel writing their own microprogram. It will also be useful for those who want a more detailed understanding of the microprogrammed structure of the NORD—100 CPU.

### PREREQU/S/TE KNOWLEDGE

A general knowledge of the NORD-lOO computer system, together with some basic understanding of the NORD-100 CPU and some experience in digital techniques is recommended.

### THE MANUAL

Chapter <sup>1</sup> is a short introduction to the writable control store option, while Chapter 2 gives an introduction to the CPU architecture. The microprogram word format is described in Chapter 3 and how to write the microprogram is found in Chapter 4. Chapter 5 shows the usage of the writable control store.

In the appendixes are some data sheets for the main building blocks in the CPU, together With the microprogram flow charts, The data sheets are taken from "AM2900 Bipolar Microprocessor Family" issued by Advanced Micro Devices, lnc, More information about the circuits will be found in this publication. Data sheets for the microprogram sequencer are found in "The TTL Data Book" issued by Texas Instruments.

Scanned by Jonny Oddene for Sintran Data © 2010

 $\frac{1}{4}$  $\mathbf{I}$ 

 $\mathbf{I}$ 

1  $\overline{1}$ 

 $\frac{1}{4}$ 

 $\overline{\mathbb{I}}$ 

1

## TABLE OF CONTENTS

+ + +

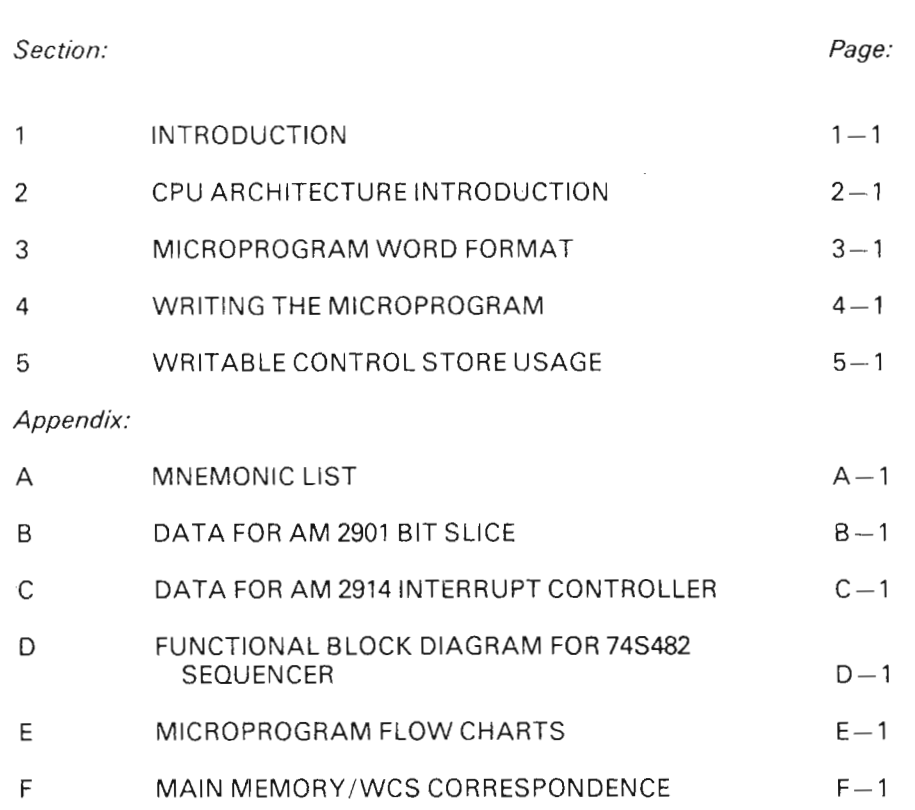

ND-06.0'I8.01

 $\ddot{\phantom{a}}$ 

 $\bar{\phantom{a}}$ 

 $\sim 10^{-1}$ 

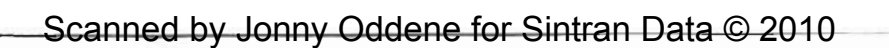

Ò ¢

1

 $\overline{\mathbf{C}}$ 

 $\frac{1}{4}$ 

## INTRODUCTION

1

The NORD-lOO CPU with the Writable Control Store option, has its basic microprogram contained in the lower 2K of the microprogram addressing area (addresses 0 - 3777). The Writable Control Store (WCS) contains the addresses 4000—4377.

In order to write micro code for the WCS, the following steps must be undertaken:

- 1. Specification of the new machine instruction that will be inplemented by the new microprogram.
- 2. Design and coding of the necessary microinstructions to perform the machine instructions.
- 3. Assembly of the symbolic microprogram into binary format with the NORD-100 WCS assembler.
- 4. Place the binary representation of the WCS contents in main memory and load it into WCS with the load writable control store machine instruction.
- 5. Use the Customer Specified Instructions to execute the microprogram now residing in the WCS.

Scanned by Jonny Oddene for Sintran Data © 2010

 $\overline{\phantom{a}}$ 

 $\frac{1}{1}$ 

 $\frac{1}{4}$ 

 $\frac{1}{4}$ 

 $\mathbf{I}$  $\overline{\mathbf{f}}$ 

 $\mathfrak{t}$ 

#### $\overline{2}$ CPU ARCHITECTURE INTRODUCTION

The CPU consists of elements built around the Internal Data Bus, IDB. IDB is shown hatched in Figure 2.1. A few comments to each of the elements in Figure 2.1 follows.

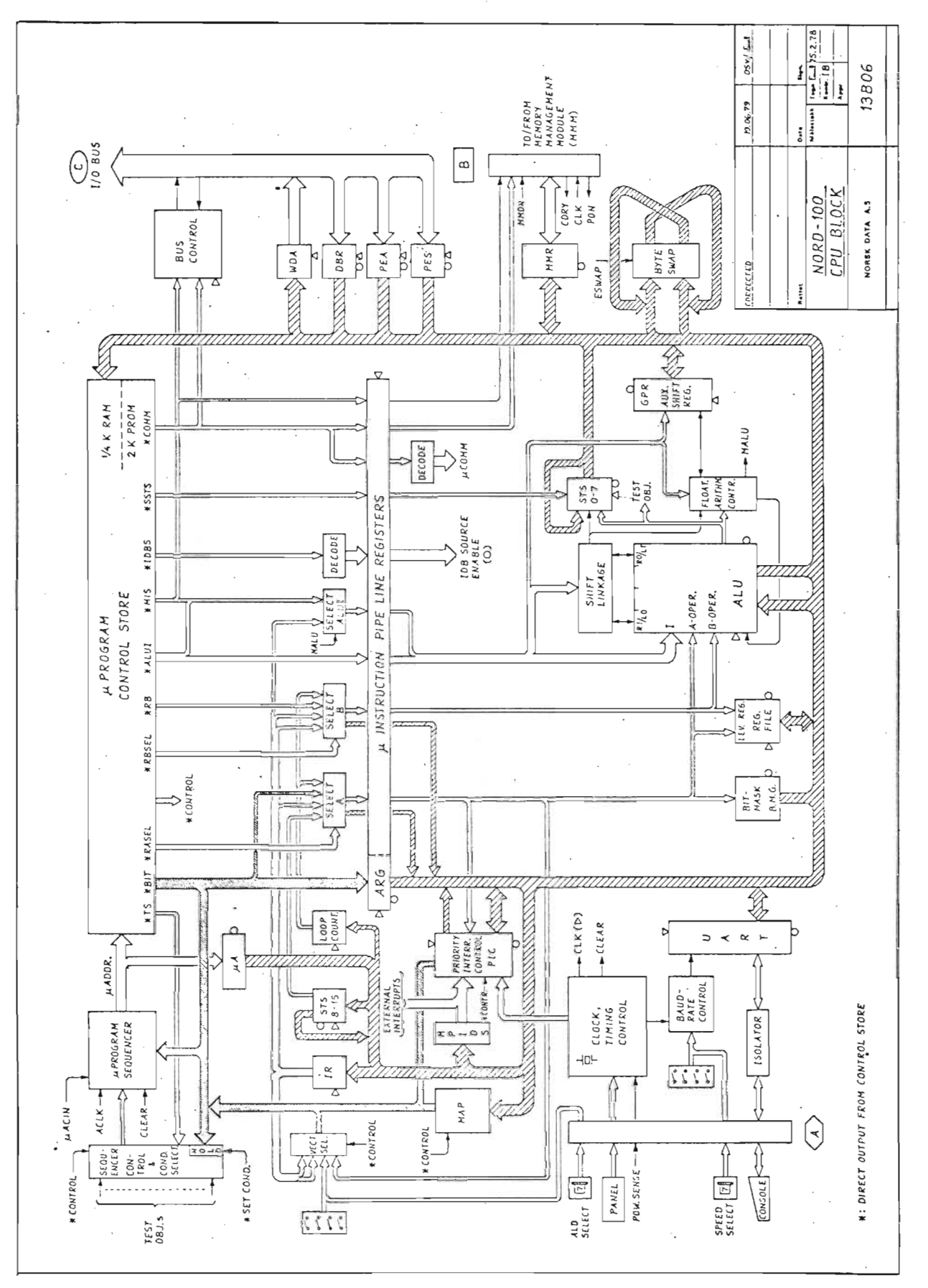

ND-06.018.01

ï

 $\frac{1}{4}$ 

Scanned by Jonny Oddene for Sintran Data © 2010

- ALU performs all arithmetic and logic functions. Two 4 bit operand pointers, the A and B operands, select sources for operations to be performed. Nine ALU function bits select operations within the ALU. The data input and output ports are directly connected to IDB.
- SHIFT LINKAGE controls the shift mode as well as the length of the shift operands.
- STS 0 7 contains the lower byte of the STS register.

FLOATING ARITHMETIC CONTROL performs the necessary functions to speed multiply and divide operations.

GPR is a General Purpose Register used by the microprogram for various purposes. It will always be shifted the same way as an ALU register if shift is specified in the ALU control. GPR is especially valuable during multiply and divide operations. In multiply operations it holds one of the operands and in divide operands it gets the result shifted in from the right.

MMR is the communicating register against the memory management module.

BUS CONTROL controls the access to the system bus, which links the CPU and peripheral interfaces, memory modules. etc.

PES and PEA keeps information about system bus abnormalities.

WDA and DBR keeps data going between IDB and the system bus.

#### uPROGRAM CONTROL STORE holds the microprogram controlling the CPU.

- [PROGRAM SEOUENCER generates the address of the next microinstruction to be executed. This sequencer can get the address from the microprogram (jump), from the current address  $+1$  (continue) or from an internal stack, which is 4 deep, and can be pushed or popped.
- SEQUENCER CONTROL and CONDITION SELECT controls conditional branching in the microprogram sequence. A code indicating a test object is outputted to these circuits from the microprogram, together with a code indicating what to do if <sup>a</sup> later test gives a false result. When a test is enabled at a later state, the result of the former ALU operation is tested and may result in conditional branching.
- VECTOR SELECT controls the source of the 4 lower address bits in a vectorized jump sequencing microinstruction. The 8 uppermost address bits are specified in the microinstruction (in the microinstruction the 4 lower bits must be 0). in this manner, a 16 way branch is effectively implemented.
- MAP contains the entry points of all machine instructions. It is used to generate entry point addresses whenever <sup>a</sup> machine instruction is to be executed.

PIC contains the interrupt system from level 10 and upwards.

MP/DS can set interrupt bits in the PIC.

IR contains the 10 least significant bits of a machine instruction.

 $STSB - 75$  contains the upper byte in the STS register.

- LOOP COUNTER is a 6 bit register with the upper bit as sign bit. It has an auto increment/decrement facility which makes it count towards zero when counting. Zero inhibits further counting. The loop counter is used to repeat one (or a few) microinstructions a predetermined number of times, or to count, for example, the number of shifts needed to normalize <sup>a</sup> floating number.
- BMG (Bit Mask Generator) generates a 1 bit among zeros. The position of the 1 bit is controlled by the A operand.
- REG. FILE contains the register blocks of the interrupt levels not presently active. It also contains scratch regsiters for MOPC and for the interrupt system. It is addressed using the A oprerand to indicate the level, and the B operand to indicate the register number within that level.

 $-$ 

∢

2—4

ND-O6.0l8.0l

MICROPROGRAM WORD FORMAT

Each microprogram word is 64 bits wide. The width is divided into fields controlling different functions within the CPU. These fields and their functions are described in this chapter. The description frequently refers to drawing of a microprogram word.

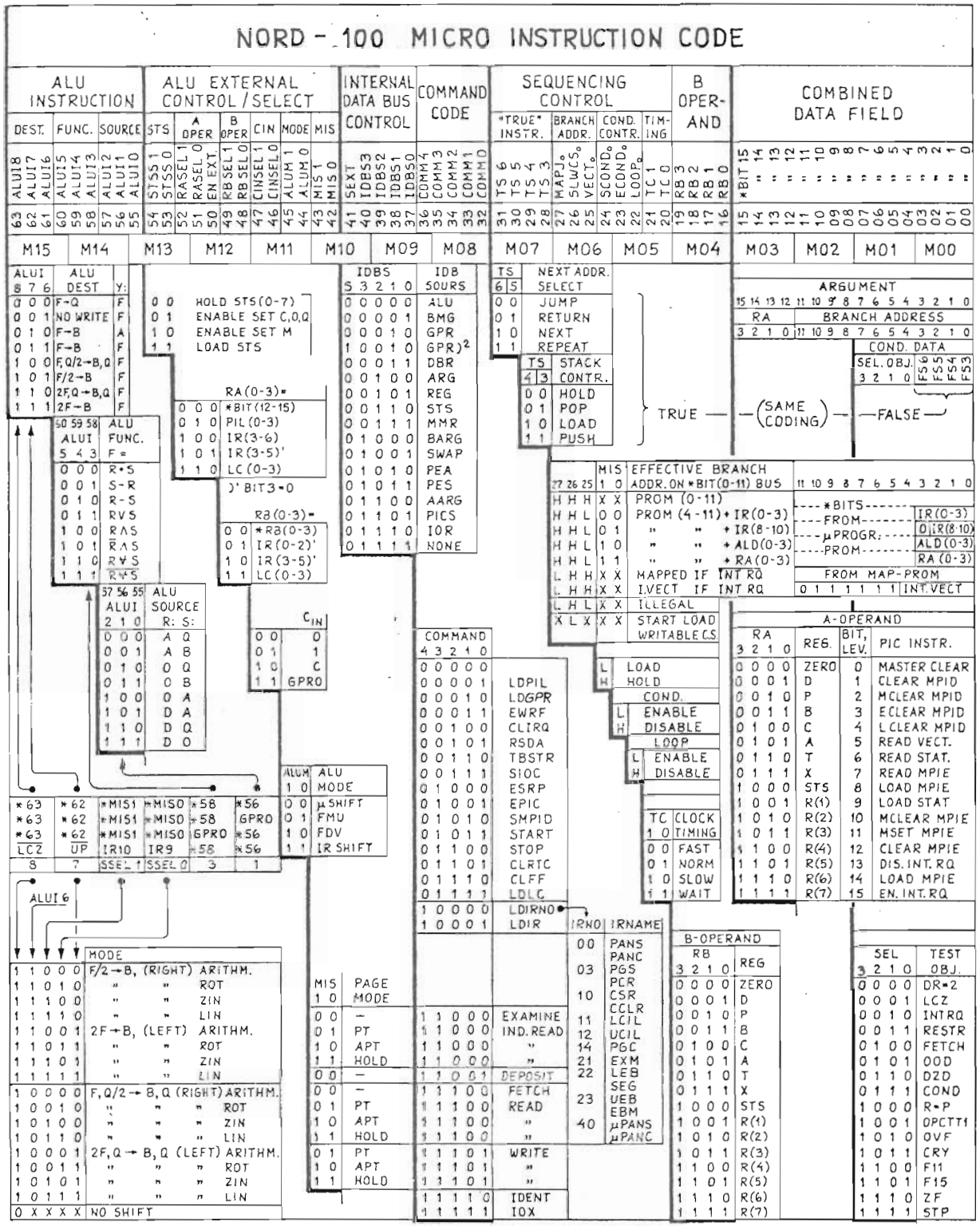

ND-06.018.01

Scanned by Jonny Oddene for Sintran Data © 2010

3

Bits 55 — 63, together with bits 44 — 45, controls the behaviour of the ALU. The ALU is built of the bit slice component 2901, and the functional description of 2901 is included as Appendix B.

The effects of bits 55 - 63 are explained in Appendix B, with some additional information in the following pages.

Bits 44 and 45 modifies bits 55 - 63 before they reach the ALU.

 $ALUM0 = 0$  (bit 44) ALUM1 = 0 (bit 45): Micro Controlled Mode

The ALU behaviour is controlled entirely from the microprogram.

 $ALUM0 = 1$  (bit 44)

 $ALUM1 = 0$  (bit 45): Multiply Mode

The ALU behaviour is controlled from the microprogram, except that GPR bit 0 controls the addition of the A operand register or 0. This is only used in multiplication instructions.

 $\cdot$ 

 $\overline{\phantom{a}}$ 

 $\blacksquare$ 

1

 $\blacksquare$ 

 $\epsilon$ 

ſ ï

 $\left($ 

 $\left\{ \right.$  $\overline{1}$ 

 $ALUM0 = 0$  (bit 44)  $ALUM1 = 1$  (bit 45): Divide Mode

> The ALU behaviour is controlled from the microprogram except that GPR bit 0 controls whether or not the A operand register should be added or subtracted. This is only used in divide instructions.

 $ALUMO = 1$  (bit 44)

 $ALUM1 = 1$  (bit 45): Shift Instruction (machine instruction is shift)

The shift direction and shift mode is controlled from the loop counter and the bits 9 — 10 of the machine instruction. The extra microinstruction executed after the loop counter reaches 0 will not shift the ALU result.

Bits 53 - 54 controls the behaviour of the 8 lower bits of the STS register.

- 00 will not affect the STS register
- 01 will update the C, O and O flip—flops to the result of the current ALU instruction
- 10 will update the M flip—flop to the disappearing bit in a shift microinstruction. If there is ALUM lRSHlFT, M will be updated regardless of the setting of bits 53 - 54.
- <sup>11</sup> will load the 8 lower bits of the STS register from lDB

Bits 50 - 52 controls the source of the A operand to the ALU.

- 000 The A operand is bits 12 - 15 of the microinstruction.
- 010 The A operand is the PIL register (used to address the current level register block in the register file).
- 100 The A operand is bits 3 — 6 of the current machine instruction. Used in bit operation instructions and in instructions specifying <sup>a</sup> level in the register file.
- 101 The A operand is bits 3 — 5 of the current machine instruction. This is used to address the source register in machine instructions.
- 110 The A operand is bits 0 - 3 of the loop counter.

Bits 48 - 49 controls the source of the B operand to the CPU.

- 00 The B operand is bits 16 — 19 of the microinstruction.
- 01 The <sup>B</sup> operand is bits 0 - 2 of the current machine instruction. Used to address the destination register in machine instructions.
- '10 The B operand is bits 3 - 5 of the current machine instruction. Used to address the source register in machine instructions.
- 11 The <sup>B</sup> operand is bits 0 - 3 of the loop counter. This is used to read the loop counter by using BARG as lDB source.

Bits 46 - 47 control the carry in line to the ALU.

- 00 Carry is 0
- -O1 Carry is <sup>1</sup>
- 10 Carry is the C flip-flop of the STS register
- 11 Carry is the GPR bit 0 (used in division)

Bits  $42$  -  $43$  control the shift type in shift microinstructions, if the machine instruction is not <sup>a</sup> shift instruction. They indicate which page table to use together with memory requests.

- 00 Arithmetic shift/ Fetch memory request
- 01 Rotational shift/Request through PT
- 1O Zero-end—input shift/ Request through APT
- 11 Link—end—input shift/Request through the page table last specified

 $\ddot{\phantom{1}}$ 1

 $\overline{\bullet}$ 

ij

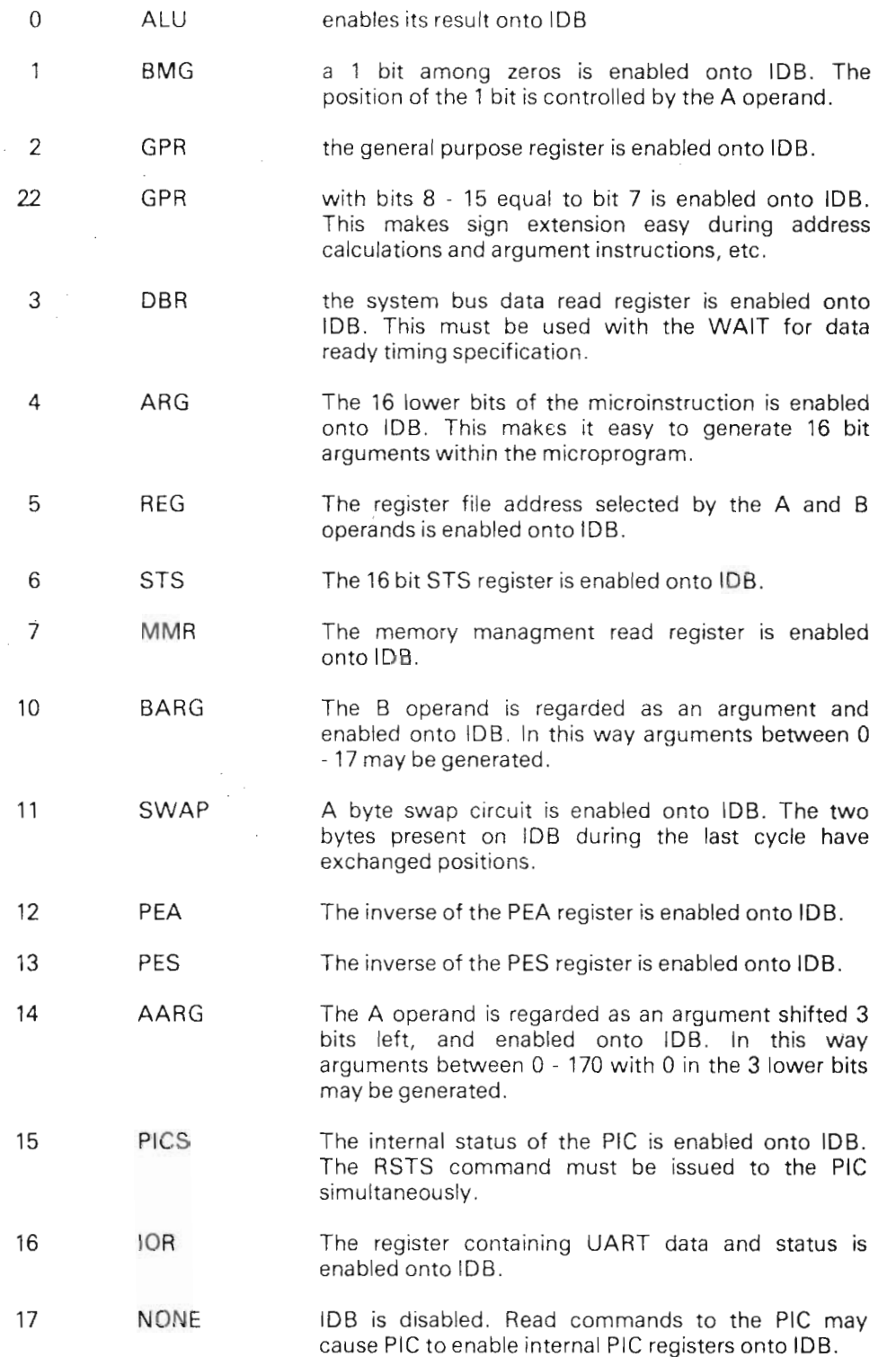

Bits  $32 - 36$  specifies a command to be performed by the microinstructions. The commands are:

0 NONE No command executed. The upper byte of the STS register is loaded with the 1 LDPIL upper byte of IDB. The new PlL will not be available as A operand before in the microinstruction following the next microinstruction.  $\overline{2}$ LDGPR IDB is loaded into GPR. If a shift is specified in the same microinstruction, GPR will not be shifted, only loaded. 3 EWRF IDB is written into the register file word specified by the A and B operands.  $\overline{4}$ **CLIRQ** Inhibits the ability of interrupts to modify the microinstruction sequence at the time of a mapped jump. Used to avoid interrupts when the MAPJ bit is used at other times than FETCH, CLIRQ will also block PANEL interrupts from being included in the IRQ condition. RSDA Reset the data available signal from the UART on the 5 CPU board. 6 TBSTR Transmit Buffer Strobe. Transfers the lower IDB byte to the UART output part. 7 SIOC Set I/O control. Transfers IDB to control several functions. The bits of IDB have these functions. BitO: PIN (prepare interrupt) signal for clock. Bit 1: PIN signal for terminal input. Bit 2: PIN signal for terminal output. Bit 3: RFT (ready for transfer) signal for clock. Bit4: Green LED on CPU (OK). Bit 5: Red LED on CPU (ERROR). Gives master clear on system bus. Bit 6: When  $= 1$ , inhibits MOPC input when in continue. Bit 7: Resets the counters giving 50 Hz clock frequency. Used by lOX 11. Bit 10: Not used.

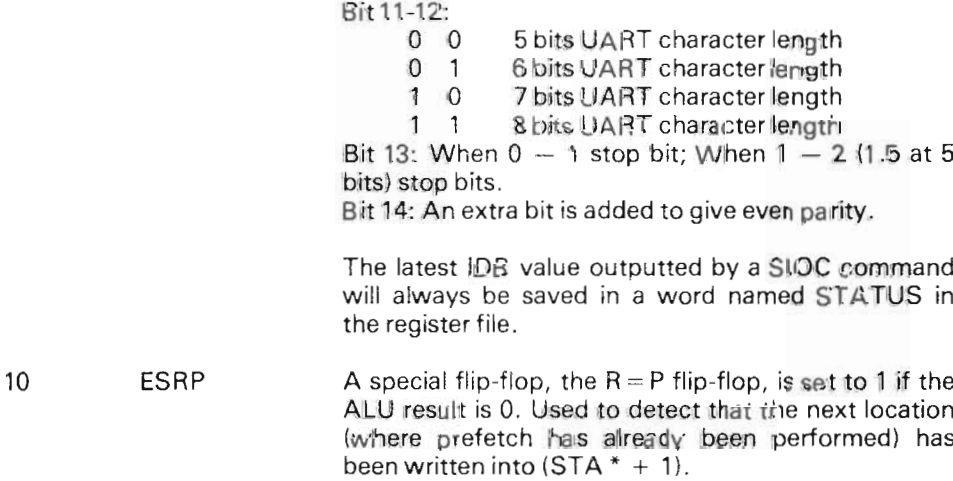

ND-06.0l8.01

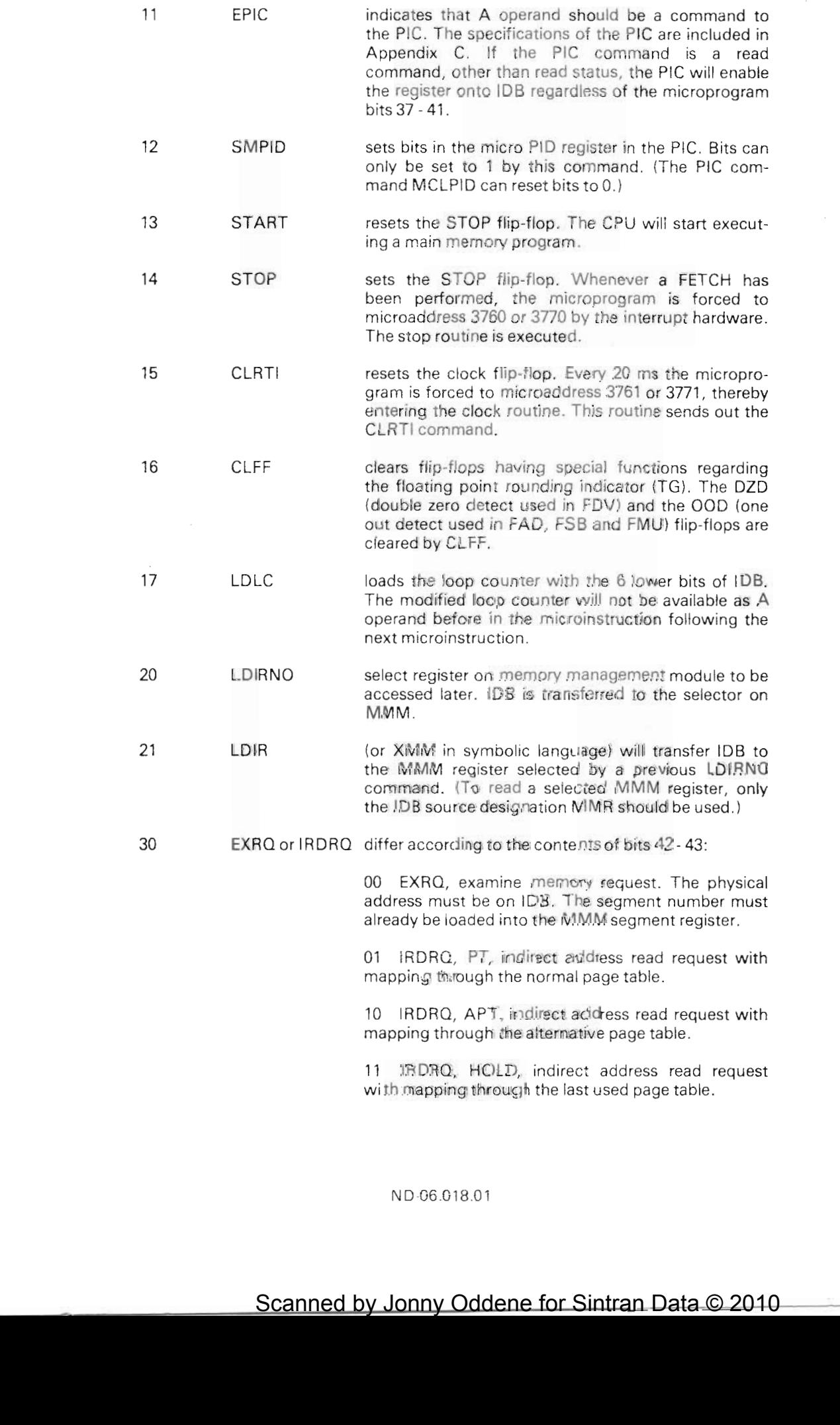

 $-$ 

ł

♦

រ

ŧ  $\overline{1}$  $\ddot{\cdot}$  $\hat{\mathbf{t}}$ 

 $\bar{z}$ 

Scanned by Jonny Oddene for Sintran Data © 2010

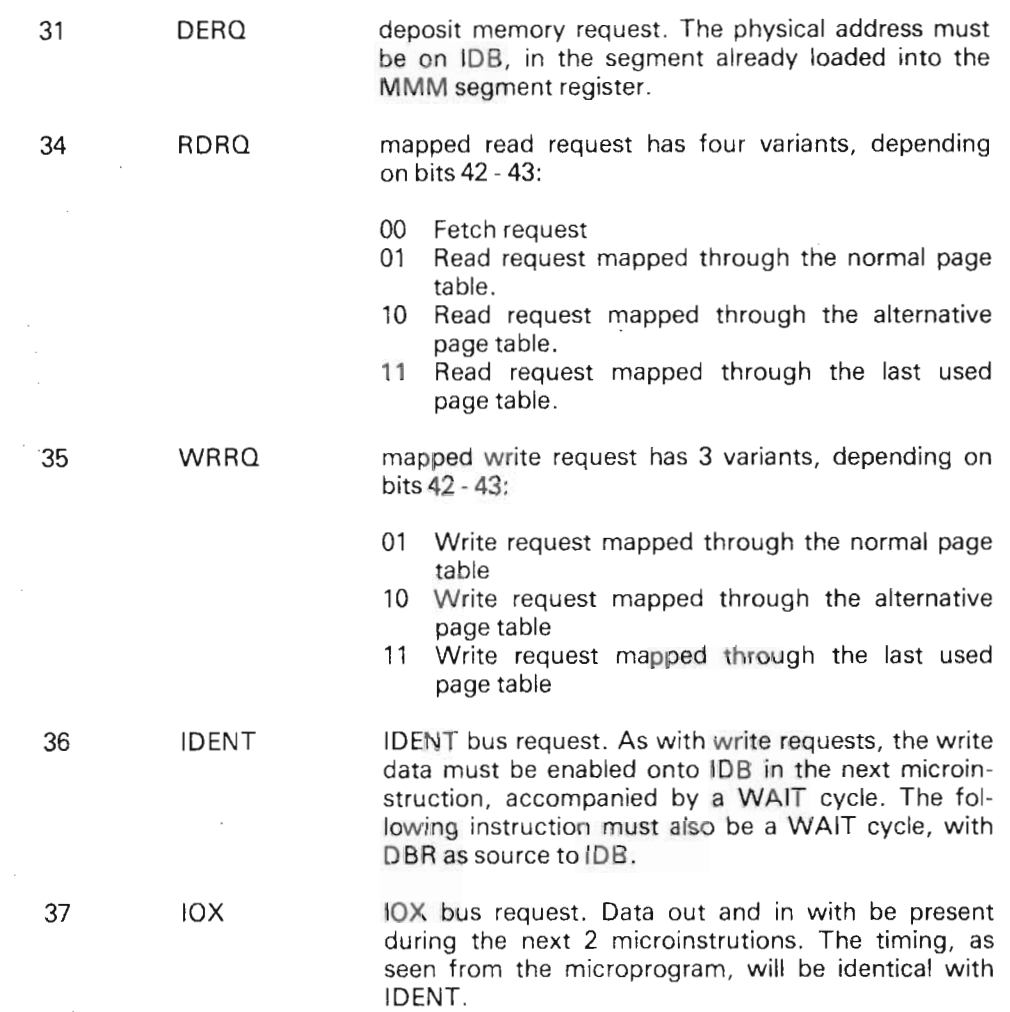

- Bits 28 31 control the microprogram sequencer. The sequencer is documented in Appendix D. Bits 30 - 31 control the next instruction selection and bits 28 -29 control the internal stack. These bits will only be in control as long as bits 22 — 23 are high.
- Bit 27 is active low, and will load IR from IDB in the next instruction. It will clear the  $R = P$  flip-flop. It sets the false sequence control to JUMP and POP, and the text object to DR = 2 (used by ROP and BOP instructions to enabled test of the P register as destination). if the next microinstruction is a JMP, the address will be taken from the mapping PROM, or be generated by the interrupt hardware if CLIRO command has not been given.
- Bit 26 is active low, and will start the loading of the WCS from main memory. The next microinstruction must be <sup>a</sup> jump to microaddress 7400. Thereafter, the CPU hardware goes into a special state and moves the memory addresses 36000- 37777 into WCS. The microprogram continues from microaddresses 0 when the loading of WCS is finished.

ND-06.018.01

## Scanned by Jonny Oddene for Sintran Data © 2010

- Bit 25 is active low and specifies vectorized jump. The 8 upper bits of the jump microaddress are normally taken front micro word bits <sup>4</sup> - II. The lower <sup>4</sup> bits can be selected from <sup>4</sup> sources, controlled by bits 42 - 43.
	- OO lRO-3controls the vector, usedin TRA and TRR,
	- <sup>01</sup> IR <sup>8</sup> IO controls the vector, used for address calculation in memory reference instructions
	- $10$  ALD  $0 3$ , the ALD setting controls the vector.
	- 11 The A operand bits control the vector.
- Bit 24 is active low and sets condition to be tested on a later occasion. A 4 bit code indicating test condition and <sup>a</sup> <sup>4</sup> bit code indicating the sequence instructions in case of <sup>a</sup> false test. are outputted to <sup>a</sup> hold register.
- Bit 23 is active low and enables testing (against the previously set test condition) of the result of the micro instruction before the micro instruction containing this test. If the test is true, the sequencer executes the bits  $28 - 31$  to find the next microinstruction. If the test is false, the sequencer executes the false sequence instruction previously outputted to the hold register by bit 24.
- Bit 22 is active low and increments or decrements the loop counter (always towards 0). If the selected condition is false, RETURN, HOLD is executed by the sequencer. If it is true, bits 28 - <sup>31</sup> are executed. The new value of the loop counter will not be available as A operand or test object before in the microinstruction following the next microinstruction.
- Bits 20 21 controls the duration of each microinstruction. It also controls the synchronization between the CPU and the system bus control.
	- 00 specifies fast instruction, approx. 150 ns
	- 01 specifies intermediate instruction, aprox. 170 ns
	- 10 specifies slow instruction, approx. 190 ns
	- 11 specifies wait for bus control synchronization

After <sup>a</sup> read memory request, one WAIT cycle must occur to finish the bus request. If the result is needed in the CPU, WAIT must be accompanied by DBR as IDB source.

After <sup>a</sup> write memory request, the data to write must be enabled onto IDB in the next microinstruction, accompanied with a WAIT cycle. Thereafter, another WAIT cycle must be encountered before a new request is sent out.

As long as the above rules are obeyed, WAIT cycles may be used freely, with no effect.

In NORD-100 all microinstructions are either "slow" or "wait".

In NORD-100, with fast option, most microinstructions are "fast", while the same are "wait" as in the ordinary NORD-100. A few microinstructions have to be "slow" because of component timing characteristics. This applies to:

- 'I. All microinstructions handling the UART (SIOC, RSDA, TBSTR).
- 2. Microinstructions where the IDB source is used by the ALU as one of the operands in a arithmetic operation, and the result will be tested by the  $F=0$ condition in the next microinstruction.
- 3. All microinstructions that involve data exchange with the memory management module (microinstructions containing IDBS, MMR or COMM, LDIR or COMM, XMM).

ND-06.0I8.0I

- Bits 16 19 control the B operand as long as bits 48 49 are zero.
- Bits 12 15 control the A operand as long as bits 50 52 are zero. The A operand controls BMG and acts as instruction to the PlC (see Appendix C).
- Bits  $0 11$  contains the jump address in jump microinstructions. The jump addresses may also be generated by the mapping PROM or the interrupt hardware, and partly by the vectoized jump mechanism. When these sources generate jump addresses, the corresponding microword bits must be 0.

Bits  $0 - 3$  selects the false sequence to be outputted by bit 24 to the hold mechanism. It specifies the sequencer instruction in case <sup>a</sup> later test (bit 23) gives a false result.

Bits 4 - 7 selects the test object to be outputted by bit 24 to the hold mechanism. If <sup>a</sup> test object changes state, one microinstruction will be executed before the change is detected. The cause of this is the pipelining of ALU and sequencing calculations.

The 16 test objects are:

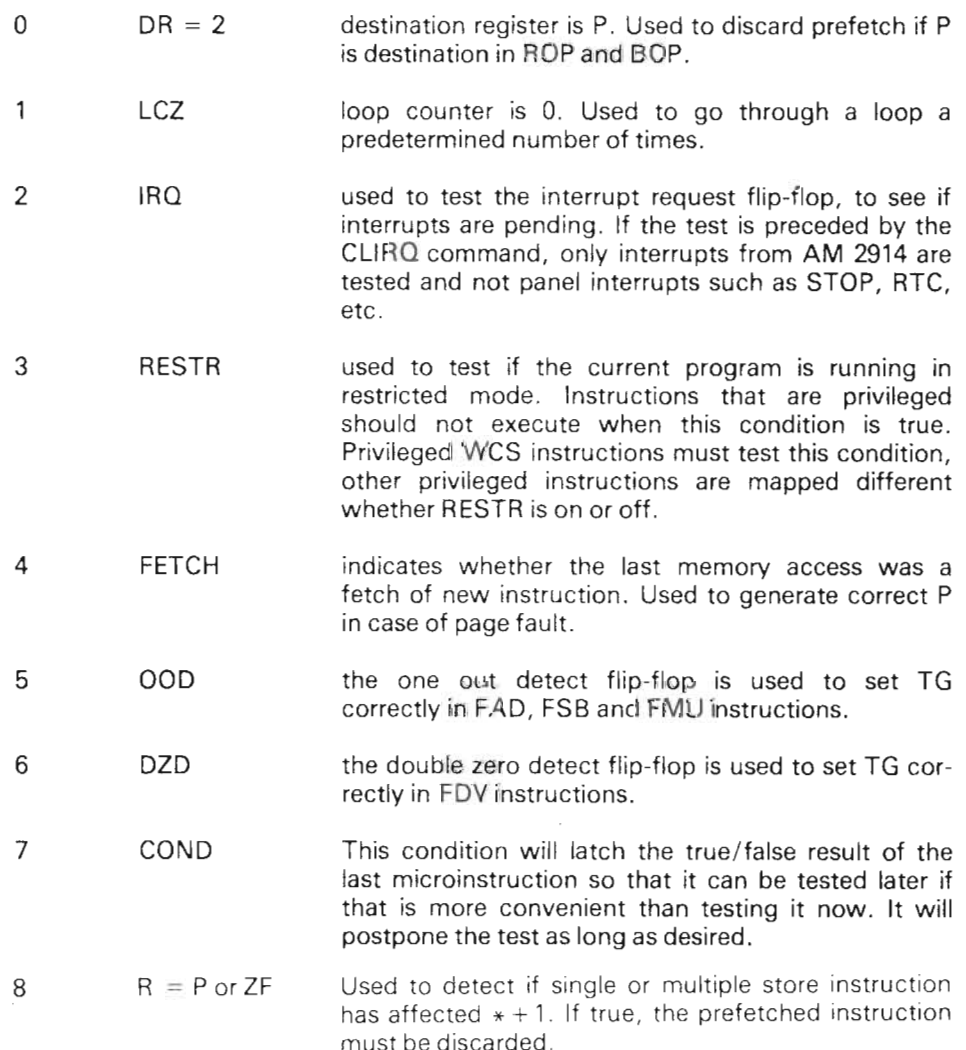

 $3 - 9$ 

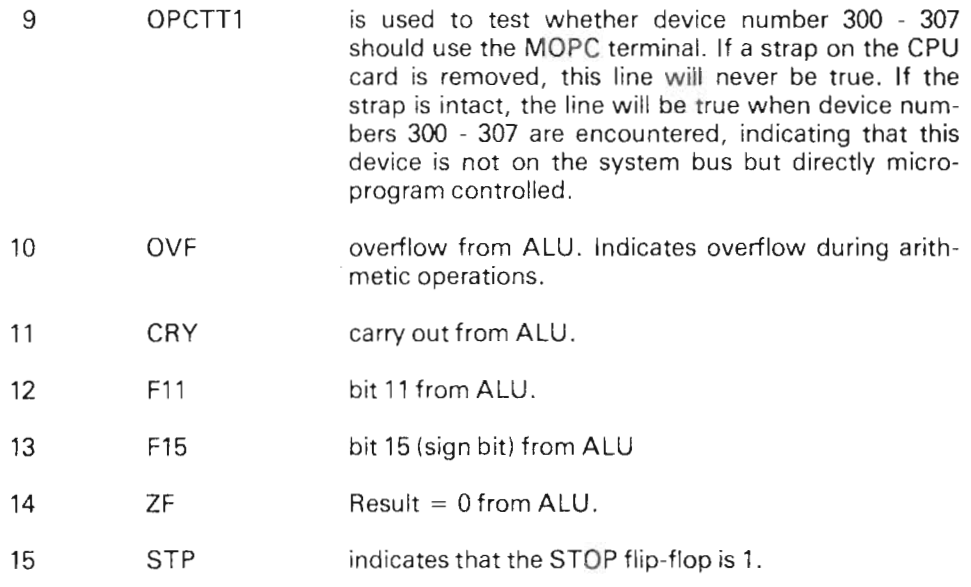

 $3 - 10$ 

Bits  $0$  - 15 will be enabled onto IDB as an argument if ARG is IDB source.

## WRITlNG THE MICROPROGRAM

4

#### Assembly Language Considerations

At this point, it is necessary to go carefully through the mnemonic list given in Appendic A and compare the octal values corresponding to the mnemonics with Figure 2.1. This gives an understanding of which mnemonic performs what function in the microprogram. It is important to be aware that bits 22 - 27 are inverted after the word is assembled.

All the mnemonics in the list are translated by the NORD-1OO WCS assembler to its corresponding octal value. All the octal values of the mnemonics in one microinstruction are "OR"ed together. If an octal number is encountered, it is placed in bits 0 — 15 and regarded as an argument. If a symbolic name is encoun tered which is not found in the mnemonic list, it is regarded as a label, which is or will be defined. When there is no more input to the WCS assembler, all labels are replaced by their values, which are filled into bits 0 — <sup>11</sup> in the correct microaddresses. The characters accepted by the NORD-100 WCS assembler are "space" and "tab". These are used as delimiters between mnemonics, labels and numbers. "%" is used to indicate that the rest of the line is <sup>a</sup> comment. Any other characters are used to form character groups, which may be mnemonics, labels and commands. If only numbers between 0 - 7 are found in <sup>a</sup> character group, it is an octal number.

If "/" is found in <sup>a</sup> character group, the current location counter (CLC) is updated to the octal number in front of /.

If ":" is found in a character group, the rest of the character group is regarded as a label.

The character ";" terminates each microinstruction and CLC is then incremented. Each microinstruction may contain an unspecified number of lines.

#### Microprogram Architecture Considerations

Whenever the microprogram jumps to execute one machine instruction, the jump address is taken from the mapping PROM. The addresses for the customer specified instructions are found in WCS in the addresses 4001 to 4015 (refer to the NORD—1OO Reference manual). After WCS has been loaded, execution of one of the customer specified instructions will cause the microprogram to branch to one of the microaddresses 4001 - 4015. When this point is entered, some of the CPU scratch registers have defined value:

- 1. GPR contains the machine instruction.
- 2. False sequence is JMP and POP.
- 3.  $R = P$  flip-flop is cleared.
- 4. Test object is  $DR = 2$ .
- 5. IR contains the lower <sup>11</sup> bits of the machine instruction.
- $6.$ A FETCH request is sent out for the next machine instruction.
- 7. The <sup>P</sup> register points to the next machine instruction.
- 8. The top word of the sequencer stack contains the microaddress PMODX.
- 9. The next to the top word of the sequencer stack contains the microaddress USDBR.

ND~06.018.01

When the microinstructions in WCS are finished doing their task, return to the PROM resident part of the microprogram should take place in an orderly manner. There are five natural return points:

#### USDBR:

The system bus must not have been used' by the WCS instructions. No WAIT cycle or DBR reading must have been done. The fetch request sent along before the jump to WCS will give the next machine instruction. The sequence stack must be popped once, to bring USDBR to the top word.

#### USGPR:

The WCS instructions must have read the DBR onto IDB, with an accompanying WAIT cycle, and saved it in GPR. Thereafter the WCS routines may have used the system bus for other purposes. The next machine instruction to execute will be the one requested before the WCS instruction was entered. The sequencer stack must be popped once to bring USDBR to the top word.

#### INIT:

The WCS instructions must have had <sup>a</sup> WAIT cycle to end the fetch bus cycle that was set up before WCS was entered. The prefetched instruction will not be used and INIT will send out a new fetch request. This return from a WCS instruction should be used after jump instructions. No special con tents of the sequencer stack are necessary.

#### PMODX:

The WCS instruction need not have had <sup>a</sup> WAIT cycle. Except for that, PMODX is equal to INIT. One can easily return to PMODX by using the top word of the stack as return address.

#### STEND:

This return address should be used from instructions storing words in main memory, if one wishes to use the prefetched word if that is not modified. The WCS instruction must have read the DBR onto IDB with an accompanying WAIT cycle, and saved it in GPR. The ALU register R1 must contain the address written into. If multiple stores are performed by the WCS routine, <sup>a</sup> microprogram subroutine, WRRO, can be used to send out new requests and to handle the  $R = P$  flip-flop (see STF as an example). If  $* + 1$ is modified, <sup>a</sup> new fetch is performed, if it is not the prefetched instruction saved in GPR is used. The sequence stack must be popped once before the jump to STEND to bring USDBR to the top word.

Note that it is always safest to end a machine instruction with <sup>a</sup> jump to PMODX but that it will save memory accesses and time if one of the other return points is used. To find examples, the reader is advised to study the microprogram listing and the flow charts in Appendix <sup>E</sup> carefully.

Example of a machine instruction "set argument to register":

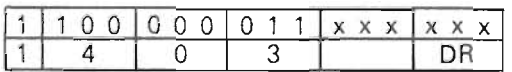

The argument  $(0 - 7)$  is moved into the destination register, which can be any of the registers D, P, B, L, A, T, or X. Since the code for the instruction is 1403xx, which is CUST2, its entry address is 4001. The code for the machine instruction is two microwords, including the test for P as destination. If P is the destination, the next instruction must be fetched again and the instruction returns to PMODX. If <sup>P</sup> is not the destination, return is to USDBR. The stack is then popped. The displacement is found by using the B operand equal to IR bits 3 - 5 and using BARG as IDB source.

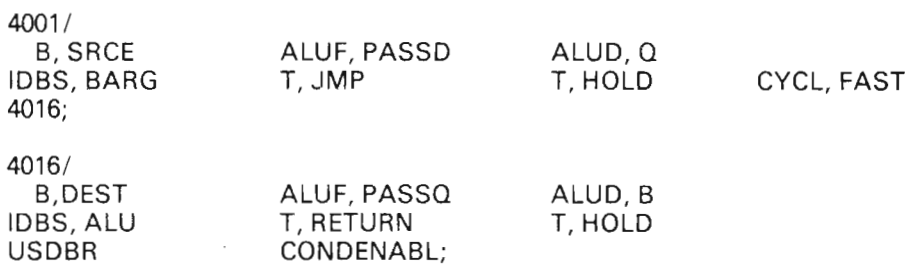

Scanned by Jonny Oddene for Sintran Data © 2010

 $\sim$ 

'III-

 $\frac{1}{1}$ 

ł

ł

'1'!!!

## WRITABLE CONTROL STORE USAGE

5

The symbolic microprogram will most easily be prepared using the editor QED, with SlNTRAN lll. It should be saved on an ordinary file.

 $5 - 1$ 

Thereafter, the NORD—100 WCS assembler is loaded, by typing N-100-WCS-ASSEM/ to SINTRAN III. The assembly process is started by typing DO 10 to the assembler. The user is asked to give the names of the input file, list file and object output file. The assembly goes on until the input file is exhausted, and an image of the WCS is then saved on the object file. This file will contain 2066 bytes, of which the first 16 and the last 2 are header and trailers, and not WCS microprogram code. The remaining 2048 bytes are the microprogram to be loaded into WCS.

In order to load this microprogram into WCS, the bytes must be placed in physical addresses 36000 to 37777. If the 2048 bytes on the files are numbered from <sup>1</sup> to 2048, the correspondence between main memory addresses and bytes is as follows:

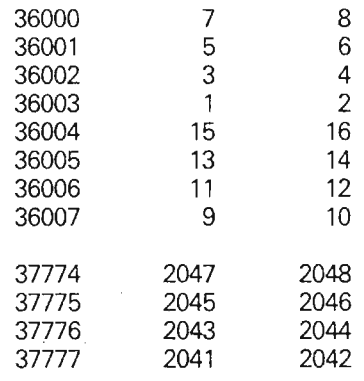

The correspondence between main memory and WCS is indicated in Appendix F.

When all the 2048 bytes have been placed according to this scheme, the machine instruction 143500 (LWCS) must be executed. Thereafter, customer specified instructions may be executed. if they are executed before LWCS is performed, <sup>a</sup> ROM-out-of-range internal interrupt will be generated, and the WCS will not be used. After power up, or after pushing the Master Clear button of the computer, WCS will be unaccessible and LWCS must be executed in order to allow customer specified instructions to be executed.

ND~06.018.01

Scanned by Jonny Oddene for Sintran Data © 2010 Scanned bv Jonnv Oddene for Sintran Data © 2010

Scanned by Jonny Oddene for Sintran Data © 2010

1

APPENDIX A

 $\overline{\phantom{a}}$ 

## MNEMONIC LIST

AAD 13 0, USED TO ADDRESS THE D-RECISTER 0, CONTAINING 0, STATUS OR SCRATCH<br>AAD 13 2, USED TO ADDRESS THE P-RECISTER<br>ANNO 13 3, USED TO ADDRESS THE L-RECISTER<br>ANNO 13 5, USED TO ADDRESS THE L-RECISTER<br>ANNO 13 5, USED TO AD A-OPERAND<br>A-OPERAND **A-OFERAND** ODDDDO A-OPERAND A-OPERAND A-OPERAND A-GPERAND A-OPERAND A-OPERAND OSOOOO A-OPERAND O60000 A-OPERAND A-OPERAND A-OPERAND 130000 A4OPERAND **A-OPERAND** A-OPERAND A-OPERAND 000000 000000 1<br>000000 000001 1<br>00000 00000 100000 nooooo OadOpp popood Cooooo OOOOOO popopo ooppoo aaaaaa occoco popopo poopood<br>appoop poope popoop poppop Cocooco angaga agaaaa pagaga oooooo  $\begin{array}{l} 000000 \\ 000000 \\ 000000 \end{array}$  $\begin{array}{c} 0000000 \\ 0000000 \\ 000000 \\ \end{array}$ 0000000<br>0000000<br>000000 aggaag <br>000000<br>000000 00pd0c argaba cioopic oppoop  $\begin{array}{ll} \bullet\rightarrow\infty\ \times\mathbb{R}^2\ \bullet\quad\text{where}\ \mathbb{R}^2\ \bullet\quad\text{where}\ \mathbb{R}^2\ \bullet\quad\text{where}\ \mathbb{R}^2\ \bullet\quad\text{where}\ \mathbb{R}^2\ \bullet\quad\text{where}\ \mathbb{R}^2\ \bullet\quad\text{where}\ \mathbb{R}^2\ \bullet\quad\text{where}\ \mathbb{R}^2\ \bullet\quad\text{where}\ \mathbb{R}^2\ \bullet\quad\text{where}\ \mathbb{R}^2\ \bullet\quad\text{where}\ \mathbb{R}^2\ \bullet\quad\text{where}\ \mathbb{R$ ង<br>**គំនិន**<br>សំណុំ ស

ND-06.018.01

## Scanned by Jonny Oddene for Sintran Data © 2010

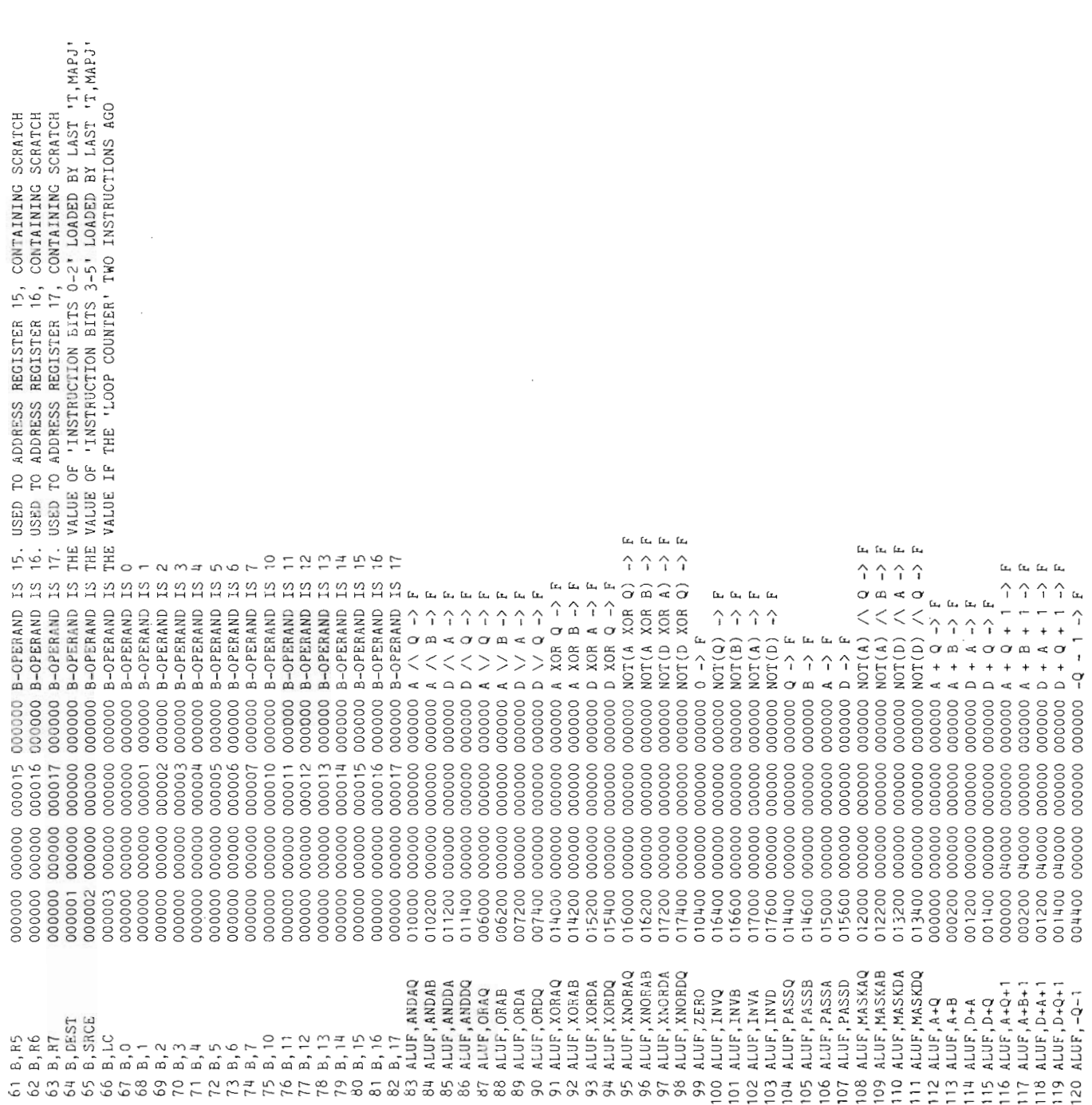

ND-06.018.01

 $A-3$ 

 $\mathcal{A}_{\mathcal{A}}$ 

 $\bar{\mathcal{A}}$ 

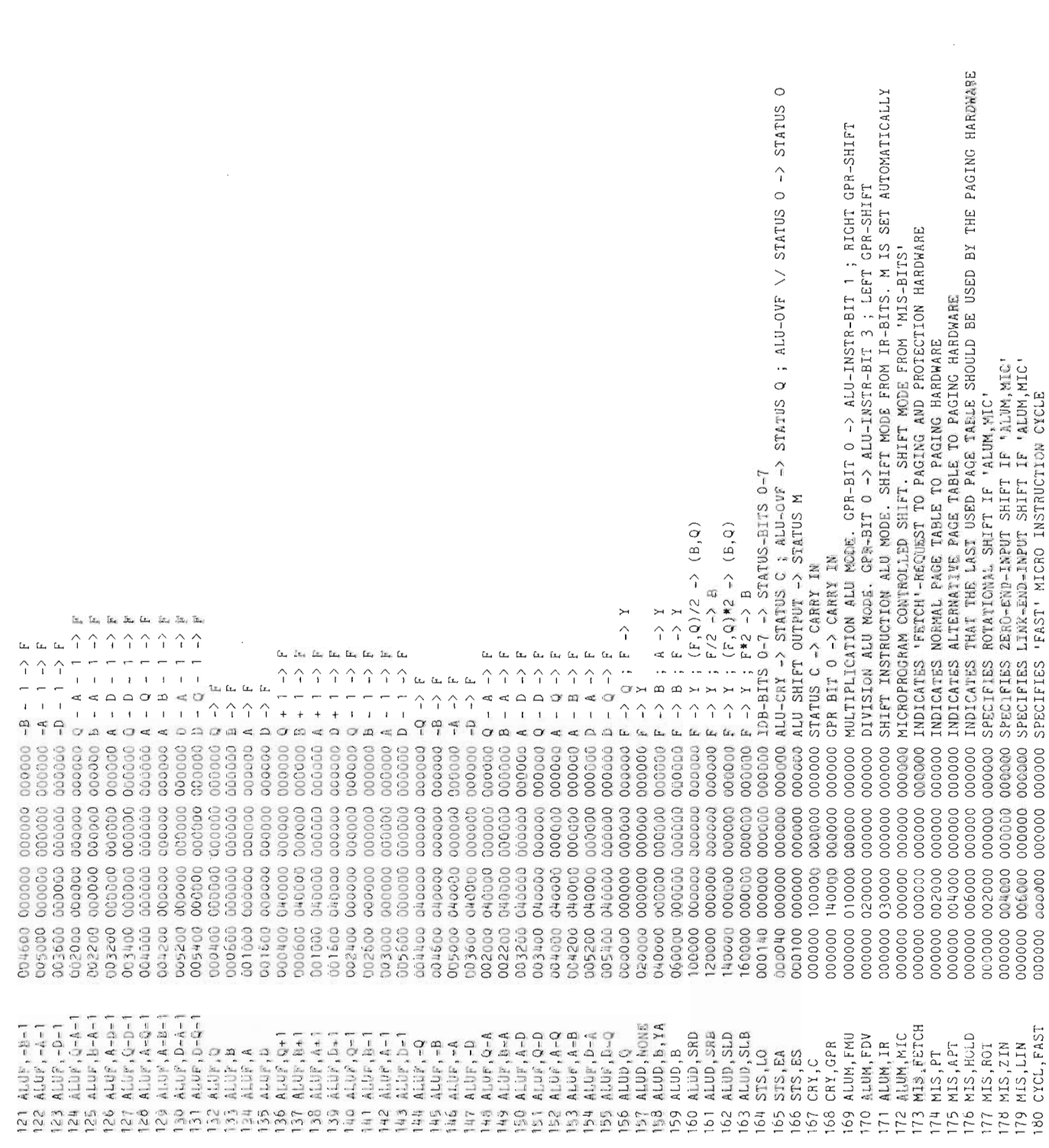

ND-06.018.01

 $\frac{1}{2}$ 

Scanned by Jonny Oddene for Sintran Data © 2010
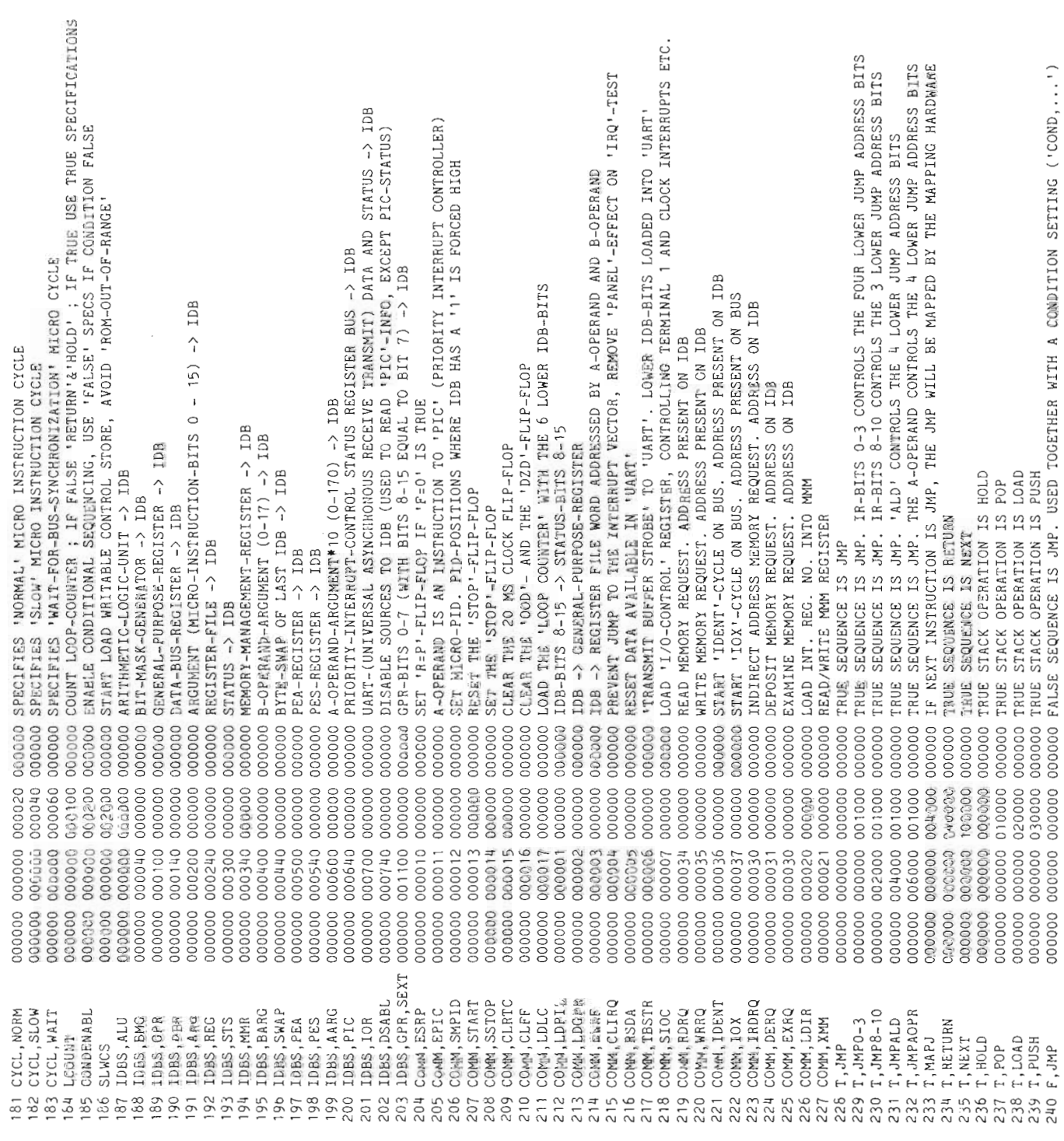

ND-06.018.01

 $A-5$ 

000100 CONDITION POR TESTING IS LAST MEM.REQ. WAS FETCH<br>000040 CONDITION POR TESTING IS 'IRQ'. CHECKS LEV 10-15 LF 'COMM,CLIRQ' HAS BEEN GIVEN<br>000060 CONDITION POR TESTING IS 'RESTRICTED-MODE', TRUE IF RING 0-1<br>000720 COND 130000 SCRATCH WORD KEEPING THE CURRENT ADDRESS IN A MOPC DUMP COMMAND<br>170000 COUNTER CONTROLLING THE NUMBER OF OCTAL NUMBERS PER LINE IN A MOPC DUMP COMMAND<br>160000 SCRATCH WORD CONTAINING THE NEXT CHARACTER TO BE WRITTEN TESTING IS BIT 11 FROM ALU-BIT-SLICES<br>TESTING IS BIT 15 FROM ALU-BIT-SLICES<br>TESTING IS 'ALL ZEROS' FROM ALU-BIT-SLICES<br>TESTING IS 'IR-BITS O-2' = 'O1O' (DESTIMATION FIELD IS 'DP') 160000 SCRATCH WORD CONTAINING DISPLAY TEXT<br>160000 SCRATCH WORD CONTAINING DISPLAY TEXT<br>140000 SCRATCH WORD CONTAINING SCRAMELED REPRESENTATION OF LETTERS IN MOPC-INPUT<br>150000 SCRATCH WORD CONTAINING OCTAL NUMBER ASSEMBLED **170000 SCRATCH WORD HOLDING A 'PIC'-REPRESENTATION OF THE LAST 'IIE'-SETTING**<br>170000 SCRATCH WORD HOLDING THE MICROPROGRAM-KNOWN BITS OF THE 'PID'-REGISTER<br>170000 SCRATCH WORD HOLDING THE 1ATEST 'COMM, SIOC'-INFORMATION<br>1 000001 FALSE STACK OPERATION 13 PPP. USED TOGETHER WITH A CONDITION SETTING<br>000002 FALSE STACK OPERATION 15 LOAD. USED TOGETHER WITH A CONDITION SETTING<br>00003 FALSE STACK OPERATION IS PUSH. USED TOGETHER WITH A CONDITION S OOOOOO PALSE STACK OPERATION IS HOLD. USED TOGETHER WITH A CONDITION SETTING 150000 SOME OCTAL DIGIT HAS BEEN WHITTEM SINCE LAST COMMAND WAS TERMINATED 1300000 SCHATCH WORD KEEPING THE UPPER ADDRESS LIMIT IN A MOPC DUMP COMMAND OOOOOA FALSE SEQUENCE IS RETURN. USED TOGETHER WITH A CONDITION SETTING<br>OOOOOO FALSE SEQUENCE IS NEXT. USED TOGETHER WITH A CONDITION SETTING 170000 COUNTER CONTROLLING THE NUMBER OF DIGITS IN AN OCTAL NUMBER **140000 SCRATCH WORD INDICATING THAT BREAKFOINT IS ON 140000 SCRATCH WORD HOLDING RETRY COUNTER FOR LOAD AFTER MACL**<br>140000 SCRATCH WORD HOLDING RETRY COUNTER FOR LOAD AFTER MACL<br>140000 SCRATCH WORD HOLDING THE 'LMF'-REGIS TESTING IS 'LOOP-COUNTER'-CONTENT = 0 130000 SCRATCH WORD HOLDING FLAG FOR MANUAL IR<br>130000 SCRATCH WORD HOLDING STS DURING DECIMAL INTRUCTIONS 150000 SCRATCH WORD INDICATING THAT A DUMP IS IN PROGRESS 160000 SCRATCH WORD HOLDING THE 'OPR'-REGISTER VALUE 160000 WORD TO EXTEND ADDRESS IN OCTAD TO 24 BITS 140000 SCRATCH WORD COUNTING SINGLE-INSTRUCTION 140000 SCRATCH WORD HOLDING BREAKPOINT ADDRESS 130000 SCRATCH WORD HOLDING THE 'EXM'-REGISTER 150000 THE EXAMINED REGISTER IS READ-ONLY<br>150000 TYPE OF VARIABLE IN CASE OF DEPOSIT<br>150000 ADDRESS OF VARIABLE IS CASE OF DEPOSIT TRUST SUBSET ON LOTER THAN HORN LEGISLO 140000 SCRATCH WORD HOLDING 'ACTIVE LEVELS' 150000 ADDRESS OF RUNNING DISPLAY 000300 CONDITION FOR 000320 CONDITION FOR OOO340 CONDITION FOR 000020 CONDITION FOR OOOOOO CONDITION FOR 000000 coccoc 000000 000000 poppoo 00400 00400 000011 000012 000013 000016 000014 000013 000015 000015 000012 000016 000014 000012 0000000 000012 000013 000000 000000 000000 000000 00400 00400 000400 000400 00400 00400 00400 00400 001100 000400 000400 000400 000400 00400 000015 000013 000017 000011 000017 000015 0000000 000000 000014 00007 000015 000011 000016 000014 000013 000011 000012 000016  $000000$ 000000 710000 000012 000011 000014 000000 000000 000000 000000 000000 000000 000000 000000 000000 000000 000000 concoo 000000 000000 000000 000000 000000 000000 000000 000000 000000 000000 000000 000000 000000 00000 000000 000000 000000 000000 000000 000000 000000 000000 000000 000000 000000 000000 000000 000000 000000 000000 000000 000000 000000 000000 000000 000000 000000 000000 000000 000000 000000 000000 000000 000000 000000 000000 0000000 000000 000000 000000 000000 000000 000000 000000 000000 000000 000000 000000 000000 000000 000000 000000 000000 000000 000000 000000 000000 000000 000000 000000 000000 000000 000000 000000 000000 000000 300000 000000 000000 000000 000000  $000000$ 000000 000000 000000 000000 000000 000000 000000 000000 000000 000000 000000 000000 000000 000000 000000 000000 000000 000000 000000 000000 000000 000000 0000000 000000 COND, OPCTT1  $\begin{array}{l} {\rm couu\,} \bar{r} = 0 \ {\rm couu\,} \bar{p} \, \bar{r} = 2 \ {\rm couu\,} \bar{p} \, \bar{r} = 2 \ {\rm couv\,} \, {\rm L} \, {\rm C} = 0 \ {\rm CO} \, {\rm SO} \, {\rm H} \, {\rm L} \, {\rm T} \, {\rm E} \, {\rm T} \, {\rm CH} \, {\rm CO} \, {\rm U} \, {\rm C} \, {\rm O} \, {\rm U} \, {\rm C} \, {\rm V} \, {\rm E} \, {\rm T} \, {\rm C} \, {\rm H} \, {\rm C} \, {\rm C} \, {\rm$ COND, RESTR COND, COND<br>AB, CDIGI AB.STATUS COND, CRY<br>COND, F11 COND, IRQ 267 AB, PRCHR<br>268 AB, TXT1 F, RETURN COND, STP COND, F15 COND, REP COND, OOD COND, DZD AB, CNT10 AB, PRCHR AB, NUMBR COND, OVF AB, UPPNR Ab, CURNR AB, SCRAM AB, OCTNR AB, OCTAD 275 AB, DEPOS AB, DUMPF AB.WRTYP AB, WRADR AB, ACTLV AB.OCTN2 211, F, POP<br>245, F, LOAD<br>245, F, PUBM<br>246, COMD, CP<br>246, COMD, OV<br>246, COMD, OV AB, DISPL AB, OCTA2 AB. RONLY AB, BRKPT AB, SINGL AB, BPFLC AB, EXMOD AB, MANIA AB, SSAVE 269 AB, TXT2 241 F.NEXT<br>242 F.NEXT AB, MACL REMOVED REMOVED REMOVED REMOVED AB, PVL AB, PID AB, OPR 243 F.HOLD AB.IIE AB, PIE AB, LMP 33353 270  $776$ <br>275 278 272  $213$ 274 858888 295  $112$ 

ND-06.018.01

 $\frac{1}{2}$ 

C

 $\overline{\mathcal{L}}$ 

APPENDIX B

### DATA FOR AM 2901 BIT SLICE

Taken from "AM2900 Bipolar Microprocessor Family" issued by Advanced Micro Devices, Inc. (to be contacted for more information).

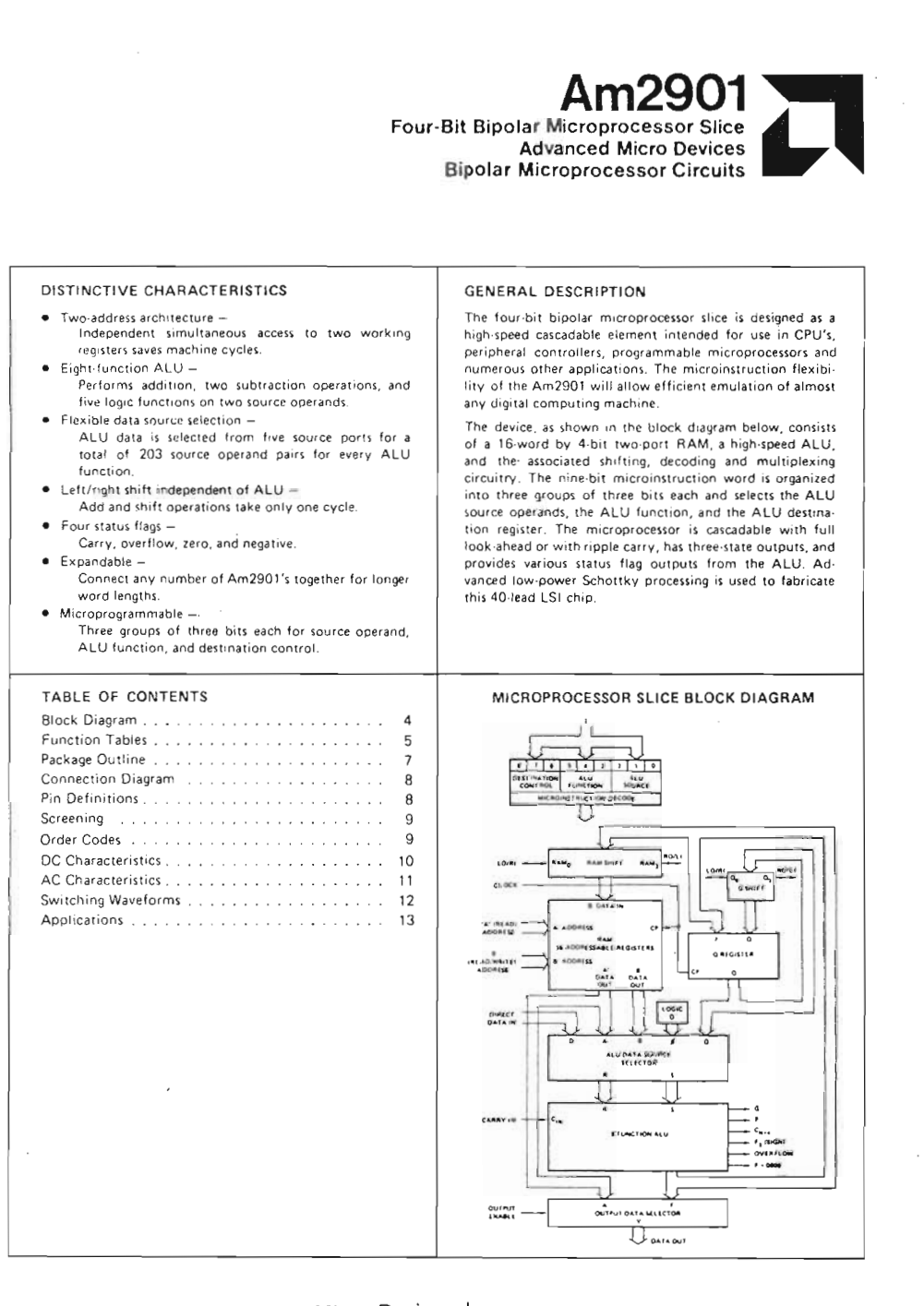

Copyright © <sup>1976</sup> Advanced Micro Devices, Inc. Reproduced with permission of copyright owner.

A detailed block diagram of the bipolar microprogrammable microprocessor structure is shown in Figure 1. The circuit is a four-bit slice cascadable to any number of tirts. Therefore, all<br>data paths within the circuit are four bits wide. The two key ints in the Figure 1 block diagram are the 16-word by 4-bit 2-port RAM and the high-speed ALU.

Data in any of the 16 words of the Random Access Memory (RAM) can be read from the A-port of the RAM as controlled by the 4-bit A address field input. Likewise, data in any of the 16<br>words of the RAM as defined by the B address field input can be simultaneously read from the B-port of the RAM. The same code<br>can be applied to the A-select field and B-select field in which case the identical file data will appear at both the RAM A-port and B-port outputs simultaneously.

When enabled by the RAM write enable (RAM EN), new data is always written into the file (word) defined by the B address field<br>of the RAM. The RAM data input field is driven by a 3-input multiplexer. This configuration is used to shift the ALU output<br>data (F) if desired. This three-input multiplexer scheme allows the data to be shifted up (right) one bit position, shifted down (left)<br>one bit position, or not shifted in either direction.

The RAM A-port data outputs and RAM B-port data outputs drive separate 4-bit latches. These latches hold the RAM data<br>while the clock input is LOW. This eliminates any possible race ons that could occur while new data is being written into the RAM.

The high-speed Arithmetic Logic Unit (ALU) can perform three binary arithmetic and five logic operations on the two 4-bit input words R and S. The R input field is driven from a 2-input multiplexer, while the S input field is driven from a 3-input multi plexer. Both multiplexers also have an inhibit capability; that is, no data is passed. This is equivalent to a "zero" source opera

Referring to Figure 1, the ALU R-input multiplexer has the RAM A-port and the direct data inputs (D) connected as inputs. Like-<br>wise, the ALU S-input multiplexer has the RAM A-port, the RAM B-port and the Q register connected as inputs

This multiplexer scheme gives the capability of selecting various pairs of the A. B. D. Q and "0" inputs as source operands to the ALU. These live inputs, when taken two at a time, result in ten<br>possible combinations of source operand pairs. These combinations include AB, AD, AO, A0, BD, BQ, BD, DQ, D0 and Q0.<br>It is apparent that AD, AQ and A0 are somewhat redundant with BD, BQ and BQ in that if the A address and B address are the<br>same, the identical function results. Thus, there are only seven ompletely non-redundant source operand pairs for the ALU. The Am2901 microprocessor implements eight of these pairs The micromstruction inputs used to select the ALU source<br>operands are the 1g, 1s, and 1g inputs. The definition of 1g, 1s, and Eg for the eight source operand combinations are as shown in<br>Figure 2. Also shown is the octal code for each selection.

The two source operands not fully described as yet are the D in put and Q input. The D input is the four-bit wide direct data<br>field input. This port is used to insert all data into the working registers inside the device. Likewise, this input can be used in the<br>ALU to modify any of the internal data files. The Q register is a separate 4-bit file intended primarily for multiplication and<br>division routines but it can also be used as an accumulator or holding register for some applications.

The ALU itself is a high-speed arithmetic/logic operator capable of performing three binary anthmesic and five logic functions,<br>The I<sub>3</sub>, I<sub>4</sub>, and I<sub>5</sub> microinstruction inputs are used to select the

ALU function. The definition of these inputs is shown in Figure 3 The octal code is also shown for reference. The normal technique<br>for cascading the ALU of several devices is in a look-ahead carry Find the Carry generate.  $\ddot{G}$ , and carry propagate,  $P_1$  are outputs of<br>the device for use with a carry-look ahead-generator such as the<br>Am2902 (182). A carry-out,  $C_{n+4}$ , is also generated and is avail-<br>able as an carry-in (C<sub>h)</sub> and carry-out (C<sub>n14</sub>) are active HIGH

The ALU has three other status-oriented outputs. These are  $F_3$ ,  $F = 0$ , and overflow (OVR). The  $F_3$  outbut is the most significant (sign) bit of the ALU and can be used to determine positive or negative results without enabling the three-state data outputs. non-inverted with respect to the sign bit output  $\frac{1}{2}$  is non-inverted with respect to the mail of a collector out.<br> $\frac{1}{2}$  = 0 output is used for zero detect. It is an open collector out. put and can be wire OR'sd between micropropessor slices. F = 0<br>put and can be wire OR'sd between micropropessor slices. F = 0<br>is HIGH when all F outputs are LOW. The overflow output (OVR) is used to flag arithmetic operations that exceed the available<br>two's complement number range. The overflow output (OVR) is HIGH when overflow exists. That is, when C<sub>n+3</sub> and C<sub>n+4</sub> are not the same polarity.

I

ł

 $\mathbf{I}$ 

 $\epsilon$ 

 $\overline{\phantom{a}}$ 

 $\overline{1}$ 

 $\mathbf{t}$ 

ţ

f.

 $\theta$ 

Ú,

۷

4

C

1

٠

f.

۰

The ALU data output is routed to several destinations. It can be a data output of the device and it can also be stored in the RAM or the Q register. Eight possible combinations of ALU destination functions are available as defined by the I<sub>B</sub>, I<sub>7</sub>, and I<sub>B</sub> micro instruction inputs. These combinations are shown in Figure 4.

The four-bit data output field (Y) features three-state outputs and can be directly bus organized. An output control (OE) is used to erable the three-state outputs. When  $\overline{OE}$  is HIGH, the Y outputs are in the high-impedance state.

A two-input multiplexer is also used at the data output such that sither the A-port of the RAM or the ALU outputs (F) are selected It the device Y outputs. This selection is controlled by the  $16, 17$ , and  $18$  microinstruction inputs. Refer to Figure 4 for the selected nd is r output for each microinstruction code combination

As was discussed previously, the RAM inputs are driven from a three apply multiplexer. This allows the ALU outputs to be entered non-shifted, shifted up one position  $(S2)$  or shifted down one position  $(S2)$ . The shifter h RAM<sub>O</sub>-LO/RI and the other is labeled RAM<sub>O</sub>-RO/LI. Both of<br>these ports consist of a buffer-driver with a three-state output<br>and an input to the multiplexer. Thus, in the shift up mode, the RO buffer is enabled was the RI multiplexer input is enabled.<br>Likewise, in the shift down mode, the LO buffer and LI input are enabled. In the no-shift mode, both the LO and RO buffers are in the high-impedance state and the multiplexer inputs are not selected. This shifter is controlled from the 1<sub>6</sub>, 17, and 1<sub>8</sub> micro instruction inputs as defined in Figure 4.

Similarly, the Q register is driven from a 3-input multiplexer. In the no-shift mode, the multiplexer enters the ALU data into the O reaister. In either the shift-up or shift-down mode, the multiplexer selects the Q register data appropriately shifted up down. The Q shifter also has two ports; one is labeled Q<sub>D</sub>-LO/RI and the other is  $Q_3$ -RO/L1. The operation of these two ports is<br>similar to the RAM shifter and is also controlled from  $I_6$ ,  $I_7$ , and Ig as shown in Figure 4.

The clock input to the Am2901 controls the RAM, the Q register, and the A and B data lattines. When enabled, data is clocked into<br>the Q register on the LOW-to-HIGH transition of the clock. When the clock input is HTCH, the A and B tasches are open and will<br>pass whatever data is present at the RAM outputs. When the cluck input is LOW, the latches are stosed and will retain the<br>last data entered. If the EAM-IEN is enabled, new data will be<br>written into the BAM file (word) defined by the B address field when the clock input is LOW.

Copyright © 1976 Advanced Micro Devices, Inc. Reproduced with permission of copyright owner.

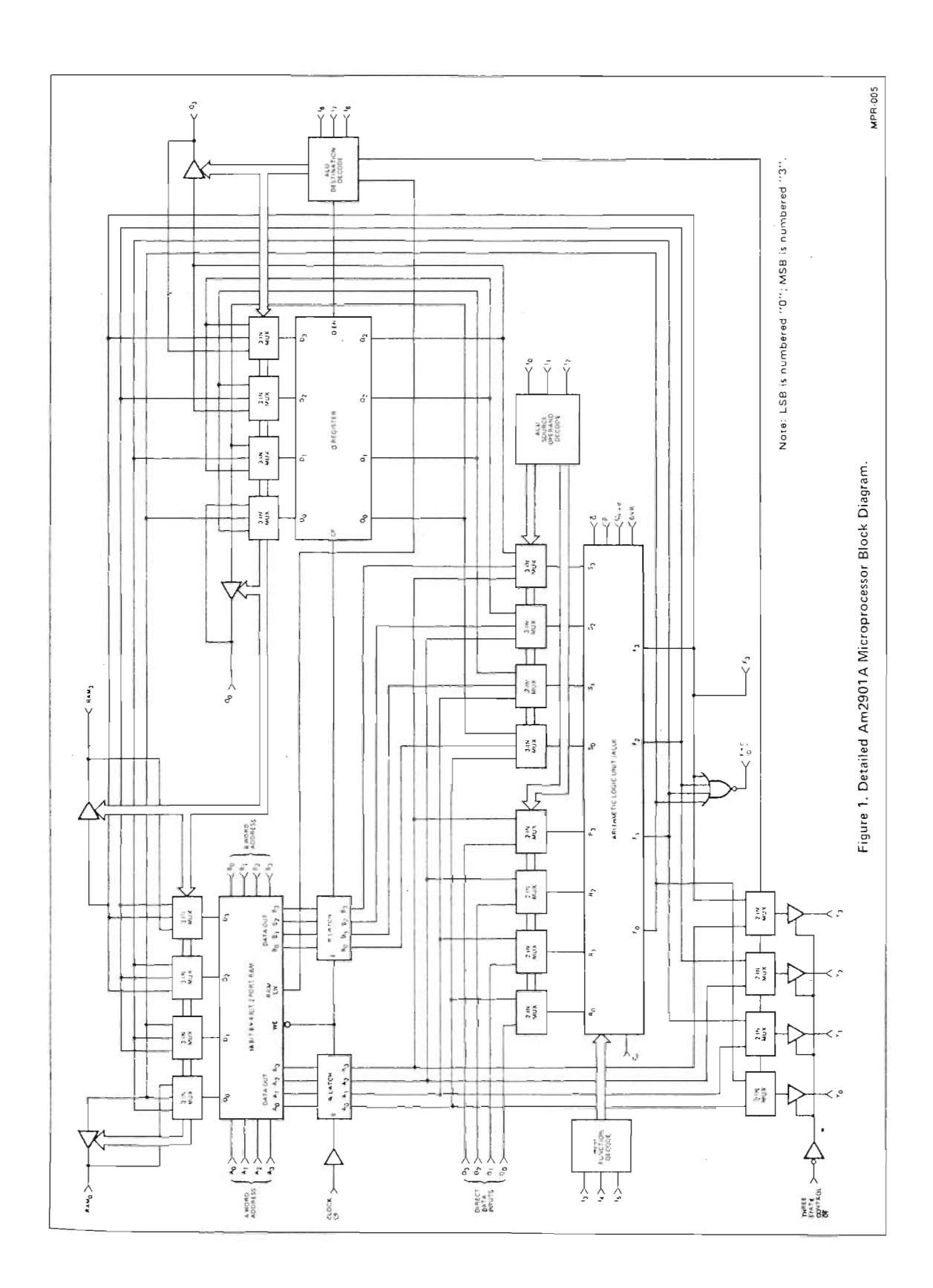

Copyright © 1976 Advanced Micro Devices, Inc. Reproduced with permission of copyright owner.

### ND-06.018.01

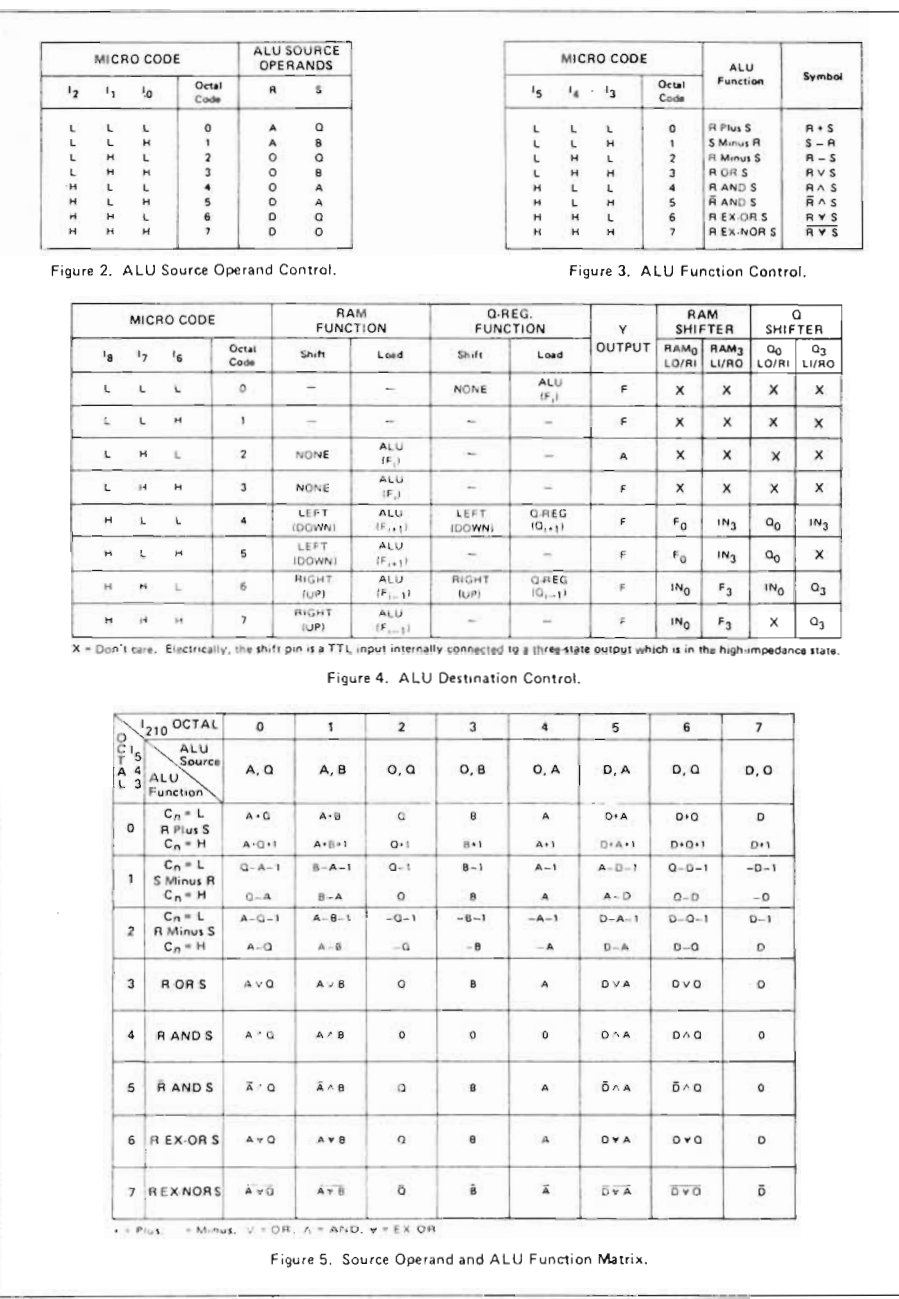

 $\left($ 

 $\blacksquare$  $\overline{\mathcal{L}}$ 

1

 $\overline{\phantom{a}}$ 

 $\blacksquare$ ł

Copyright © 1976 Advanced Micro Devices, Inc. Reproduced with permission of copyright owner.

### SOURCE OPERANDS AND ALU FUNCTIONS

 $\mathcal{L}_{\mathcal{A}}$ 

There are eight source operand pairs available to the ALU as selected by the  $I_0$ ,  $I_1$ , and  $I_2$  instruction inputs. The ALU can perform eight functions; five logic and three arithmetic. The performance that is interesting, the logist and the state and the state of this function selection.<br>The carry input,  $C_{\Pi}$ , also affects the ALU results when in the arithmetic mode. The  $C_{\Pi}$  input has no effect in th When  $I_0$  through  $I_5$  and  $C_D$  are viewed together, the matrix of Figure 5 results. This matrix fully defines the ALU/source operand function for each state.

 $\sim$ 

The ALU functions can also be examined on a "task" basis,<br>i.e., add, subtract, AND, OR, etc. In the arithmetic mode, the carry will affect the function performed while in the logic<br>mode, the carry will have no bearing on the ALU output. Figure 6 defines the various logic operations that the Am2901 can perform and Figure 7 shows the arithmetic functions of the device. Both carry in LOW  $(C_0 = 0)$  and carry in HIGH  $(C_n = 1)$  are defined in these operations.

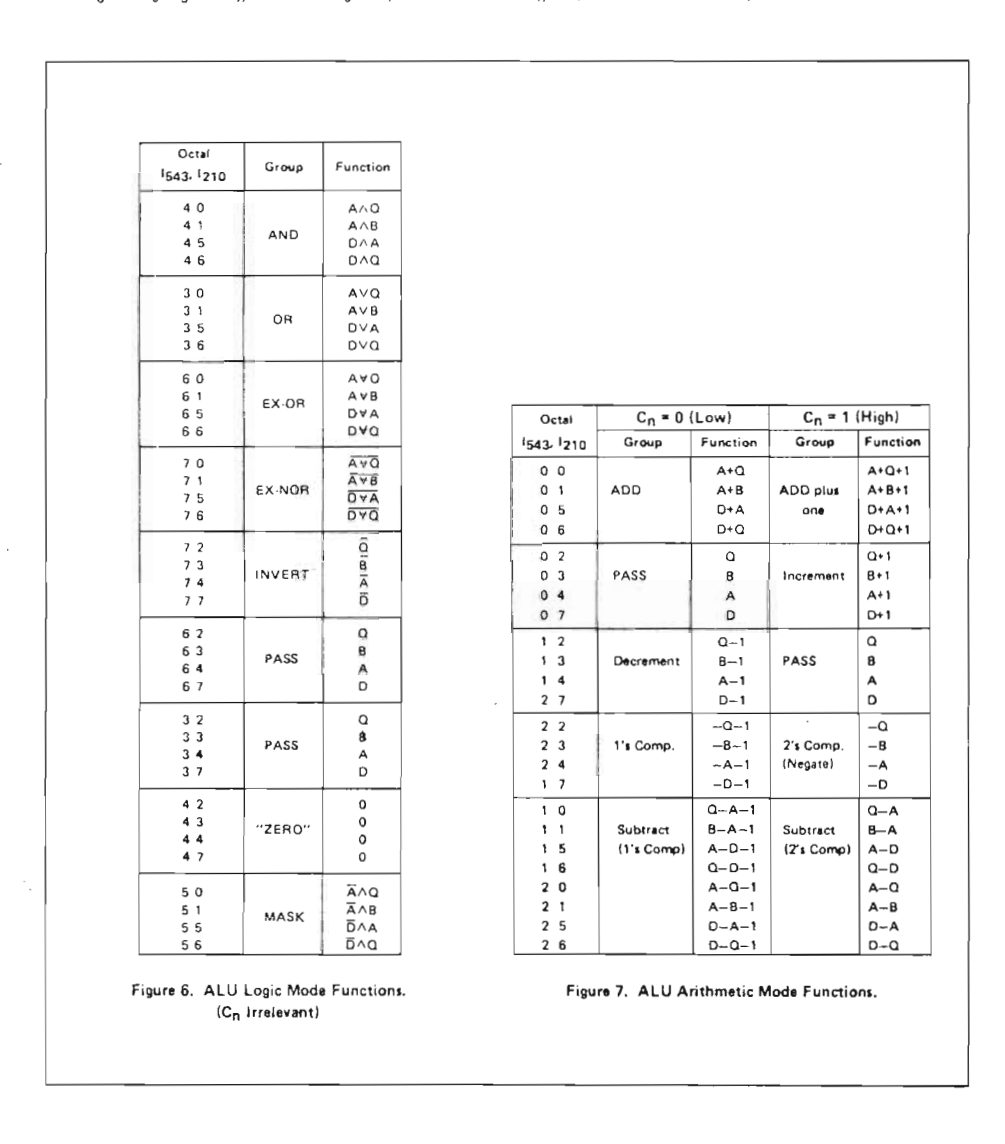

Copyright © 1976 Advanced Micro Devices, Inc. Reproduced with permission of copyright owner.

### Scanned by Jonny Oddene for Sintran Data © 2010

ND-06.018.01

 $\bar{z}$ 

### LOGIC FUNCTIONS FOR G, P,  $C_{n+4}$ , AND OVR

 $\cdot$  = OR

### Definitions (+ = OR)

The four signals G, P, Cn+4, and OVR are designed to indicate Find our signals  $Q_1, P_1, Q_1 + q_2$  and OVK are designed to indicate<br>carry and overflow conditions when the Am2901 is in the add<br>or subtract mode. The table below indicates the logic equations<br>for these four signals for ea

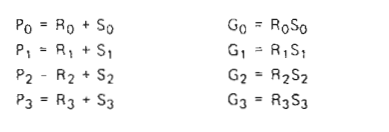

 $C_4 = G_3 + P_3G_2 + P_3P_2G_1 + P_3P_2P_1G_0 + P_3P_2P_1P_0C_0$ 

 $\mathbf{f}$  $\mathfrak{t}$ Í

 $\sqrt{2}$  $\overline{1}$ Í.

 $C_3 = G_2 + P_2 G_1 + P_2 P_1 G_0 + P_2 P_1 P_0 C_n$ 

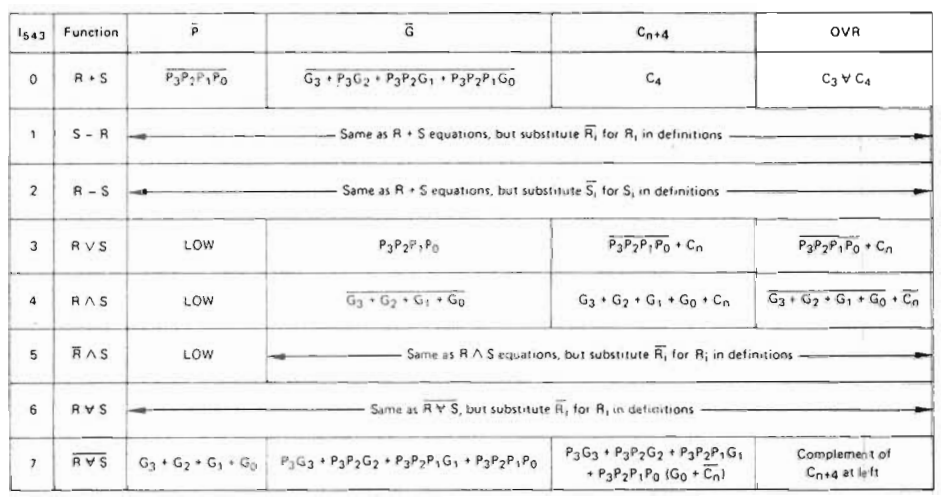

Figure 8.

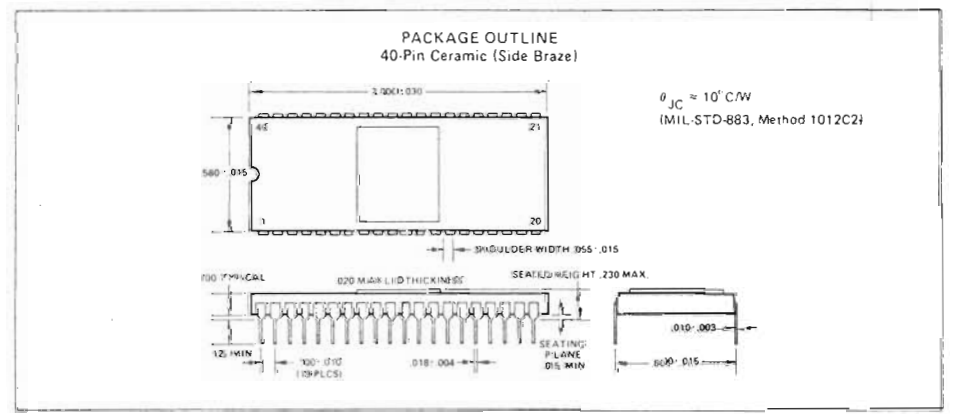

Figure 9.

Copyright © 1976 Advanced Micro Devices, Inc. Reproduced with permission of copyright owner.

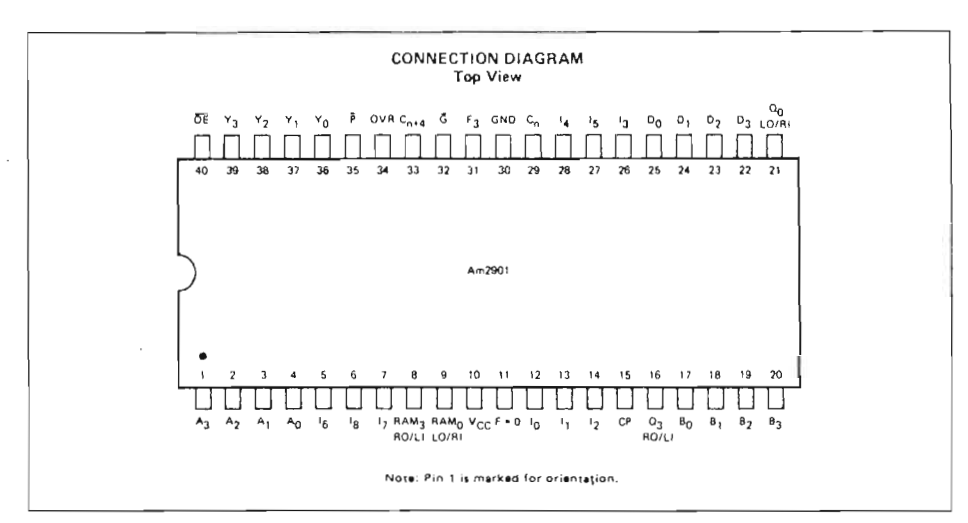

Figure 10.

### **PIN DEFINITIONS**

- The four address inputs to the register stack used to  $A_{0-3}$ select one register whose contents are displayed through the A-port.
- The four address inputs to the register stack used to  $B_{0-3}$ select one register whose contents are displayed through the B-port and into which new data can be written when the clock goes LOW.
- The nine instruction control lines to the Am2901,  $h_{0-R}$ used to determine what data sources will be applied to the ALU (1012), what function the ALU will perform (1345), and what data is to be deposited in the Q-register or the register stack (1678).
- RO/LI A shift line at the MSB of the Q register (Q3RO/LI) and the register stack (RAM3RO/LI). Electrically these lines are three-state outputs connected to TTL inputs internal to the Am2901. When the destination code on 1<sub>678</sub> indicates a right shift (octal 6 or 7) the three-state outputs are enabled and the MSB of the  $Q$  register is available on the  $Q_3RO/LI$  pin and<br>the MSB of the ALU output is available on the RAM<sub>3</sub>RO/LI pin. Otherwise, the three-state outputs are OFF (high-impedance) and the pins are electrically LS-TTL inputs. When the destination code calls for a down (left) shift, the pins are used as the data inputs to the MSB of the Q register (octal 4) and RAM (octal 4 or 5).
- **I O/BL** Shift lines like BO/LL but at the LSB of the Q-register and RAM. These pins are tied to the RO/LI pin of the adjacent device to transfer data between devices for left and right shifts of the Q register and ALU data
- D<sub>0-3</sub> Direct data inputs. A four-bit data field which may be selected as one of the ALU data sources for entering data into the Am2901. Do is the LSB.
- The four data outputs of the Am2901. These are  $Y_{0-3}$ three-state output lines. When enabled, they display either the four outputs of the ALU or the data on the A-port of the register stack, as determined by the destination code 1678.
- Output Enable, When  $\widetilde{OE}$  is HIGH, the Y outputs<br>are OFF; when  $\widetilde{OE}$  is LOW, the Y outputs are active  $\overline{O}F$ (HIGH or LOW)
- The carry generate and propagate outputs of the<br>Am2901's ALU. These signals are used with the  $\overline{P}$   $\overline{G}$ Am2902 for carry-lookahead. See Figure 8 for the logic equations.
- OVR Overflow. This pin is logically the Exclusive-OR of the carry-in and carry-out of the MSB of the ALU. At the most significant end of the word, this pin indicates that the result of an arithmetic two's com plement operation has overflowed into the sign-bit. See Figure 8 for logic equation.
- $F = 0$ This is an open collector output which goes HIGH (OFF) if the data on the four ALU outputs F<sub>0-3</sub> are all LOW. In positive logic, it indicates the result of an ALU operation is zero.
- $\mathtt{C}_{\mathsf{n}}$ The carry-in to the Am2901's ALU
- The carry-out of the Am2901's ALU. See Figure 8  $c_{n+4}$ for equations.
- $CP$ The clock to the Am2901. The Q register and register stack outputs change on the clock LOW-to-HIGH<br>transition. The clock LOW time is internally the write enable to the 16 x 4 RAM which comprises the "master" latches of the register stack. While the clock is LOW, the "slave" latches on the RAM outputs are closed, storing the data previously on the RAM<br>outputs. This allows synchronous master-slave operation of the register stack

Copyright © 1976 Advanced Micro Devices, Inc. Reproduced with permission of copyright owner.

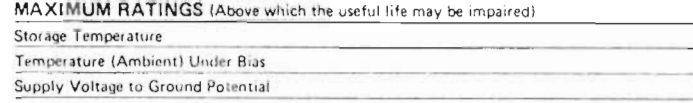

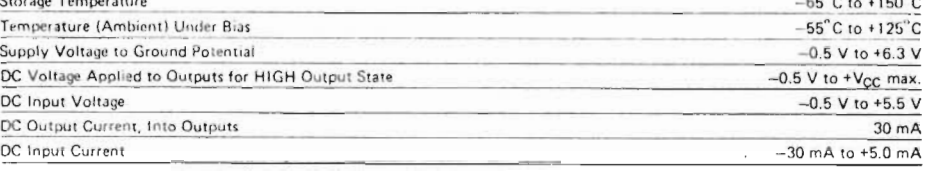

 $-65^{\circ}$ C to  $+150^{\circ}$ C

### OPERATING RANGE

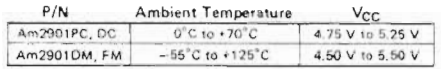

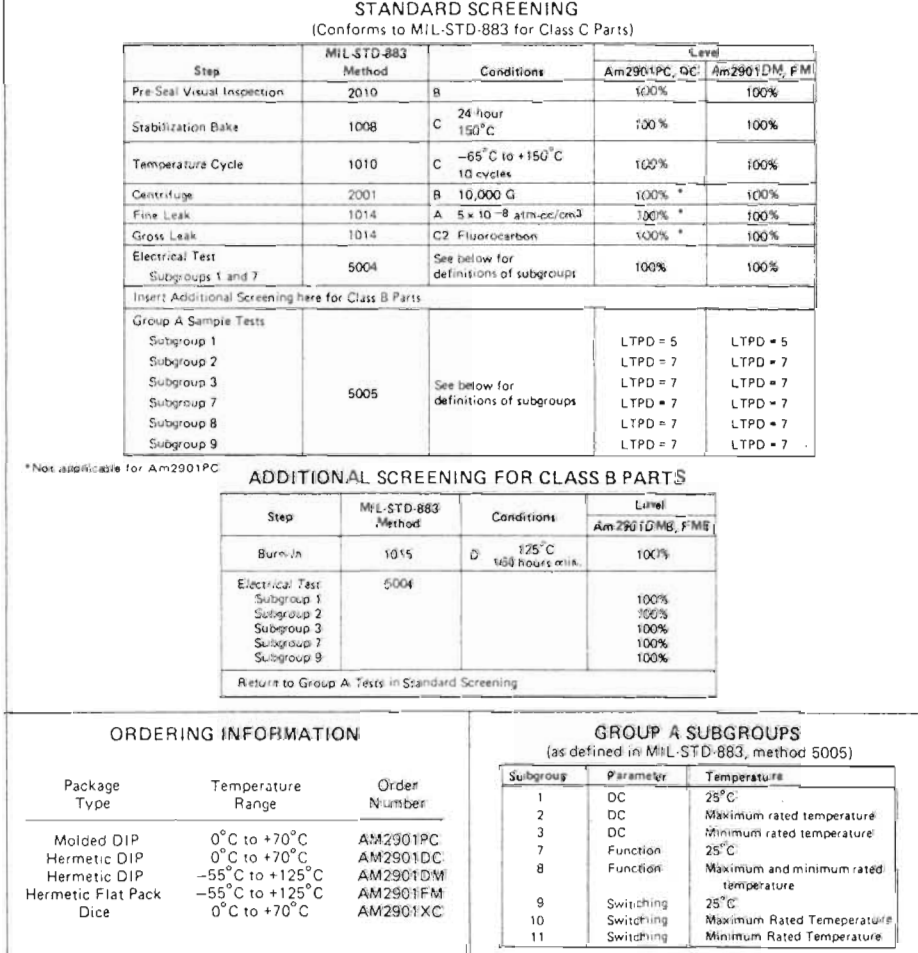

Copyright © 1976 Advanced Micro Devices, Inc. Reproduced with permission of copyright owner.

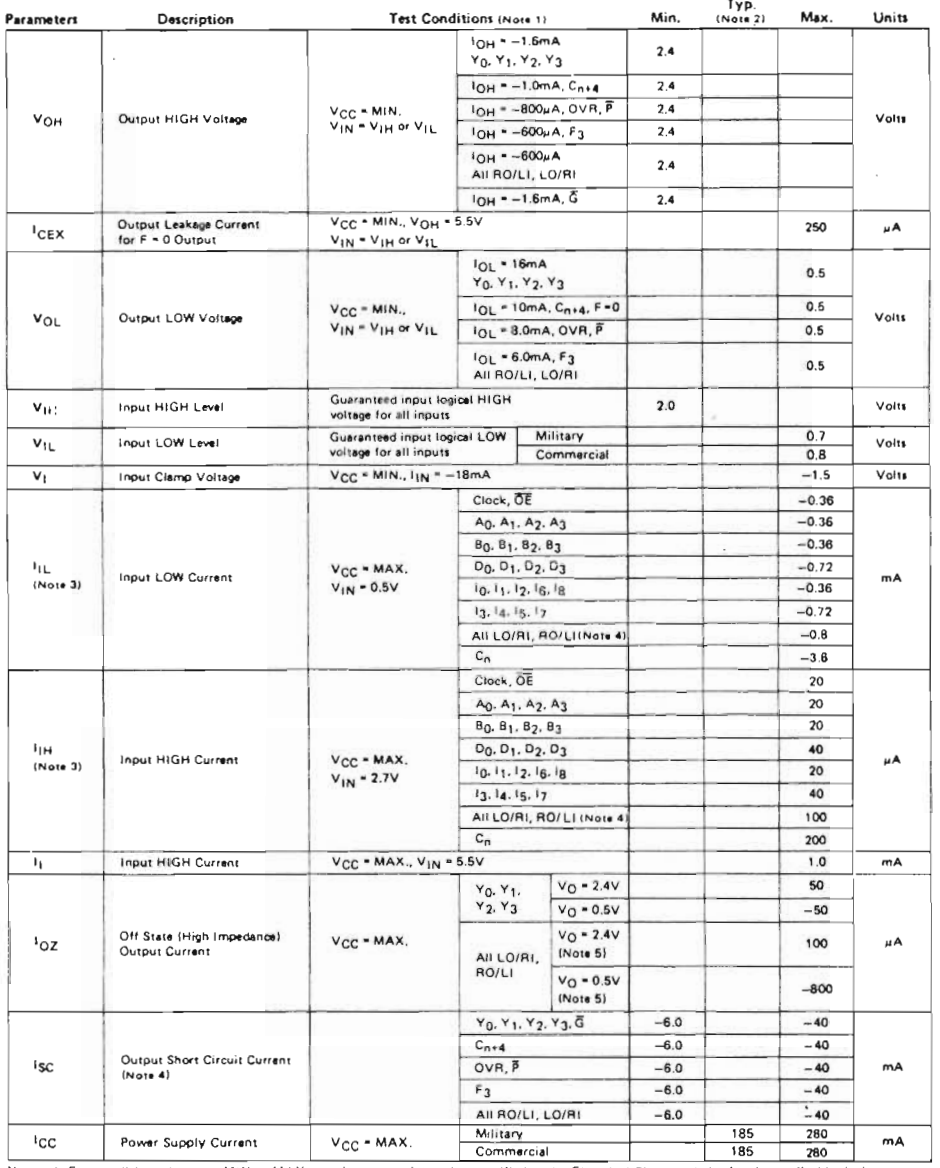

ELECTRICAL CHARACTERISTICS OVER OPERATING RANGE (Unless Otherwise Noted) (Group A, Subgroups 1, 2 and 3)  $\ddot{\phantom{0}}$ 

 $\overline{a}$ 

 $\sim$ 

÷.

 $\bar{z}$ 

 $\overline{a}$ 

Notes: 1, For conditions shown as MIN or MAX, use the appropriate value specified under Electrical Characteristics for the applicable device sype,<br>2. Typical limits are at V<sub>CC</sub> = 5.0V, 26°C ambient and maximum loading.<br>3.

Copyright © 1976 Advanced Micro Devices, Inc. Reproduced with permission of copyright owner.

### GUARANTEED OPERATING CONDITIONS

Tables I, II, and III below define the timing requirements of the Am2901 in a system. The Am2901 is guaranteed to function-correctly over the operating range when used within the delay and set-up time constraints of these tables for the<br>appropriate device type. The tables are divided into three<br>types of parameters, clock characteristics, combinational delays from inputs to outputs, and set-up and hold time requirements. The latter table defines the time prior to the end of the cycle<br>(i.e., clock LOW-to-HIGH transition) that each input must be stable to guarantee that the correct data is written into one of the internal registers.

The performance of the Am2901 within the limits of these The state is guaranteed by the testing defined as "Group A,<br>Subgroup 9" Electrical Testing, For a copy of the tests and<br>limits used for subgroup 9, contact Advanced Micro Devices' Product Marketing.

### TABLE I

### CYCLE TIME AND CLOCK CHARACTERISTICS

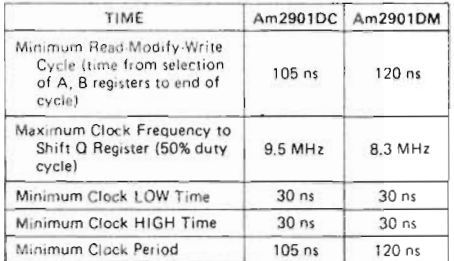

ă.

 $\overline{\mathbf{I}}$ 

 $\overline{ }$ 

 $\mathbf{I}$ 

đ,  $\sqrt{2}$ 

1

### TABLE II

 $B-10$ 

MAXIMUM COMBINATIONAL PROPAGATION DELAYS (all in ns,  $C_L \leqslant 15pF$ )

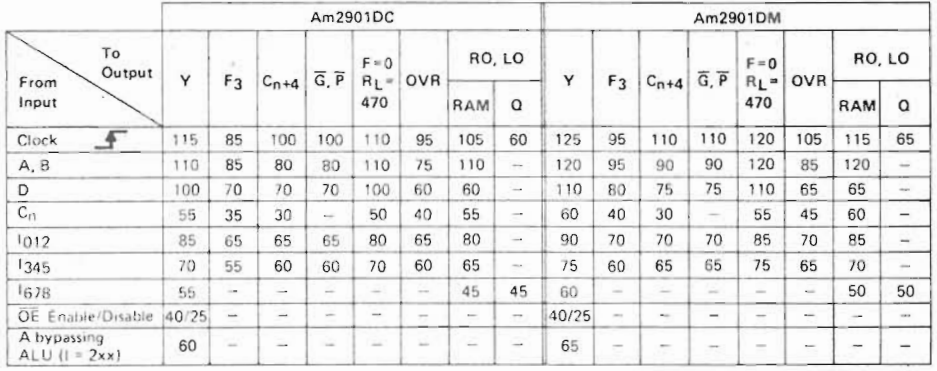

### SET-UP AND HOLD TIMES (minimum cycles from each input) time prior to the clock until the hold time after the clock. The

Set-up and hold times are defined relative to the clock LOW-to HIGH edge. Inputs must be steady at all times from the set-up can be written into one of the registers.

set-up times allow sufficient time to perform the correct operation on the correct data so that the correct ALU data

Set-Up and Hold Times (all in ris) (Note 1)

TABLE III

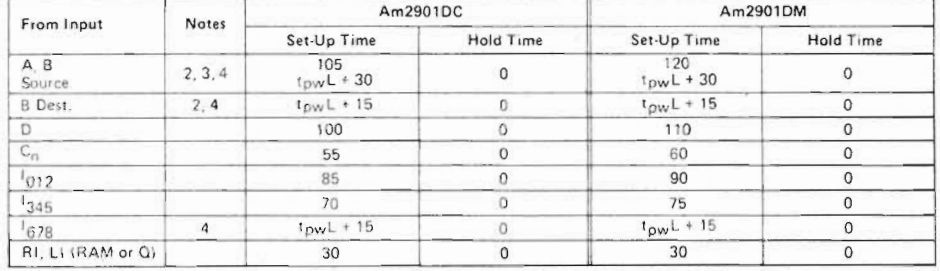

Notes 1, See Figure 11 and 12.<br>- 2. If the 8 address is used as a source operand, allow for the "A, B source" fat up time, if it is used only for the destination address, use the<br>- "B ifest." set up (ime,<br>- 3. Where two nu

Copyright © 1976 Advanced Micro Devices, Inc. Reproduced with permission of copyright owner.

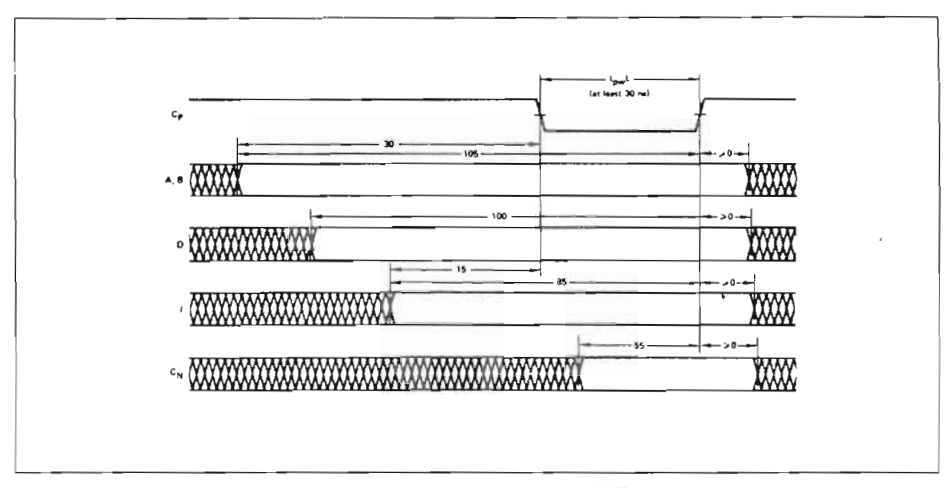

Figure 11. Minimum Cycle Times from Inputs. Numbers Shown are Minimum Data Stable<br>Times for Am2901 DC, in ns.

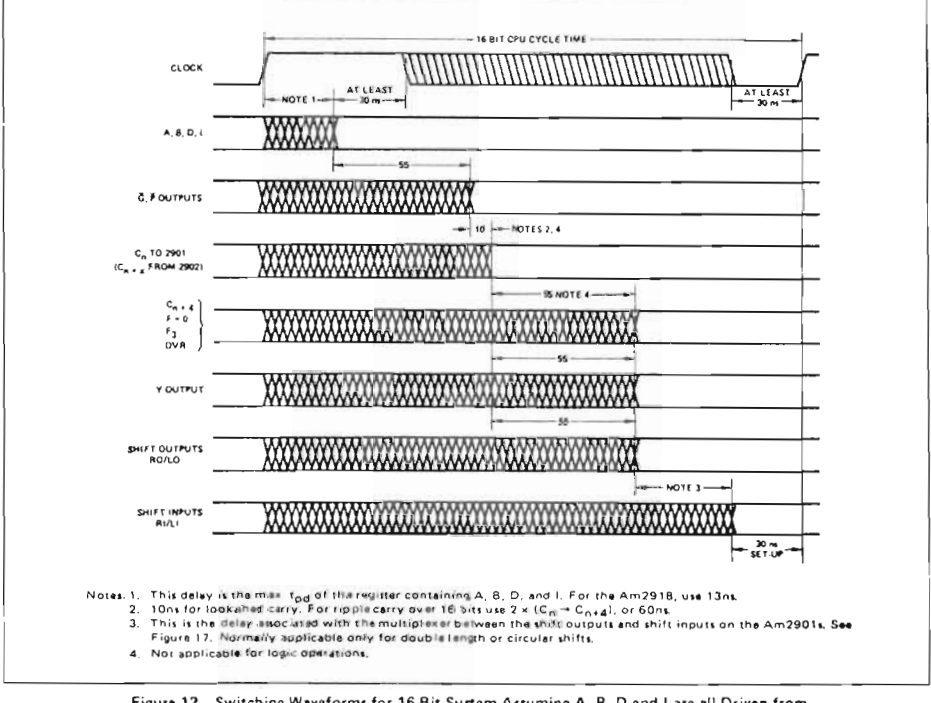

Figure 12. Switching Waveforms for 16-Bit System Assuming A, B, D and I are all Driven from<br>Registers with the same Propagation Delay, Clocked by the Am2901 Clock.

Copyright © 1976 Advanced Micro Devices, Inc. Reproduced with permission of copyright owner.

Scanned by Jonny Oddene for Sintran Data © 2010

 $\pmb{\mathfrak{t}}$ ŧ

 $\mathbf{I}$  $\mathbf{I}$ 

t ί

 $\mathbf{i}$ 

### APPENDIXC

### DATA FOR AM 2914 INTERRUPT CONTROLLER

Taken from "AM2900 Bipolar Microprocessor Family" issued by Advanced Micro Devices, Inc. (to be contacted for more information).

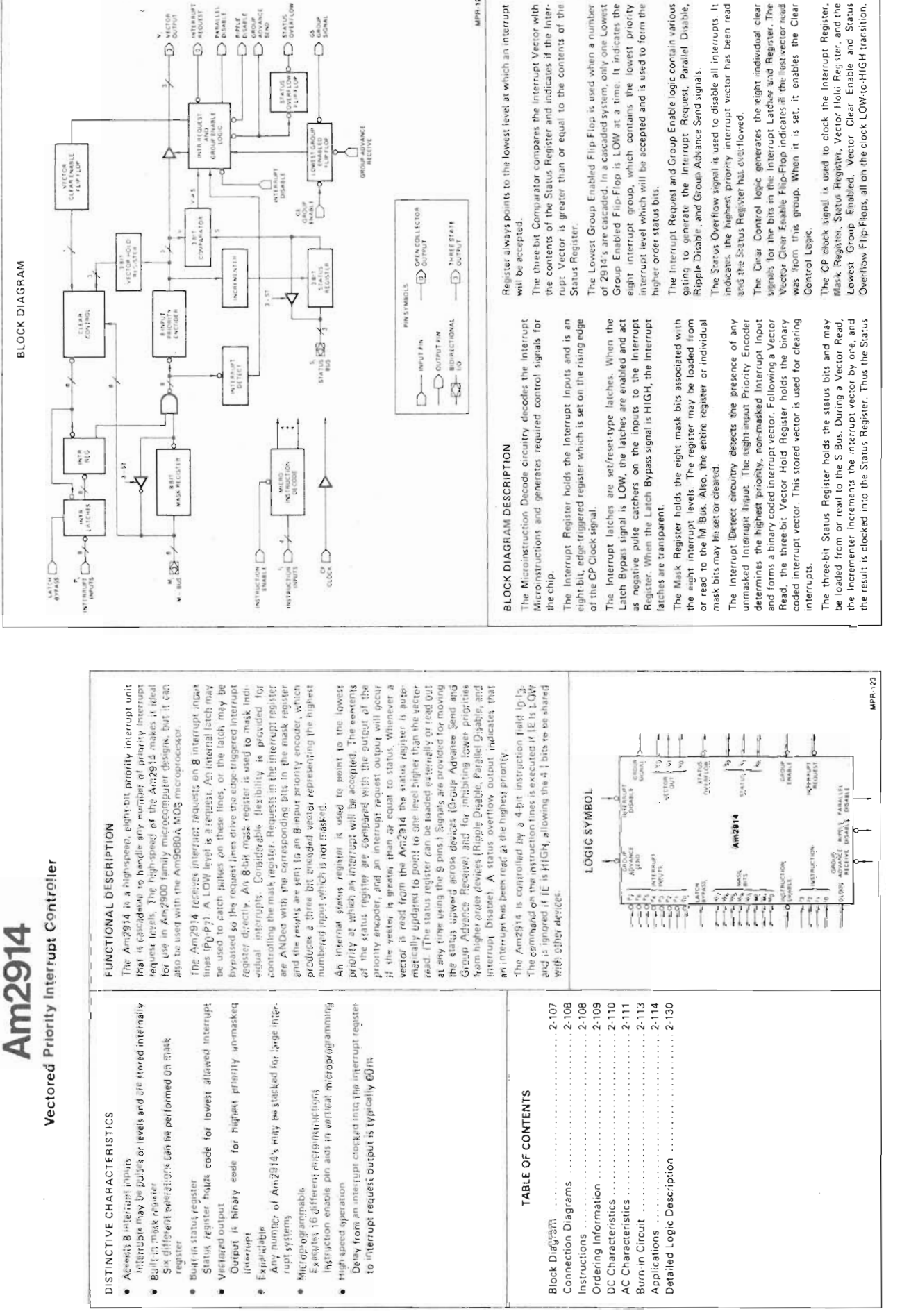

Copyright © 1976 Advanced Micro Devices, Inc. Reproduced with permission of copyright owner.

 $C-2$ 

MPR-124

----l.<br>F  $\mathbf{I}$  $\frac{1}{2}$ 

 $\blacklozenge$ 

 $\frac{1}{2}$ 

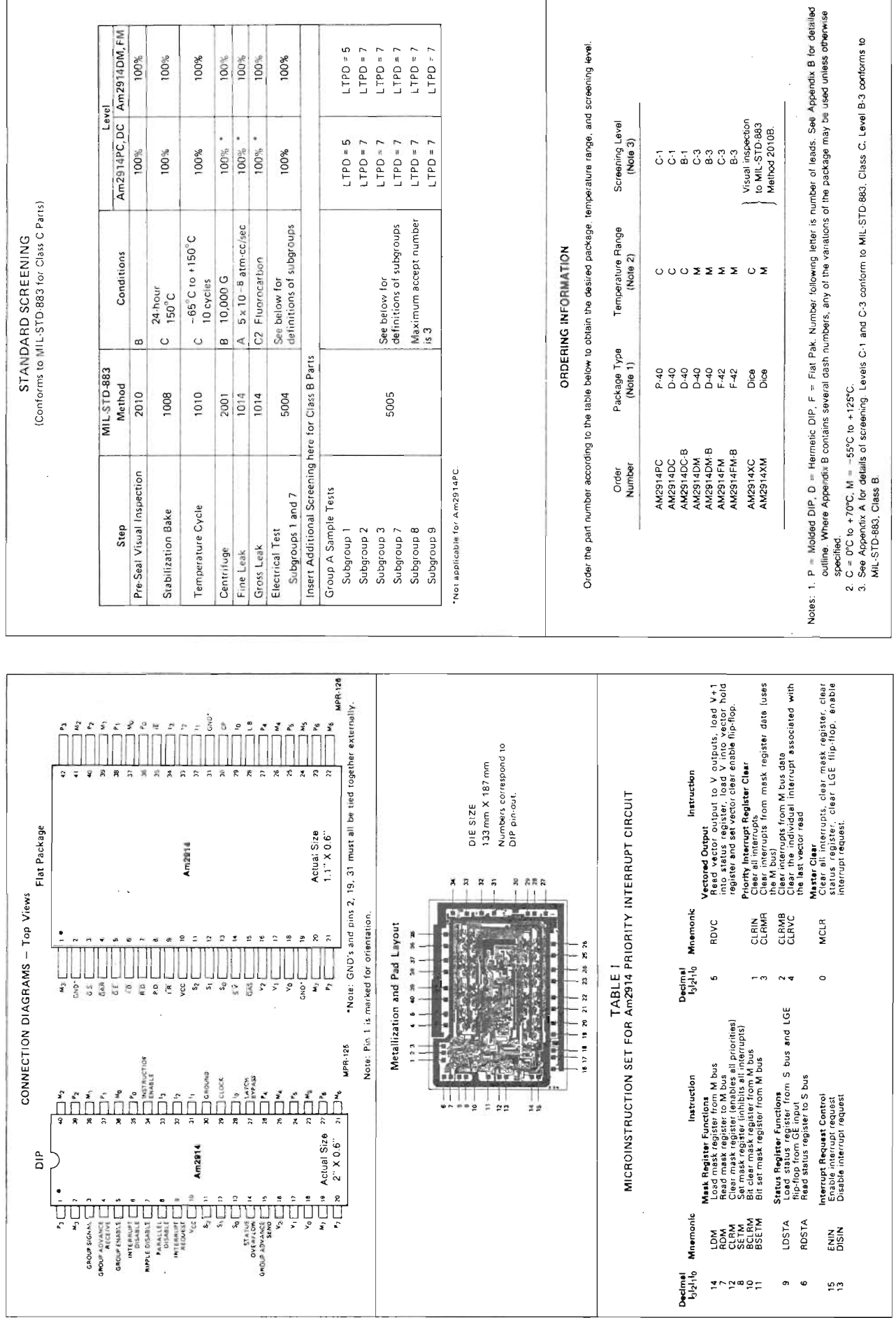

ND-06.018.01 Copyright © 1976 Advanced Micro Devices, Inc. Reproduced with permission of copyright owner.

MAXIMUM RATINGS (Above which the useful life may be impaired)

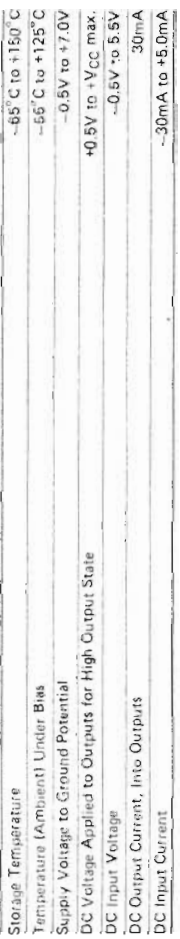

## OPERATING RANGE

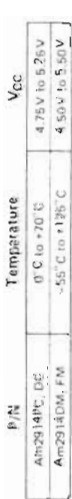

# ELECTRICAL CHARACTERISTICS QVER OPERATING TEMPERATURE RANGE (Uniess Otherwise Nated)<br>(Group A. Subgroups 1, 2. and 3)

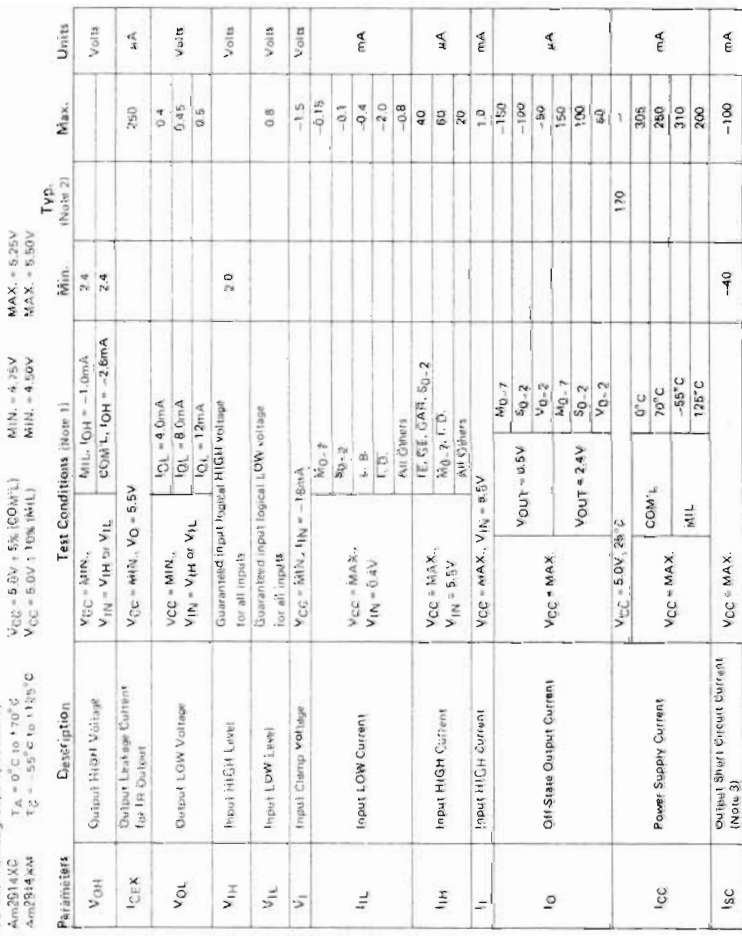

ND-06.018.01

Copyright © 1976 Advanced Micro Devices, Inc. Reproduced with permission of copyright owner.

SWITCHING CHARACTERISTICS AT 25°C AND 5.0 VOLTS Note: Guaranteed limits at 25°C and 5.0V are group A, subgroup 9 tests<br>All outputs fully loaded. C<sub>L</sub> = 50pF., Measurements made at 1.5V with<br>All outputs fully loaded. C<sub>L</sub> = 50pF., Measurements made at 1.5V with<br>from the

TABLE I. CLOCK AND INTERRUPT INPUT PULSE WIDTHS (ns)

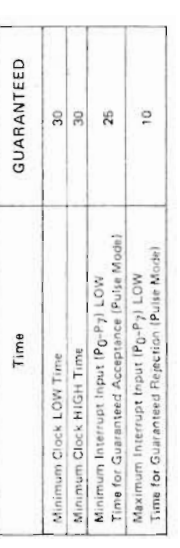

# TABLE II. COMBINATIONAL PROPAGATION DELAYS(ns)

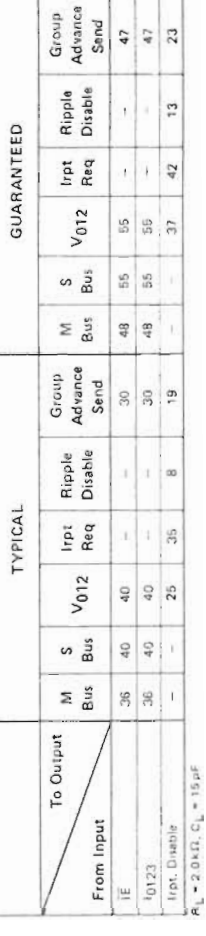

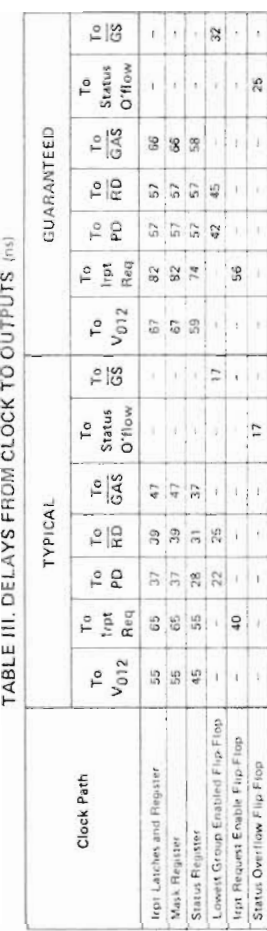

# TABLE IV. SET-UP AND HOLD TIME REQUIREMENTS (ns)

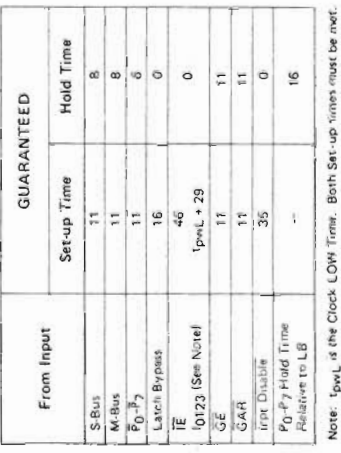

Noles). For constitute some at MIN or MAX, was the appropriate while specified under Electrost Canadamates for the expansion device tope.<br>3. Not met thus the object should be flored at a life. Duration of the end critical

 $\frac{1}{2}$ 

 $\bar{t}$  $\overline{\mathfrak{g}}$ 

 $\frac{1}{2}$ 

 $\ddot{\phantom{a}}$ 

ł

ł I

Scanned by Jonny Oddene for Sintran Data © 2010

 $C - 4$ 

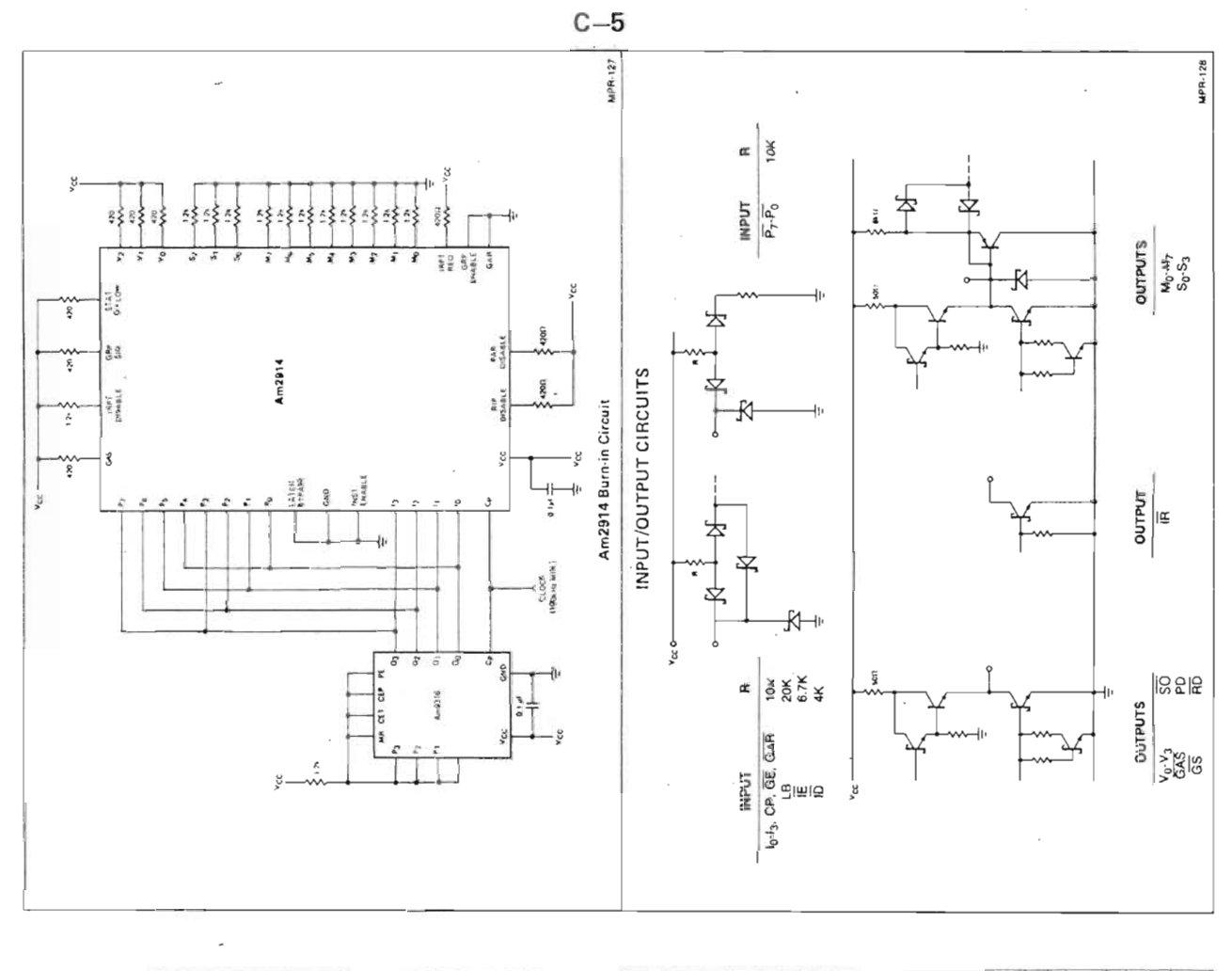

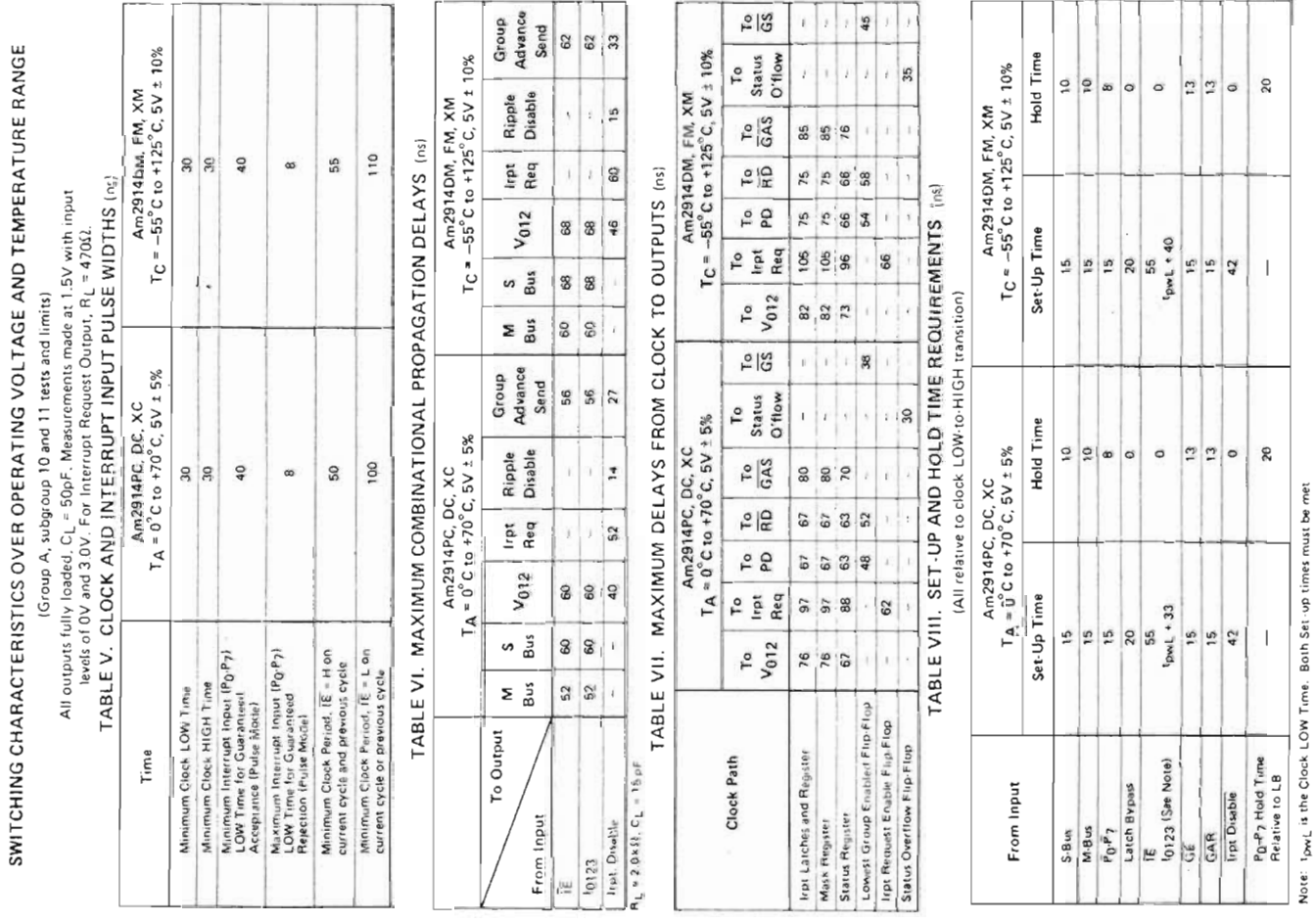

ND-06.018.01

 $\frac{1}{\sqrt{2}}$ 

Copyright © 1976 Advanced Micro Devices, Inc. Reproduced with permission of copyright owner.

LSI INTERRUPT STRUCTURE USING THE Am2914 A MICROPROGRAMMABLE, BIPOLAR,

### INTRODUCTION

Advanced Micro Devices' introduction of the Am2914 Vectored Priority Interrupt Controller now makes possible the system. The design engineer may use the Am2914 to simplify design process, dramatically reduce the system cost, size structuring of a microprogrammable bipolar LSI interrupt package count, and increase the speed, capability and reliability of his interrupt system. and his

may be microprogrammed to meet the requirements of specific applications. Today's engineer may utilize the Am2914 The Am2914 is a modular, low cost, standard LSI component microprogrammability to provide functional flexibility and of engineering change, while taking advantage of its modularity to provide hardware regularity and future expanion capability that ease

# THE INTERRUPT CONCEPT

synchronization and response to asynchronous events such as failure, machine malfunctions, control panel service signals, supervisory calls, program errors, and input/output device service recursts. The morit of such an "asynchronous event handler" may be measured in In any state machine, a requirement exists for the efficient erms of response time, system throughput, real time overhead, ardware cost and memory space required. requests, external timer pover

approach. A status indicator is associated with each sequence and, in effect, "asks" if service is required. This Much time is consumed polling when no service is required; programs must have frequent test points to poll indicators, simplest approach to asynchronous event handling is the possible asynchronous event. The processor tests each indicator and since indicators are polled in sequence, considerable time system throughput is low; real time overhead and response may elapse before the processor responds to an event. Thus, program-driven method is inefficient for a number of reasons lime are high, and a large memory space is required. Fhe<sub>1</sub>  $\overline{8}$ c

The interrupt method is a much more efficient way of request, then resume the execution of the suspended program.<br>In this system, the execution of the service routine is initiated by an interrupt request; thus, the system is interrupt driven and service routines are executed only when service is requested. Although hardware cost may be higher in this type of system, it is more efficient since system throughput is<br>higher, response time is faster, real time overhead is lower and service generates an interrupt request signal to the processor. When the processor receives the interrupt request, it may suspend the program it is currently executing, execute an interrupt service routine which services the asynchronous servicing asynchronous requests. An asynchronous event rememory space is required quiring

Copyright © 1976 Advanced Micro Devices, Inc. Reproduced with permission of copyright owner.

# INTERRUPT SYSTEM FUNCTIONAL DEFINITION

A complete and clear functional definition is key to the design<br>of a good interrupt system. The following features are useful.

are generated from a number of different sources, the interrupt<br>system's ability to handle interrupt requests from several Multiple Interrupt Request Handling: Since interrupt requests sources is important. Interrupt Request Prioritization: Since the processor can service only one interrupt request at a time, it is important<br>that the interrupt system has the ability to prioritize the requests and determine which has the highest priority. Interrupt Service Routine "Nesting": This feature allows an interrupt service routine for a given priority request to be interrupted in turn, but only by a higher priority interrupt<br>request. The service routine for the higher priority request is executed, then the execution of the interrupted service routine is resumed. If there are "n" interrupt requests, an "n" deep nest" is possible. Dynamic Interrupt Enabling/Disabling: The ability to enable/ disable all interrupts "on the fly" under microprogram control can be used to prevent interruption of certain processes

Dynamic Interrupt Request Masking: The ability to selectively inhibit or "mask" individual interrupt requests under microprogram control is useful.

rupt request requires the execution of a unique interrupt<br>service routine. For this reason, the generation of a unique<br>binary coded vector for each interrupt request is very helpful. This vector can be used as a pointer to the start of a unique Interrupt Request Vectoring: Many times, a particular inter service routine.

serviced plus one. This automatic threshold prevents multiple<br>interrupts from the same source. Also useful is the ability to a priority threshold is valuable. In this type of operation, established by hardware at the interrupt currently being Interrupt Request Priority Threshold: The ability to establish specified threshold priority are accepted. The threshold priority can be defined by microprogram or can be automatically read the threshold priority under microprogram control. Thus, interrupt request being serviced may be determined by the microprogram. the

Interrupt Request Clearing Flexibility: Flexibility in the interrupt system operation. Of particular value are the method of clearing interrupt requests allows different modes abilities to clear the interrupt currently being serviced, clear interrupts, or clear interrupts via a programmable mask register or bus. đ  $\equiv$ 

allows standardization of the hardware and amortization of<br>the hardware development costs across a much broader user<br>base. The end result is a flexible, low cost interrupt structure. application's requirements. The universality of the structure Microprogrammability: Microprogrammability permits the construction of a general purpose or "universal" interrupt structure which can be microprogrammed to meet a specific

Hardware Modularity: Modular interrupt system hardware is beneficial in two ways. First, hardware modularity provides expansion capability. Additional modules may be added as fies the system structure and also reduces the number of the need to service additional requests arises. Secondly, hardware modularity provides a structural regularity which simplihardware part numbers.

Fast Interrupt System Response Time: Quick interrupt system increases overall operation. Fast response provides more efficient system esponse reduces real time overhead and system throughput

### NTERRUPT SYSTEM IMPLEMENTATION USING THE Am2914

The Am2914 provides all of the foregoing features on a single .Si chip. The Am2914 is a high-speed, eight-bit priority interrupt unit that is cascadable to handle any number of priority interrupt request levels. The Am2914's high speed is ideal for use in Am2900 Family microcomputer designs, but t can also be used with the Am9080A MOS microprocessor

Input lines  $(P_0, P_7)$ . A LOW level is a request. An internal latch may be used to catch pulses (HIGH-LOW-HIGH) on these lines, or the latch may be bypassed so that the request The Am2914 receives interrupt requests on eight Interrupt ines drive the D-inputs to the edge-triggered Interrupt Register directly. An eight-bit Mask Register is used to mask individual interrupts. Considerable flexibility is provided for controlling are ANDed with the corresponding bits in the mask register<br>(Mo:M7) and the results are sent to an eight-input priority the Mask Register. Requests in the Interrupt Register (PorPy) encoder, which produces a three-bit encoded vector representng the highest priority input which is not masked, An internal Status Register is used to point to the lowest priority at which an interrupt will be accepted. The contents of the Status Register are compared with the output of the

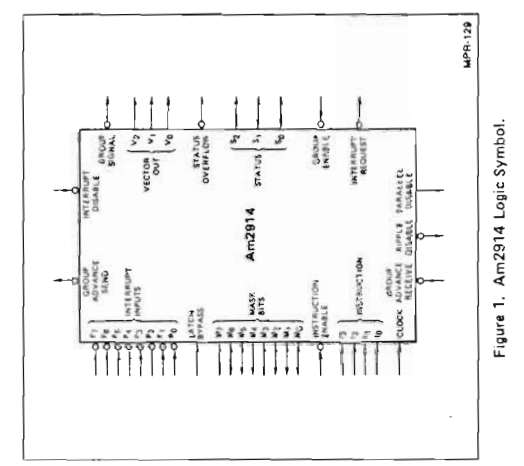

and for inhibiting lower priorities from higher order devices<br>(Ripple Disable, Parallel Disable, and Interrupt Disable). A the Status Register is automatically updated to point to one loaded externally or read out at any time using the S-Bus.)<br>Signals are provided for moving the status upward across f the vector is greater than or equal to the contents of the Status Register, Whenever a vector is read from the Am2914, evel higher than the vector read. (The Status Register can be devices (Group Advance Send and Group Advance Receive) Status Overflow output indicates that an interrupt has been encoder, and an Interrupt Request output will ead at the highest priority. priority

The Am2914 is controlled by a four-bit microinstruction field  $\alpha^{-1}3$ . The microinstruction is executed if  $\overline{1E}$  (Instruction b 30 is LOW and is ignored if IE is HIGH, allowing the our 1 bits to be shared with other functions. Sixteen different pinstructions are executed. Figure 2 shows the microinstructions and the microinstruction codes.  $10^{-1}3$ 

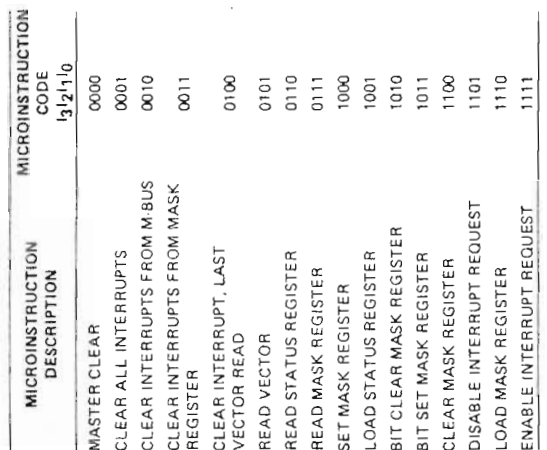

 $C - 6$ 

Figure 2. Am2914 Microinstruction Set.

Send outputs and these are forced HIGH during this instruction. This clear instruction also sets the Interrupt Request<br>Enable flip-flop so that a fully interrupt driven system can be the microinstruction register in the microprogram control unit<br>of the central processor can be cleared to all zeros. Thus, on of the central processor can be cleared to all zeros. Thus, on<br>the next clock cycle, the Am2914 will execute the Master Clear function. This includes clearing the Interrupt Latches other Group Advance Receive inputs are tied to Group Advance The LGE flip-flop of the least significant group is set LOW because the Group Advance Receive input is tied LOW. All In this microinstruction set, the Master Clear micromstruction is selected as binary zero so that during a power up sequence, and Register as well as the Mask Register and Status Register. easily initiated from any interrupt.

 $\frac{1}{\epsilon}$ 

 $\frac{1}{1}$ 

 $\begin{matrix} \end{matrix}$ 

ï

 $\frac{1}{2} \sum_{i=1}^{n} \frac{1}{2} \sum_{i=1}^{n} \frac{1}{2} \sum_{i=1}^{n} \frac{1}{2} \sum_{i=1}^{n} \frac{1}{2} \sum_{i=1}^{n} \frac{1}{2} \sum_{i=1}^{n} \frac{1}{2} \sum_{i=1}^{n} \frac{1}{2} \sum_{i=1}^{n} \frac{1}{2} \sum_{i=1}^{n} \frac{1}{2} \sum_{i=1}^{n} \frac{1}{2} \sum_{i=1}^{n} \frac{1}{2} \sum_{i=1}^{n} \frac{1}{2} \sum_{i=1}^{n$ 

The Clear All Interrupts microinstruction clears the Interrupt Latches and Register

microinstruction bits which have corresponding Mask Register bits set equal to one. The M-Bus is used by the Am2914 during the execution of this milero-Latches and Register Register Mask instruction and must be floating. from clears those interrupt Clear Interrupts The

The Clear Interrupts from M-Bus microinstruction clears those hiterrupt Latches and Register bits which have corresponding equal to one w-Bus bits set The Clear Interrupt, Last Vector Read microinstruction clears<br>the Interrupt Latch and Register bit associated with the last vector read.

the V<sub>O</sub>V<sub>I</sub>V<sub>2</sub> bus during this instruction. This microintituation<br>also automatically loads the value "Weeks Blus one" into the<br>Status Register. In addition, this institution sets the Vector Clear Enable flip-flop and leads the current vector value into the Vector Hold Register so that this value can be used by the Clear Interview, Last Pector Read Impropertion. This The *Read Vector* microthet uction is used to read the vector<br>value of the highest priority request causing the interrupt. The vector outputs are three state drivers that are enabled onto allows the user to read the vector associated with the interrupt, and at some later time clear the Interrupt Latch and Register bit associated with the vector read.

microinstruction loads S-Bus data the Status Register and also loads the LGE flip-flop from The Load Status Register the Group Enable input into

The Status Bus is a three-bit, bi-directional, three-state bus.

three-state, bi-directional M-Bus into the Mask Register.

Register outputs onto the bi-directional, three-state M-Bus.

nhibited.

The entire Mask Register is cleared by the Clear Mask Register microinstruction. This enables all interrupts subject to the Interrupt Enable flip flop and the Status Register.

responding M-Bus bits equal to one. Mask Register bits with selectively clear individual Mask Register bits. This microinstruction clears those Mask Register bits which have corcorresponding MiBus bits equal to zero are not affected.

Register bits which have corresponding M-Bus bits equal to The Bit Set Mask Register microlitation sets those Mask one. Other Mask Register bits are not affected. Disable Interrupt Request microinstruction. This microinstruction resets an Interrupt Request Enable flip-liop on the chip.

rupt Enable flip-flop. Thus, Interrupt Requests are enabled The Enable Interrupt Request microinstruction sets the Intersubject to the contents of the Mask and Status Registers

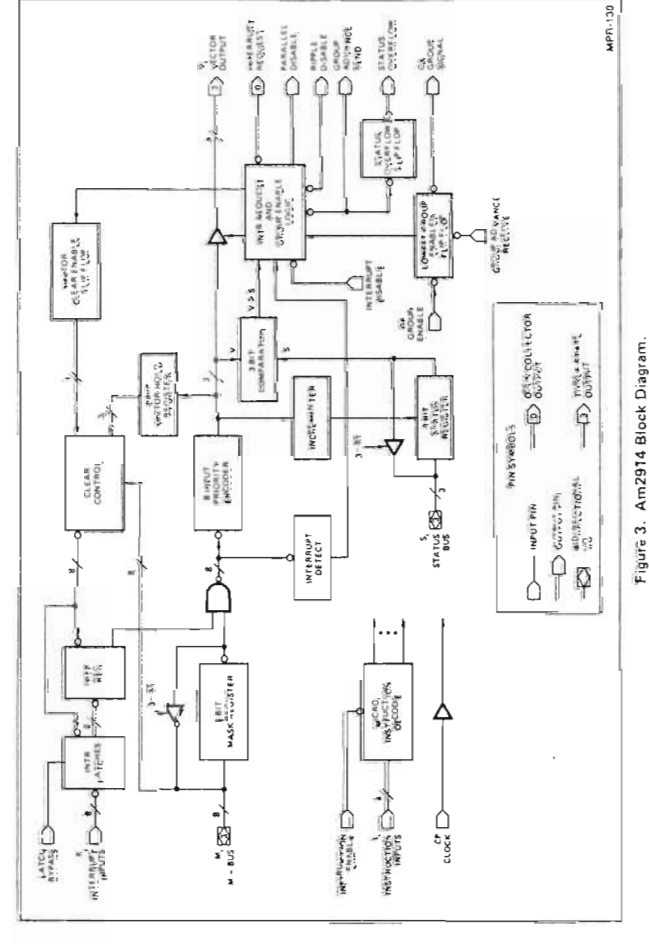

ND-063.018.01

Copyright © 1976 Advanced Micro Devices, Inc. Reproduced with permission of copyright owner.

During the *Read Status Register* microinstruction, the Status<br>Register outputs are enabled onto the Status Bus (S<sub>O</sub>-S<sub>2</sub>).

The Load Mask Register microinstruction loads data from the

The Read Mask Register microinstruction enables the Mask

The Set Mask Register micronotruction sets all the bits in the Mask Register to one. This results in all interrupts being

The Bit Clear Mask Register microlinatruction may be used to

All Interrupt Requests may be disabled by execution of the

Am2914 BLOCK DIAGRAM DESCRIPTION

The Am2914 block diagram is shown in Figure 3. The Micro Decode circuitry decodes the Interrupt Microinstructions and generates required control signals for the chip nstruction

The Interrupt Register holds the Interrupt Inputs and is an eight-bit, edge triggered register which is set on the rising edge of the CP Clock signal if the Interrupt Input is LOW.

Bypass signal is LOW, the latches are enabled and act as The Interrupt latches are set/reset latches. When the Latch negative pulse catchers on the inputs to the Interrupt Register When the Latch Bypass signal is HIGH, the Interrupt latches are transparent

The Mask Register holds the eight mask bits associated with the eight interrupt levels. The register may be loaded from or read to the M-Bus. Also, the entire register or individual mask bits may be set or cleared

The Interrupt Detect circuitry detects the presence of any unmasked Interrupt Input. The eight-input Priority Encoder and forms a binary coded interrupt vector, Following a Vector<br>Read, the three-bit Vector Hold Register holds the binary determines the highest priority, non-masked Interrupt Imput coded interrupt vector. This stored vector can be used later for clearing interrupts.

The three-tait Status Register holds the status bits and may be baded from or read to the S-Bus. During a Vector Read, the incrementer increments the interrupt vector by one, and the result is clocked into the Status Register. Thus, the Status Register points to a level one greater than the vector just read.

The three-bit Comparator compares the Interrupt Vector with the contents of the Status Register and indicates if the Interrupt Vector is greater than or equal to the contents of the Status Register.

the eight interrupt group, which contains the lowest priority<br>interrupt level which will be accepted and is used to form the Lowest Group Enabled Flip-Flop is LOW at a time. It indicates of Am2914's are cascaded. In a cascaded system, only one The Lowest Group Enabled Flip-Flop is used when a number higher order status bits.

The Interrupt Request and Group Enable logic contain various gating to generate the Interrupt Request, Parallel Disable Ripple Disable, and Group Advance Send signals

The Status Overflow signal is used to disable all interrupts. It indicates the highest priority interrupt vector has been read and the Status Register has overflowed. The Clear Control logic generates the eight individual clear signals for the bits in the Interrupt Latches and Register. The<br>Vector Clear Enable Flip-Flop indicates if the last vector read was from this chip. When it is set it enables the Clear Control Logic.

Mask Register, Status Register, Vector Hold Register, and the The CP clock signal is used to clock the Interrupt Register Lowest Group Enabled, Vector Clear Enable and Status Overflow Flip-Flops, all on the clock LOW-to-HIGH transition

microprogrammed in many different Figure 4 shows an example interrupt sequence. The Read Vector microinstruction is necessary in order to read the interrupt priority level. Since vector plus one is automatically loaded into the Status Register when a Read Vector microinstruction is executed, the Status Register possibly will<br>overflow and disable all interrupts. For this reason, the Status The Am2914 can be ways.

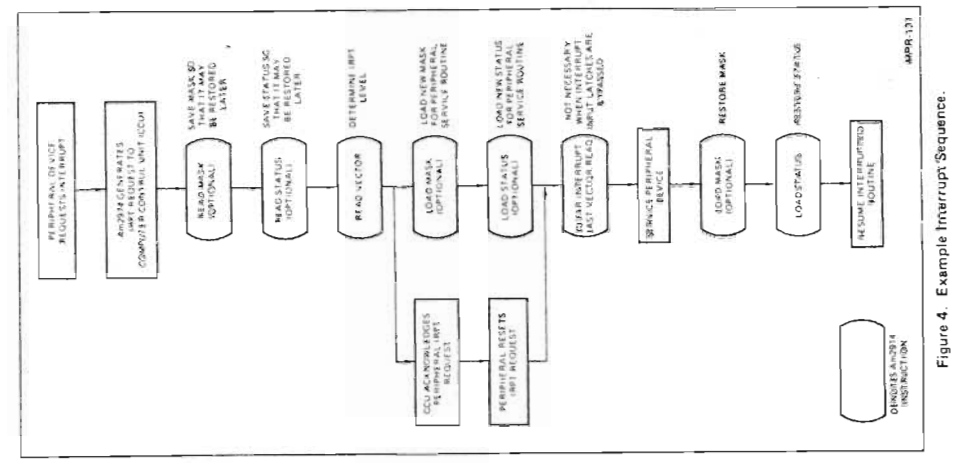

Register must be reloaded periodically. The other Am2914 microinstructions are optional.

## CASCADING THE Am2914

A number of input/output signals are provided for cascading tion of these I/O signals and their required connections the Am2914 Vectored Priority Interrupt Encoder. A defini follows: Group Signal II (SS) -- This signal is the output of the Lowest<br>Group Enabled (Rightling and during a Read Status microinstruction is used to generate the high order bits of the Status word.

Group Enable (冠) - This signal is one of the inputs to the<br>Lowest Group Enable flip-flop and is used to load the flip-flop<br>during the Load'Status microinstruction.

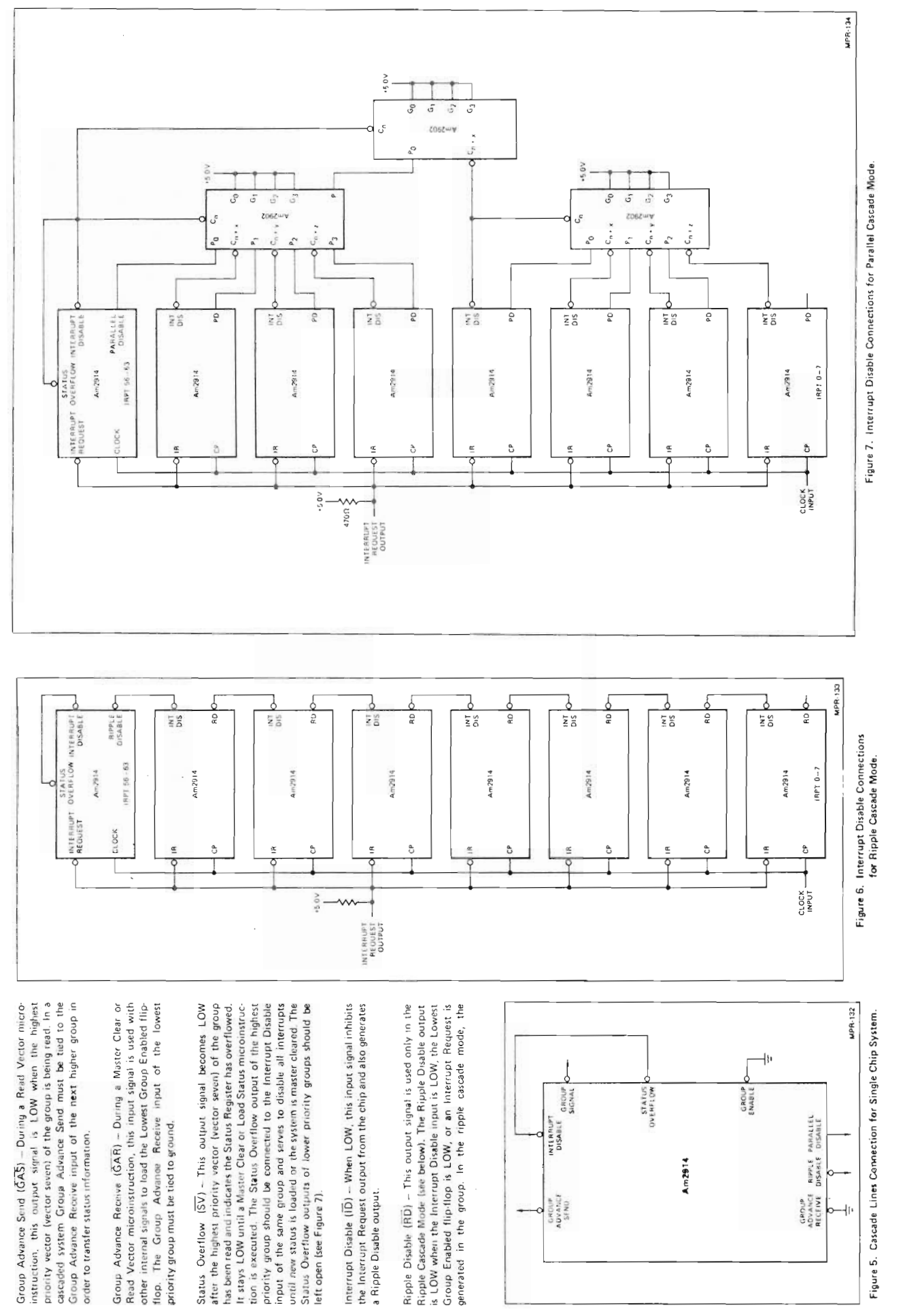

ND-06.018.01

Copyright © 1976 Advanced Micro Devices, Inc. Reproduced with permission of copyright owner.

 $\frac{1}{2}$ 

 $\frac{1}{2}$ 

 $\mathbf{I}$ 

 $\mathfrak{t}$ 

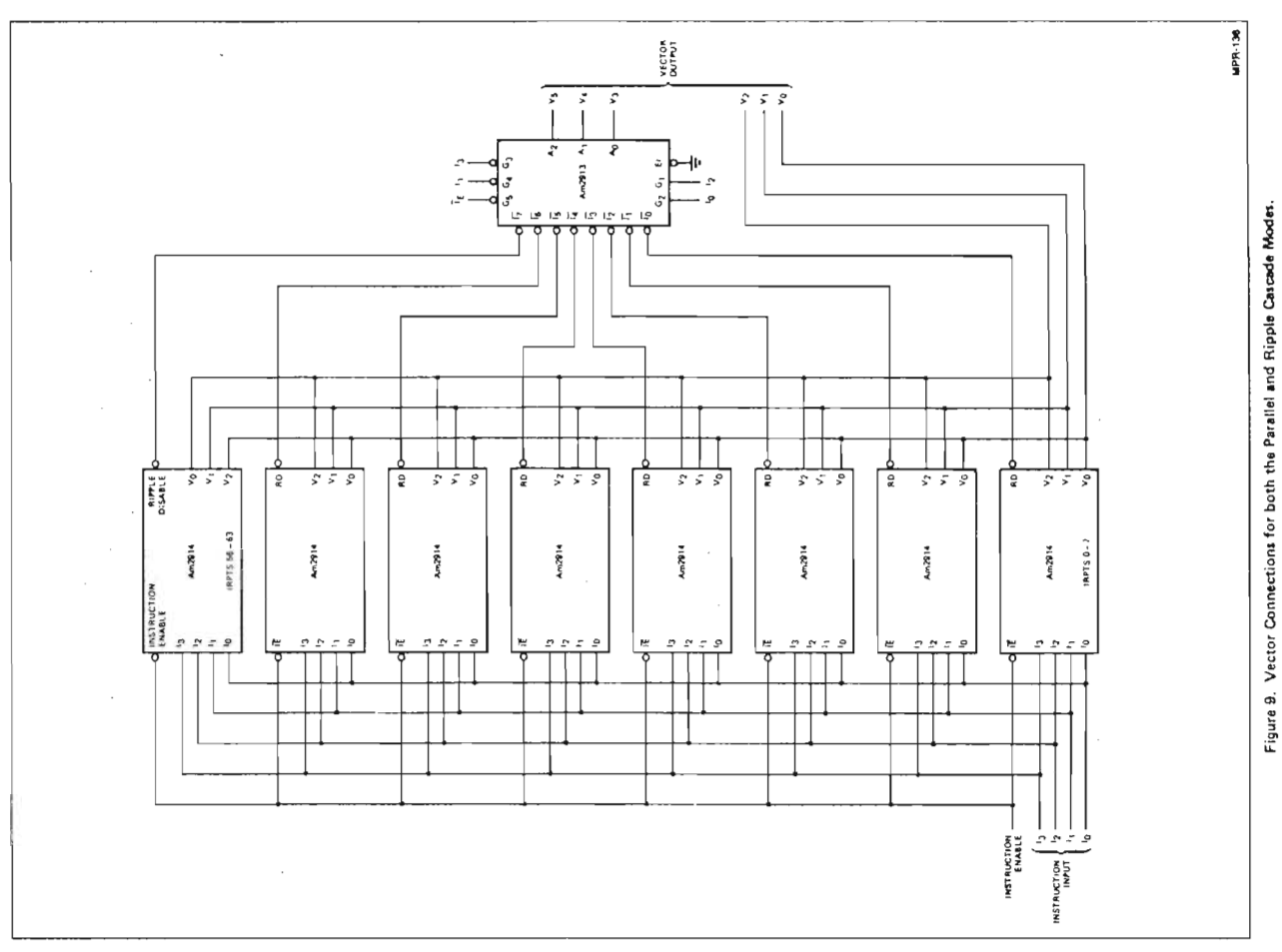

In the parallel cascade mode, a parallel lookahead scheme is<br>employed using the high-speed Am2902 Lookahead Carry disable generator. A Parallel Disable output from any group<br>results in the disabling of all lower priority groups in parallel. required for a parallel cascade 64-input interrupt system. For this application, the Am2902 is used as a lookahead interrupt Generator. Figures 7, 9 and 10 show the cascade connections

Ripple Disable output is tied to the Interrupt Disable input of<br>the next lower priority group (see Figure 6).

Parallel Disable (PD) - This output is used only in the parallel cascade mode (see below). It is HIGH when the Lowest Group Enabled flip-flop is LOW or an Interrupt Request is generated in the group. It is not affected by the Interrupt Disable input. cascade lines should be connected in such a single chip system The Group Advance Receive and Group Enable inputs should be connected to ground so that the Lowest Group Enabled flip-flop is forced LOW during a Master Clear or Load Status

encoder with three-state outputs which are enabled by the figure output control signals G1, G2,  $\widetilde{\text{G3}}, \widetilde{\text{G4}}, \text{and} \widetilde{\text{G5}}$ . In Figure during a Read Vector instruction, and in Figure 10 the<br>Am2913 is connected so that its outputs are enabled during a In Figures 9 and 10, the Am2913 Priority Interrupt Expander<br>is shown forming the high order bits of the vector and status, 9, the Am2913 is connected so that its outputs are enabled respectively. The Am2913 is an eight-line to three-line priority Read Status instruction. The Am2913 logic diagram and truth table are shown in Figure 11.

Status Overflow should be connected to

microinstruction.

Interrupt Disable in order to disable interrupts when vector seven is read. The Group Advance Send, Ripple Disable, The Am2914 may be cascaded in either a Ripple Cascade the Interrupt Disable signal, which disables lower priority interrupts, is allowed to ripple through lower priority groups Figures 6, 9 and 11 show the cascade connections required

Mode or a Parallel Cascade Mode. In the Ripple Cascade Mode

for a ripple cascade 64 input interrupt system

Group Signal and Parallel Disable pins should be left open

 $\ddot{\phantom{0}}$ 

shown in Figure 10. It is used to decode the three high order<br>status bits during a Load Status instruction. The Am25LS138<br>logic diagram and truth table are shown in Figure 12. The Am25LS138 three-line to eight-line Decoder also is

igure 8 shows the Am2902 logic diagram and equations.

A single Am2914 chip may be used to prioritize and encode<br>up to eight interrupt inputs. Figure 5 shows how the above

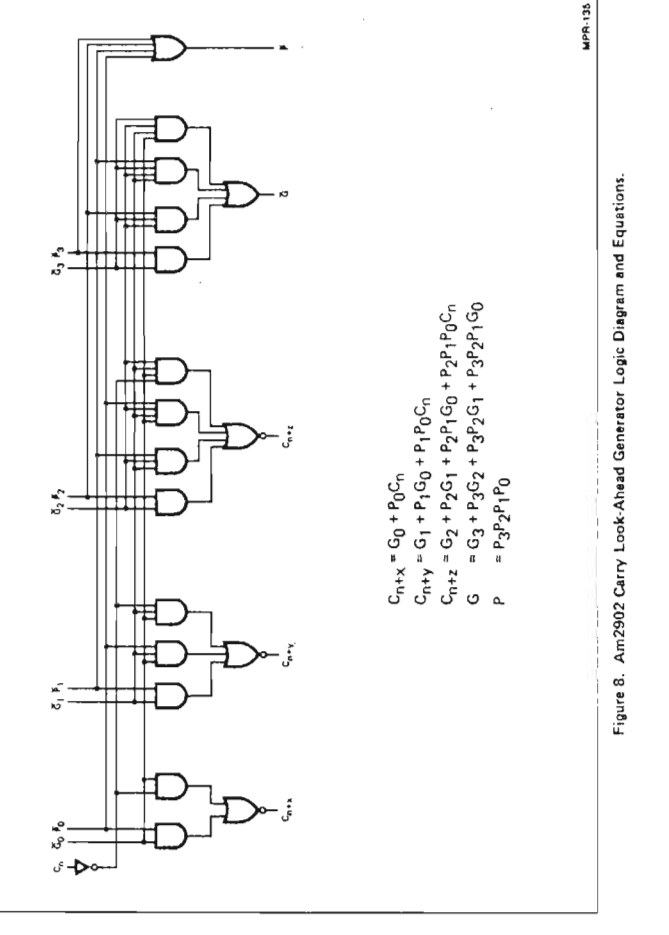

ND-06.018.01

Copyright © 1976 Advanced Micro Devices, Inc. Reproduced with permission of copyright owner.

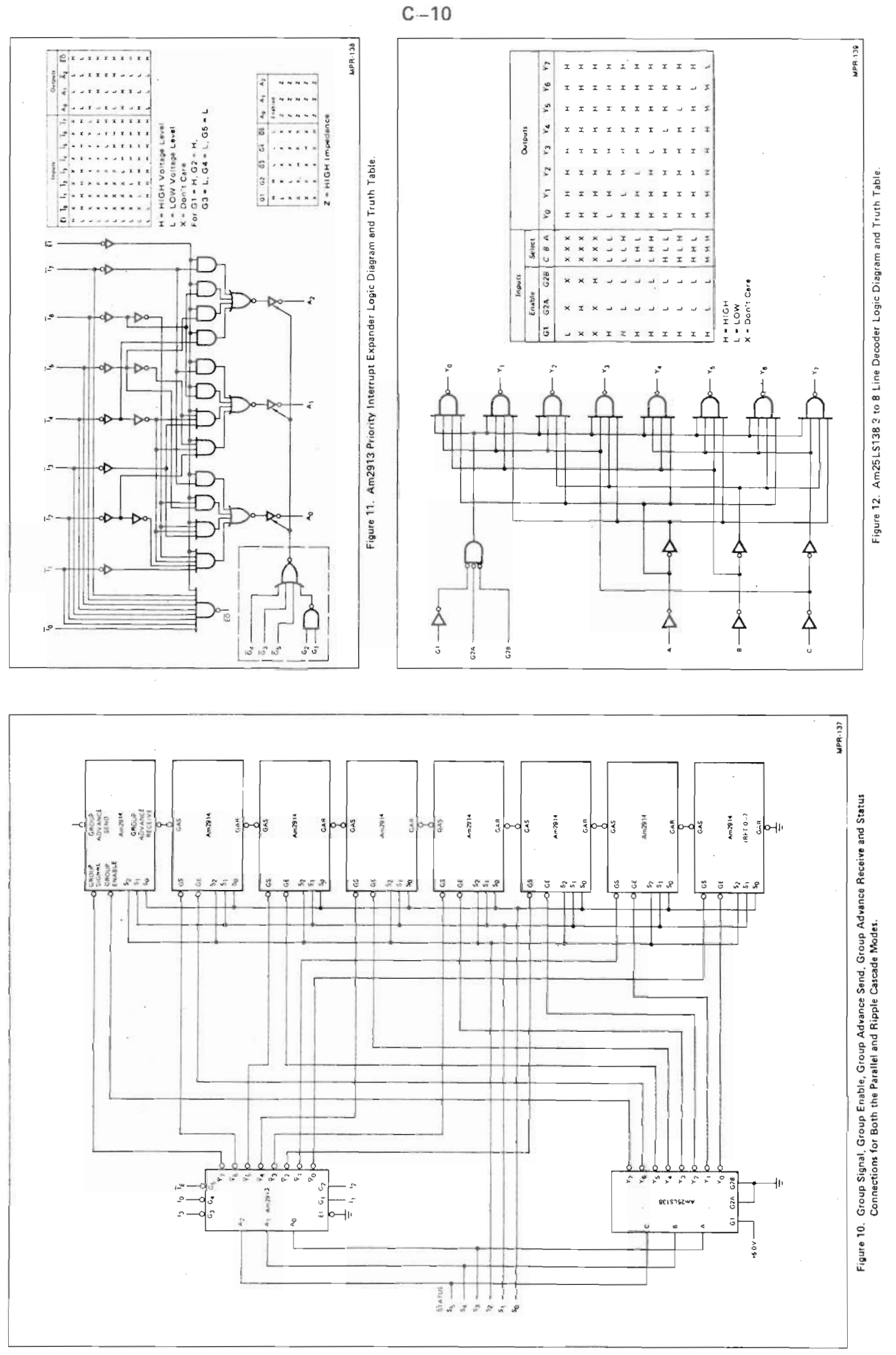

ND-06.018.01 Copyright © 1976 Advanced Micro Devices, Inc. Reproduced with permission of copyright owner.

 $\overline{\phantom{a}}$ 

 $\bf i$  $\mathbf{I}$ 

 $\frac{1}{2}$ 

 $\mathbf{i}$ 

### APPENDIX D

### FUNCTIONAL BLOCK DIAGRAM FOR 743482 SEQUENCER

This appendix shows the functional block diagram for the 748482 sequencer from Texas Instruments, Inc. More details will be found in "The TTL Data Book" issued by the same company.

 $\ddot{\phantom{a}}$ 

N006.018.01

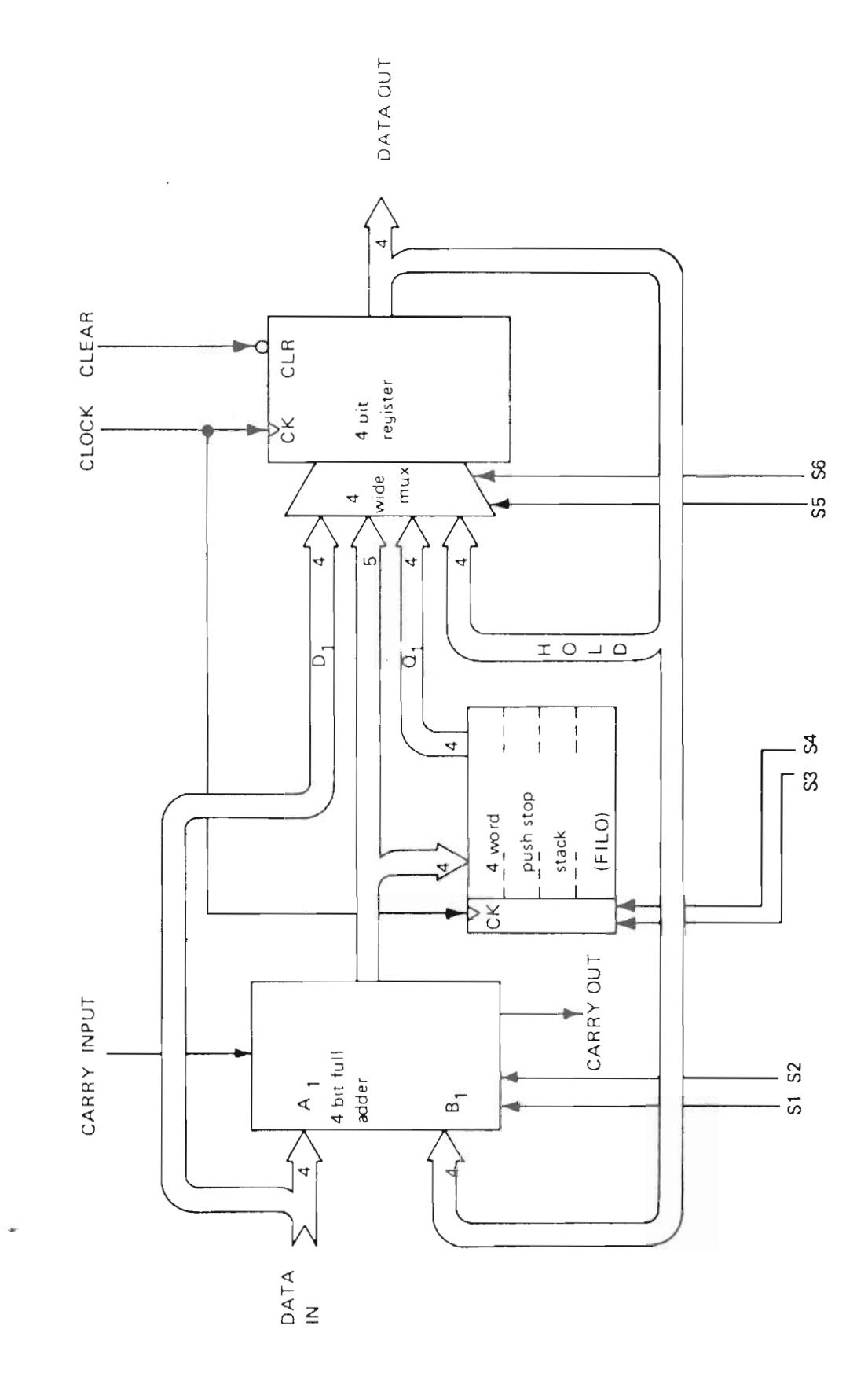

 $\frac{1}{2}$ 

 $\mathbf{I}$ 

 $\frac{1}{2}$ 

 $\frac{1}{2}$ 

 $\frac{1}{2}$ 

ND-06.018.01

FUNCTIONAL BLOCK DIAGRAM

APPENDlX <sup>E</sup>

### MICROPROGRAM FLOW CHARTS

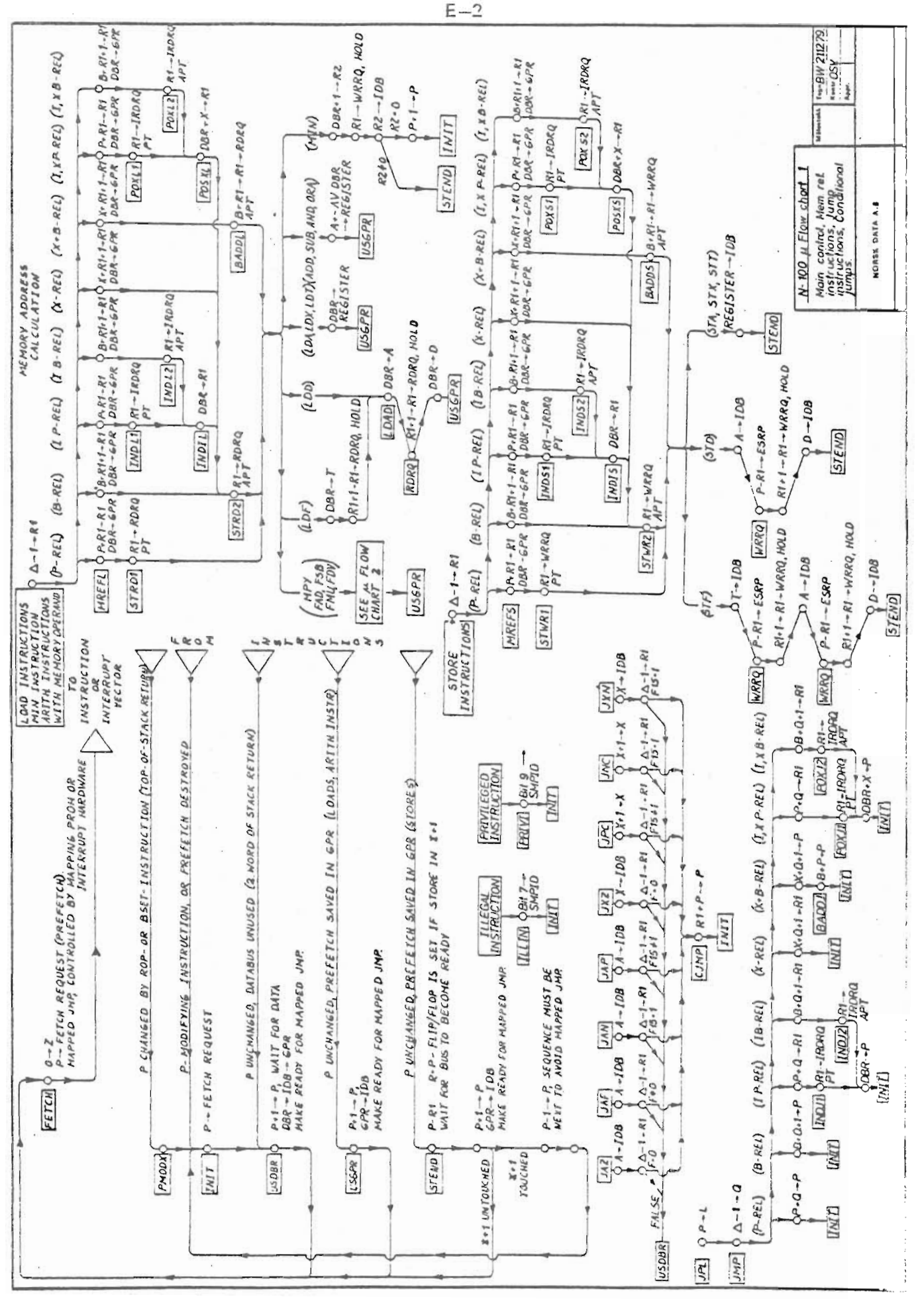

 $\frac{1}{4}$ 

Ï

 $\frac{1}{4}$ 

 $\frac{1}{2}$ 

ND-06.018.01

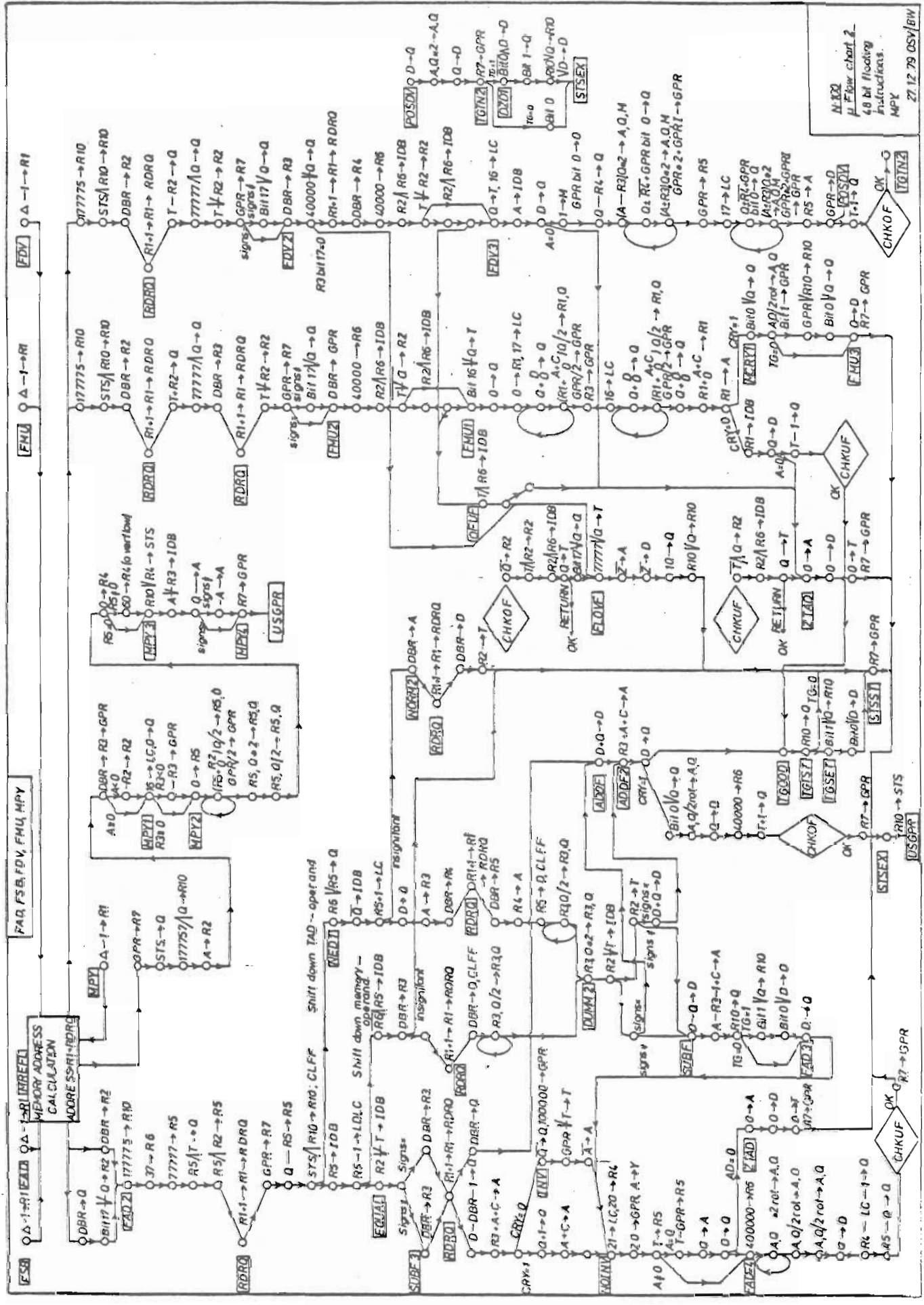

ND-06.018.01

 $E-3$ 

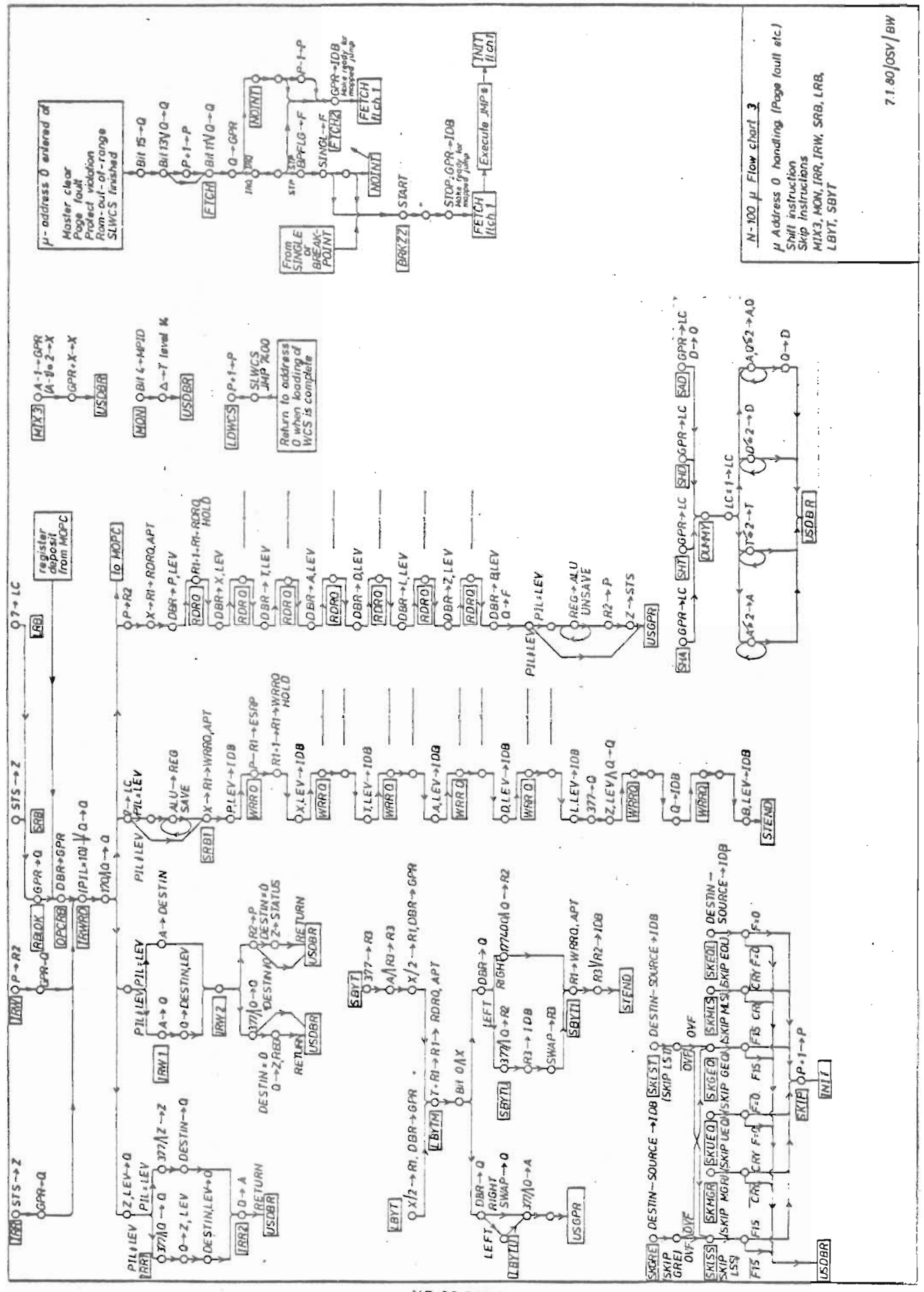

 $\frac{1}{4}$ 

 $\frac{1}{2}$ 

ł

 $E-4$ 

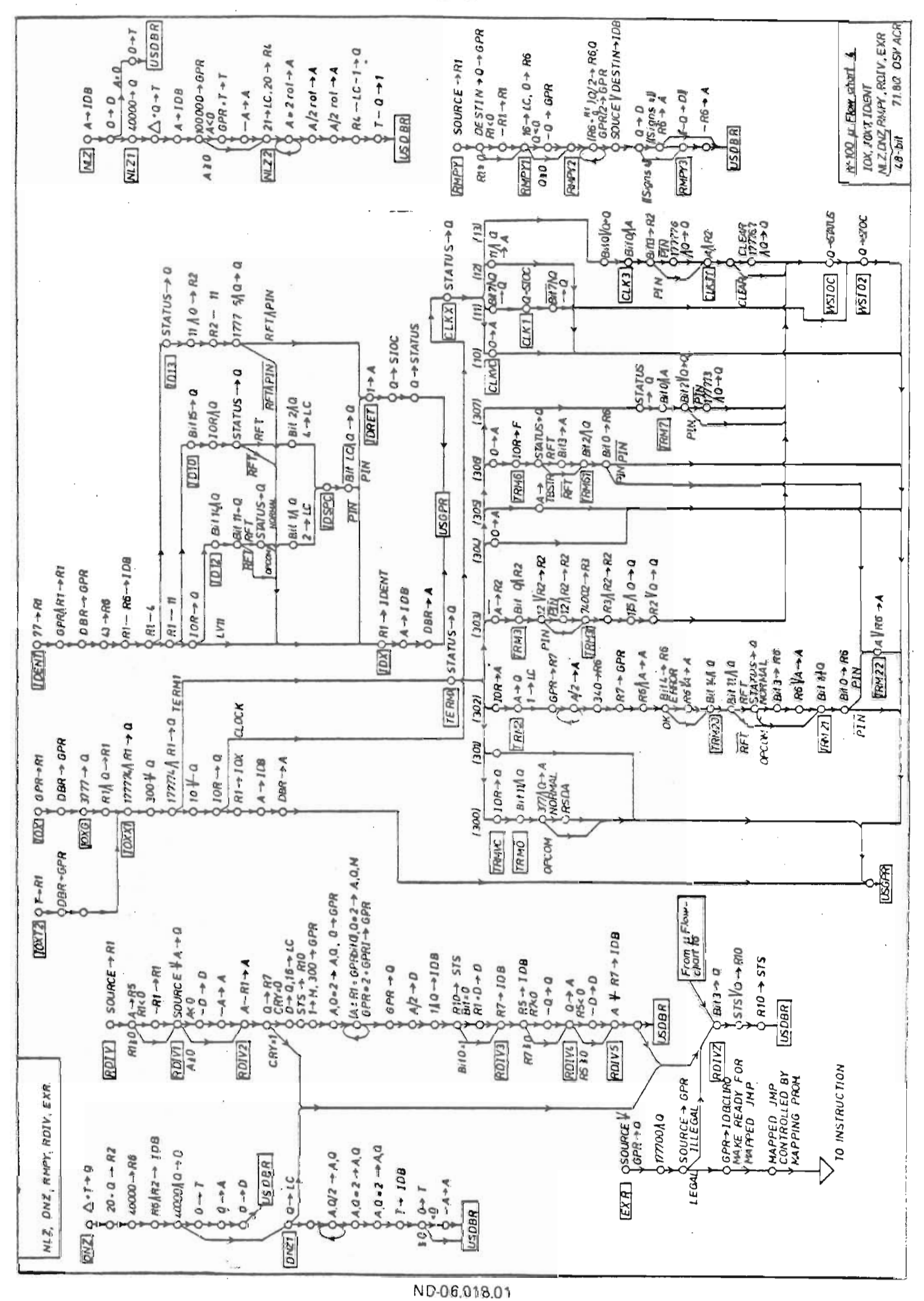

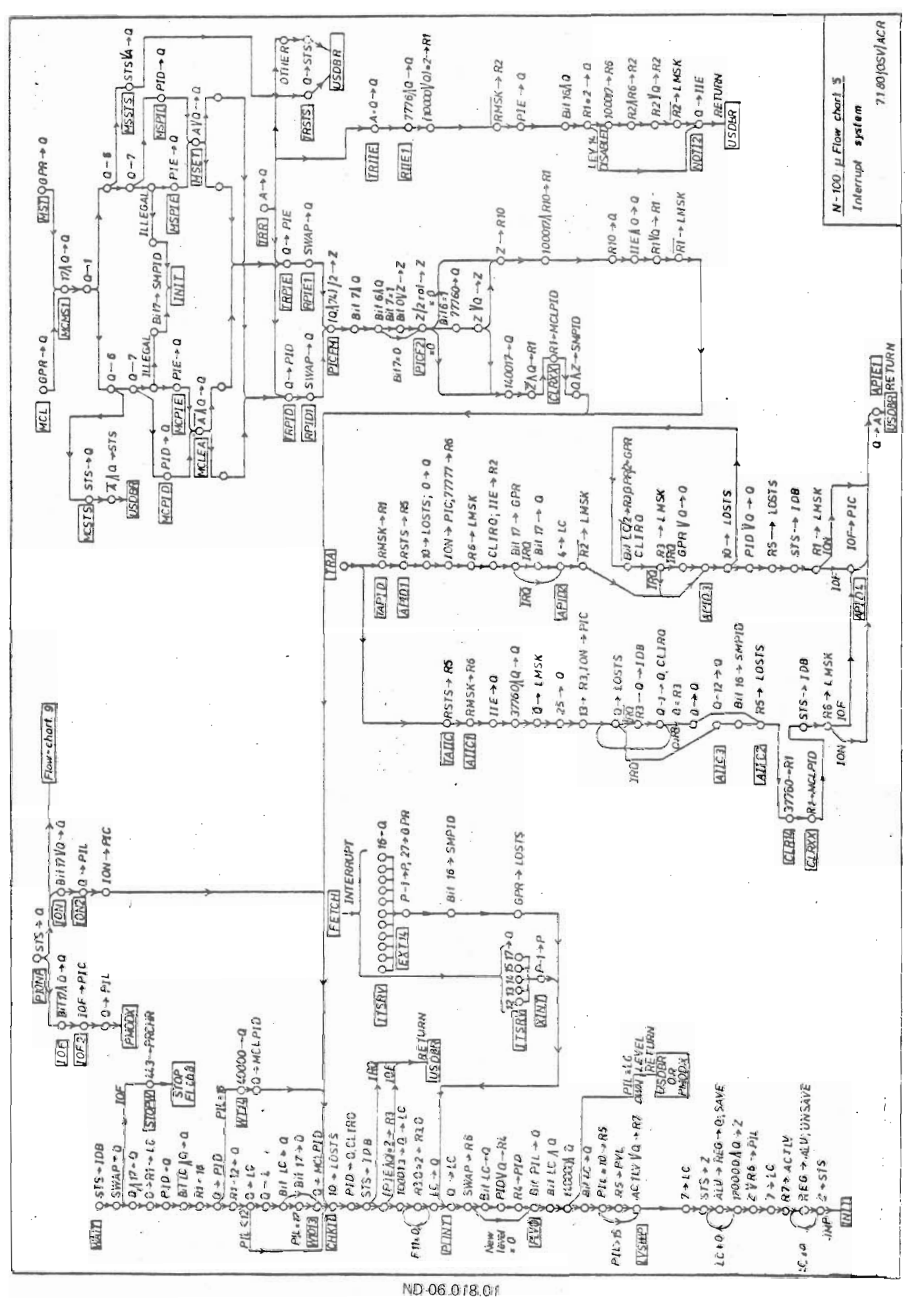

 $\frac{1}{2}$ 

 $\frac{1}{2}$ 

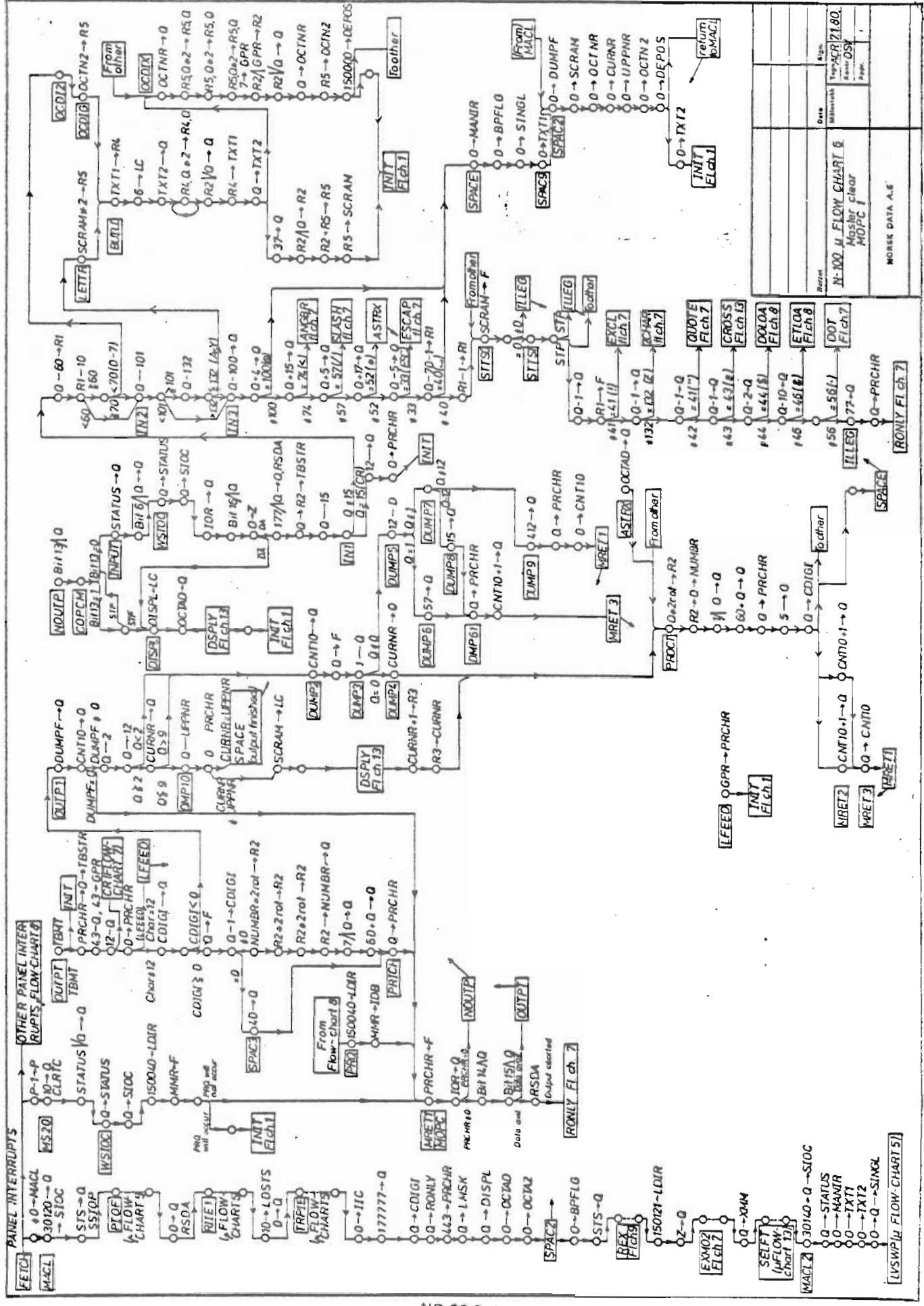

ND-06.018.01

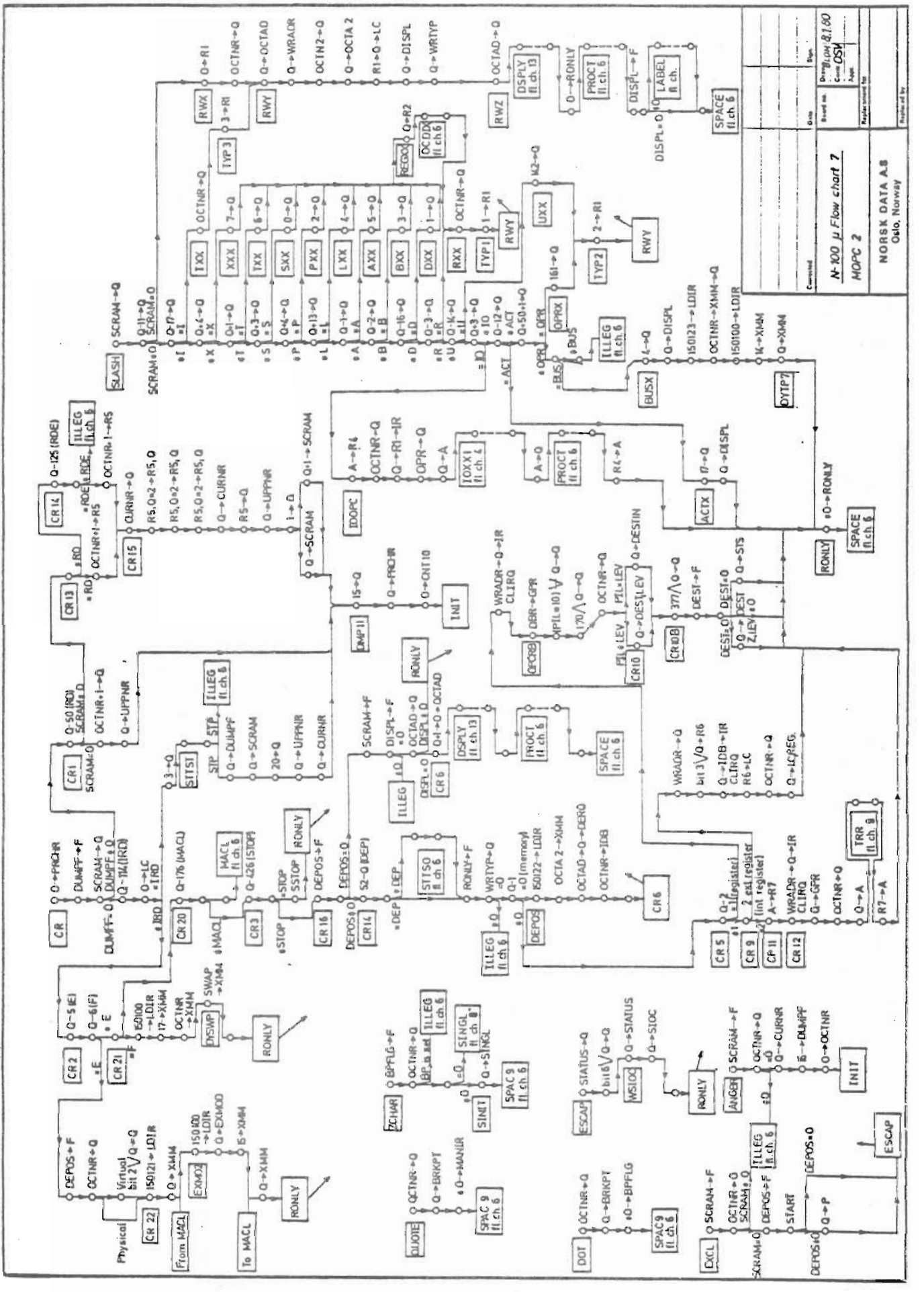

ND-06.018.01

 $\frac{1}{2}$ 

 $\frac{1}{4}$ 

 $\frac{1}{1}$ 

١

 $\frac{1}{4}$ 

í

 $\frac{1}{4}$ 

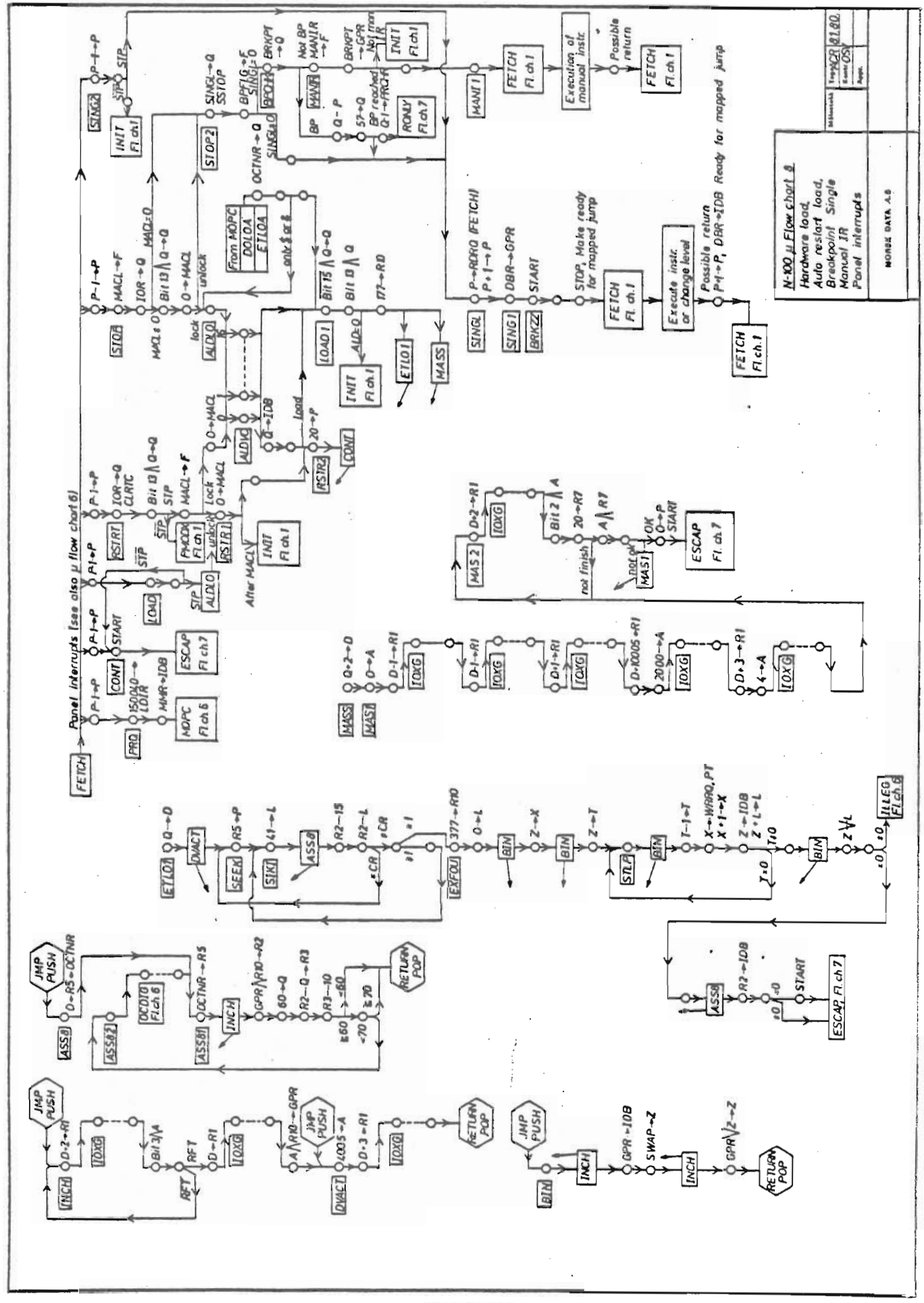

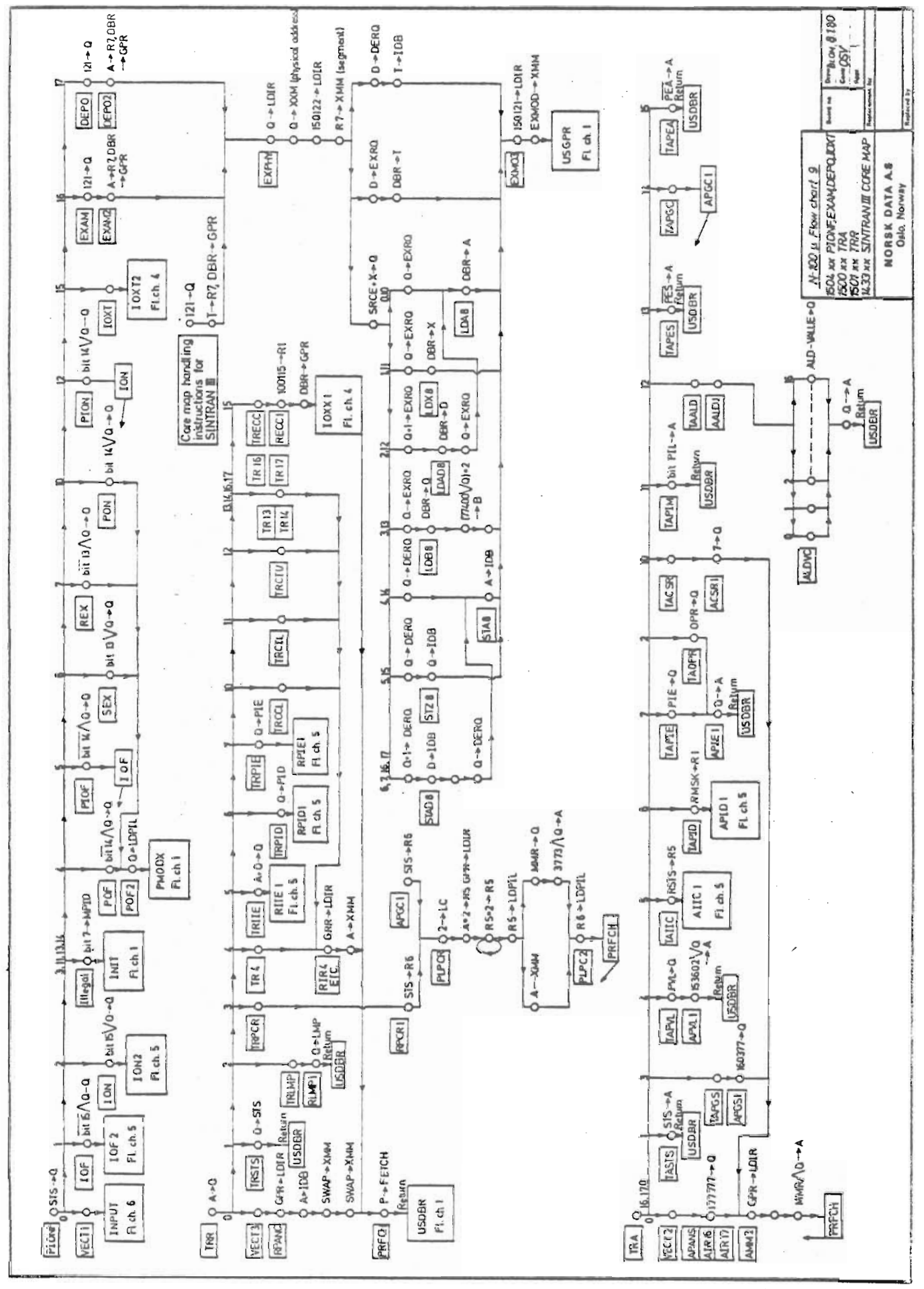

ND-06.018.01

 $\begin{minipage}{0.5\linewidth} \centering \begin{minipage}{0.5\linewidth} \centering \centerline[0.5cm] \centerline[0.5cm] \centerline[0.5cm$ 

 $\frac{1}{1}$ 

I

 $\frac{1}{4}$ 

 $\frac{1}{2}$ 

Ì

Scanned by Jonny Oddene for Sintran Data © 2010
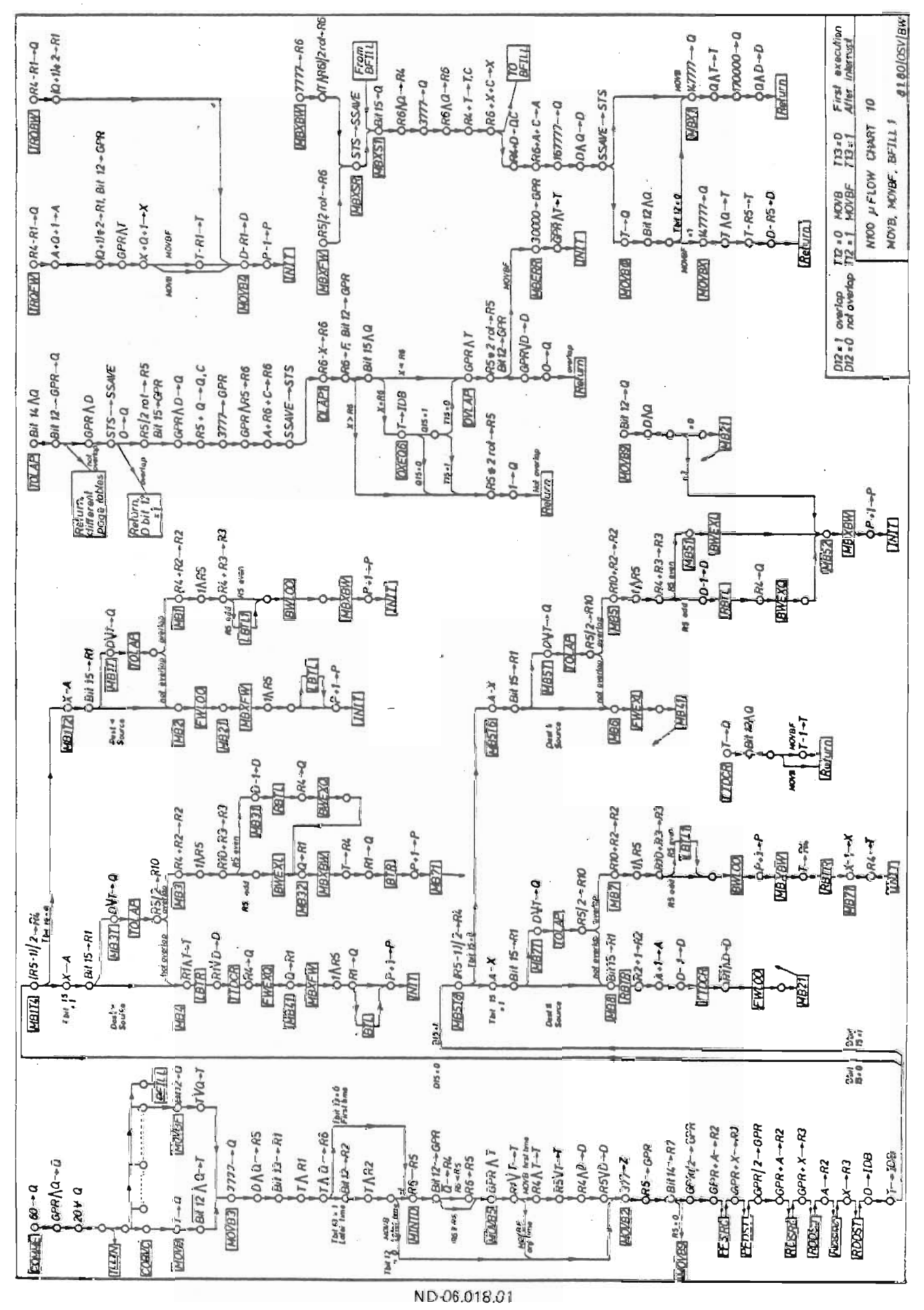

Scanned by Jonny Oddene for Sintran Data © 2010

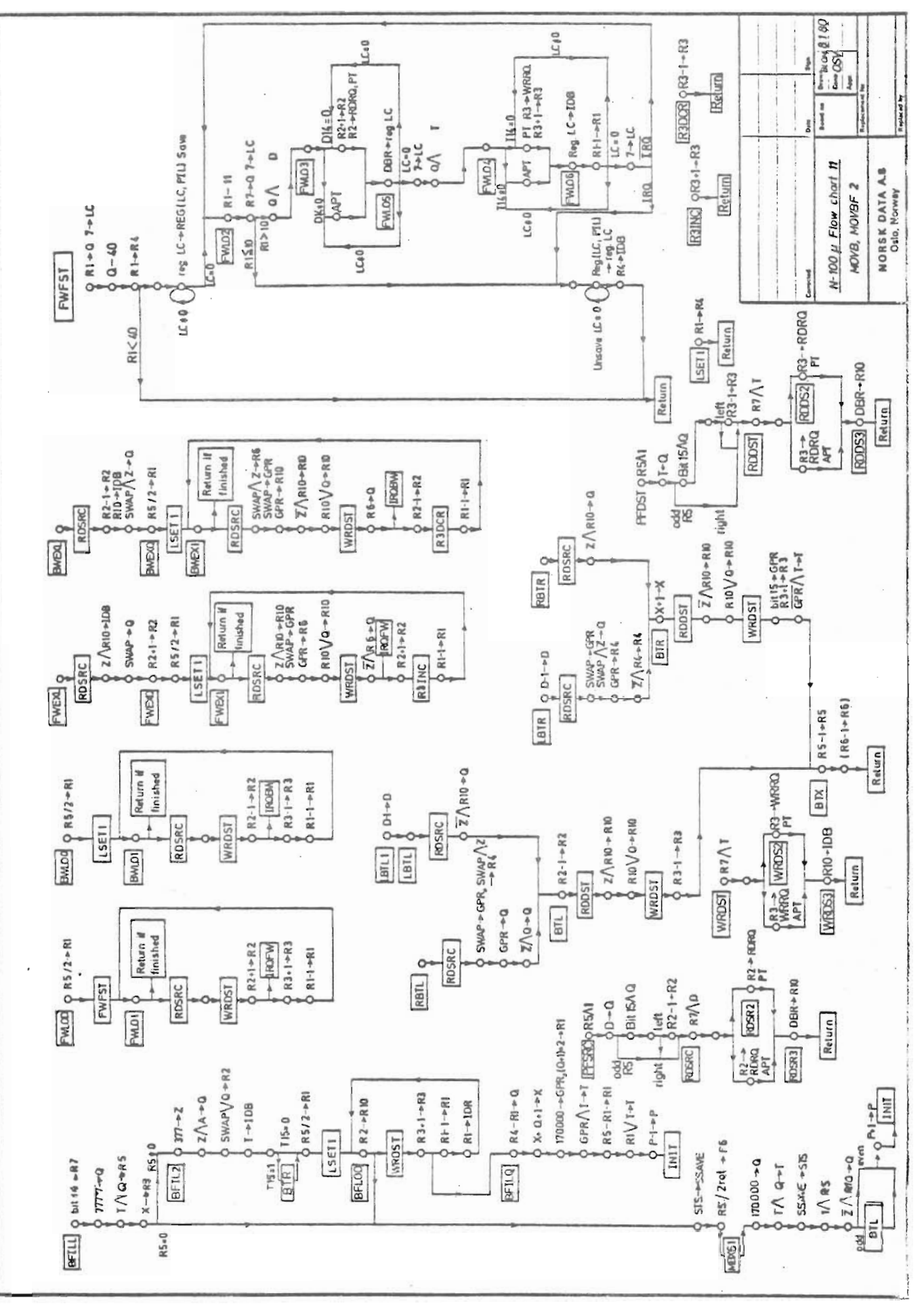

 $\overline{\phantom{a}}$ 

ł

ł

Scanned by Jonny Oddene for Sintran Data © 2010

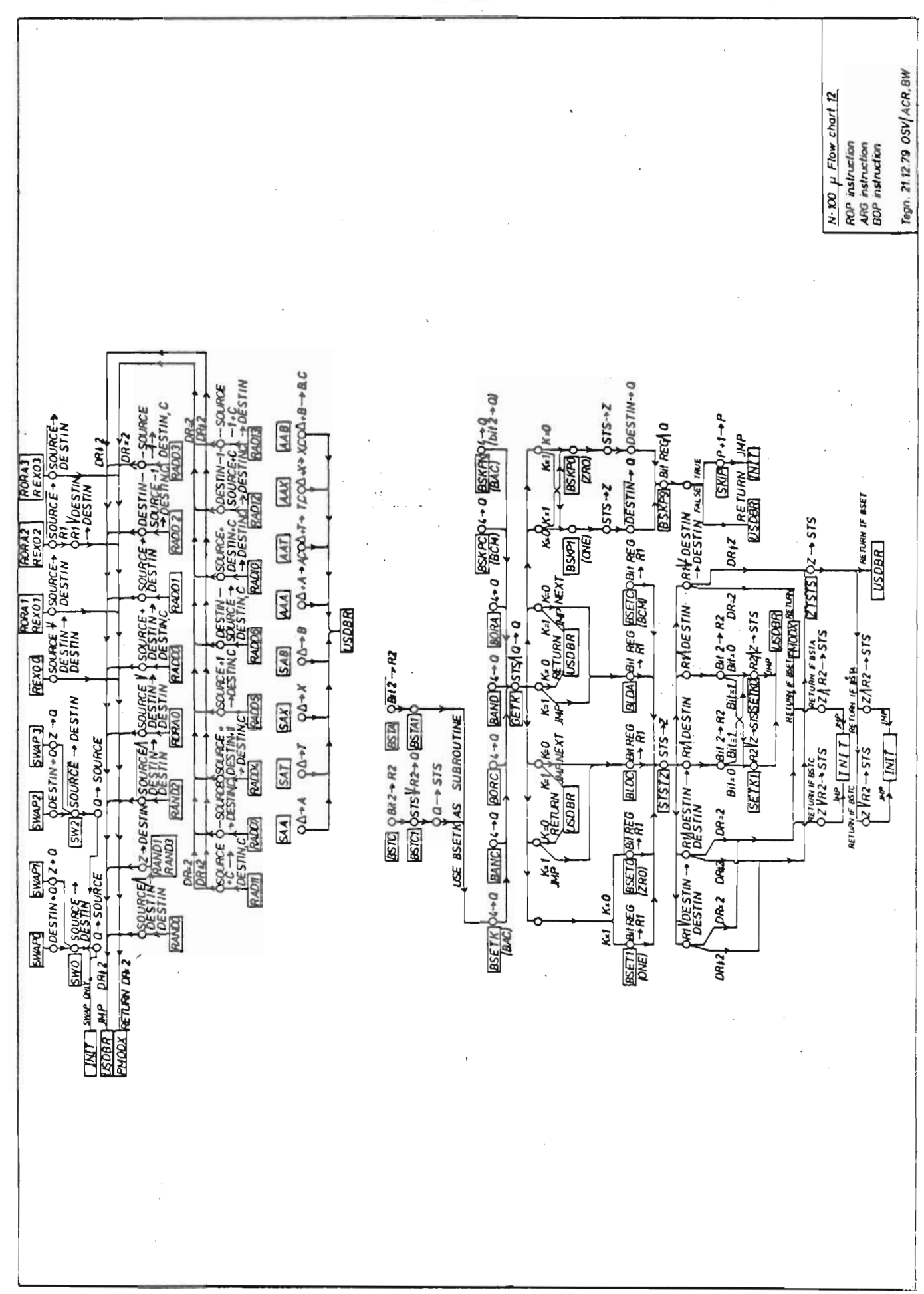

 $E-13$ 

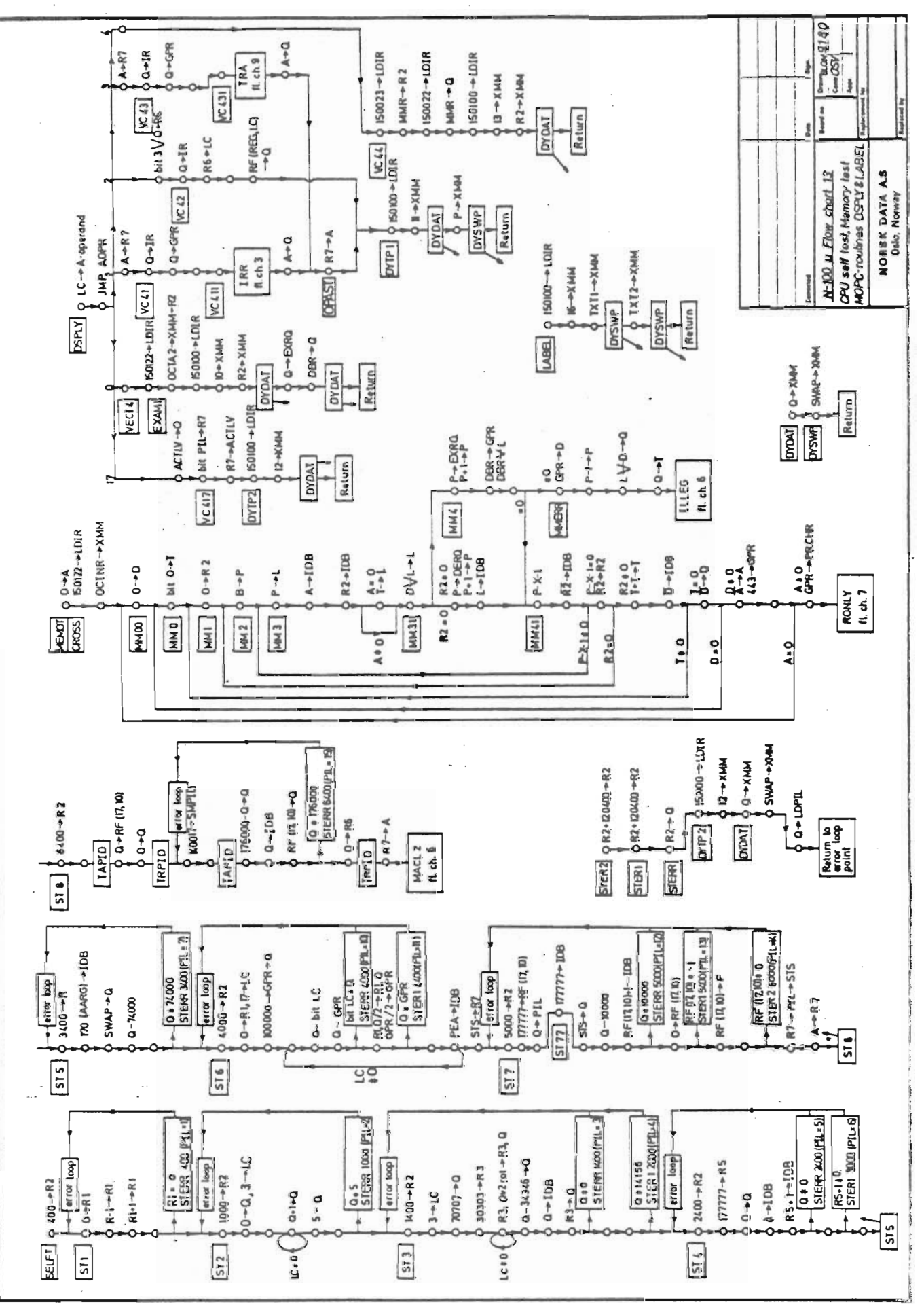

ND-06.018.01

 $\frac{1}{2}$ 

Scanned by Jonny Oddene for Sintran Data © 2010

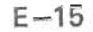

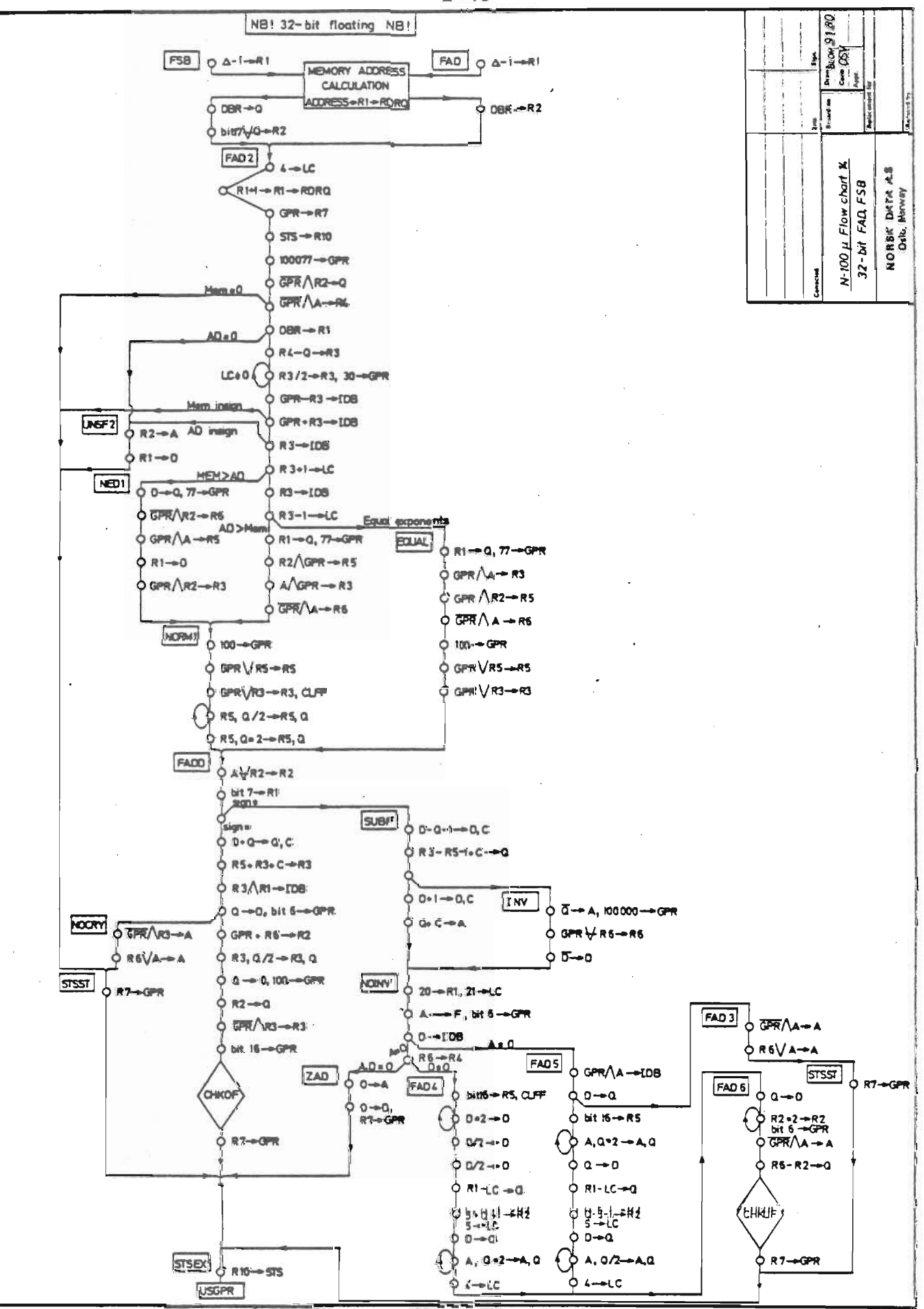

NIG-06.018.01

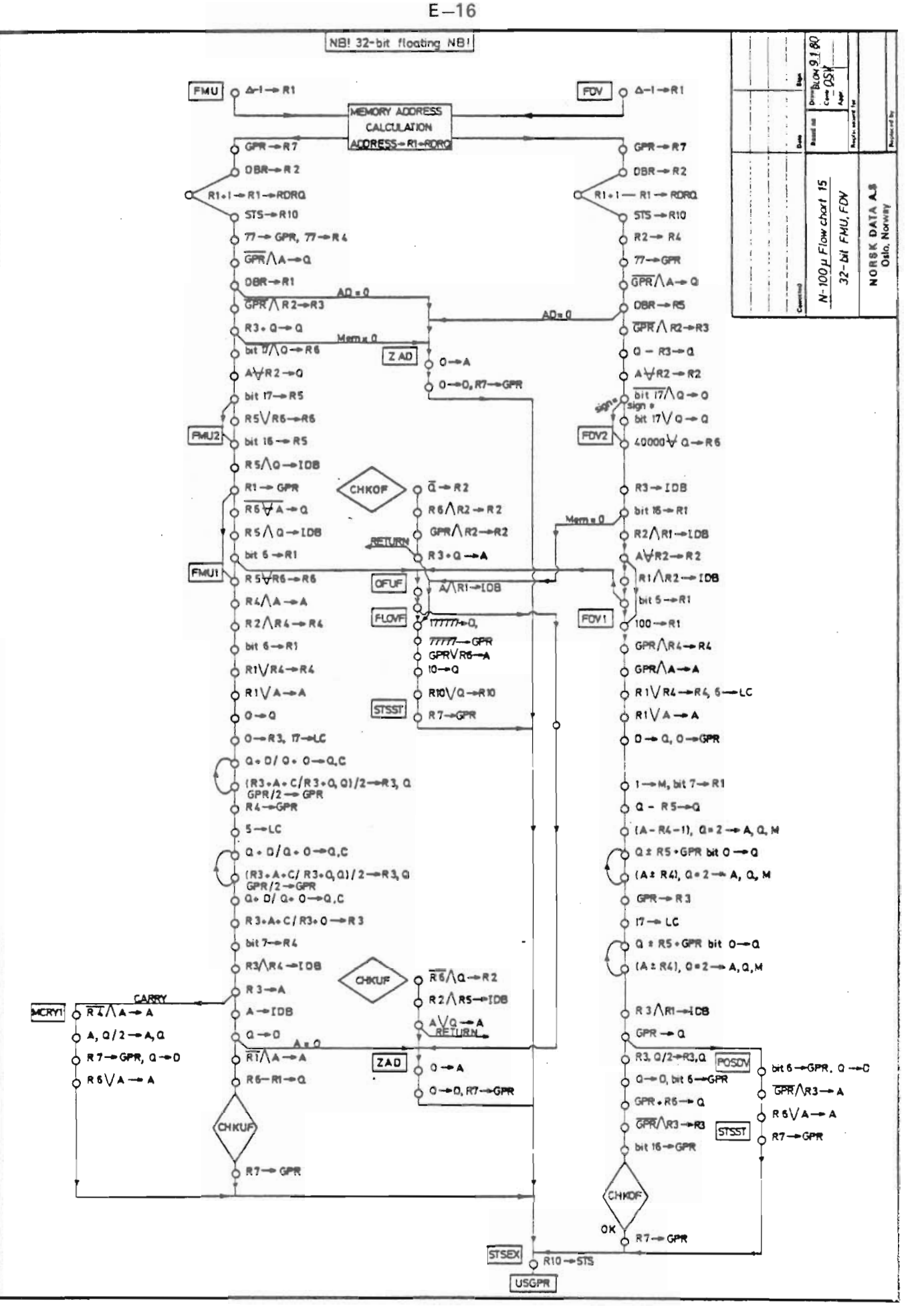

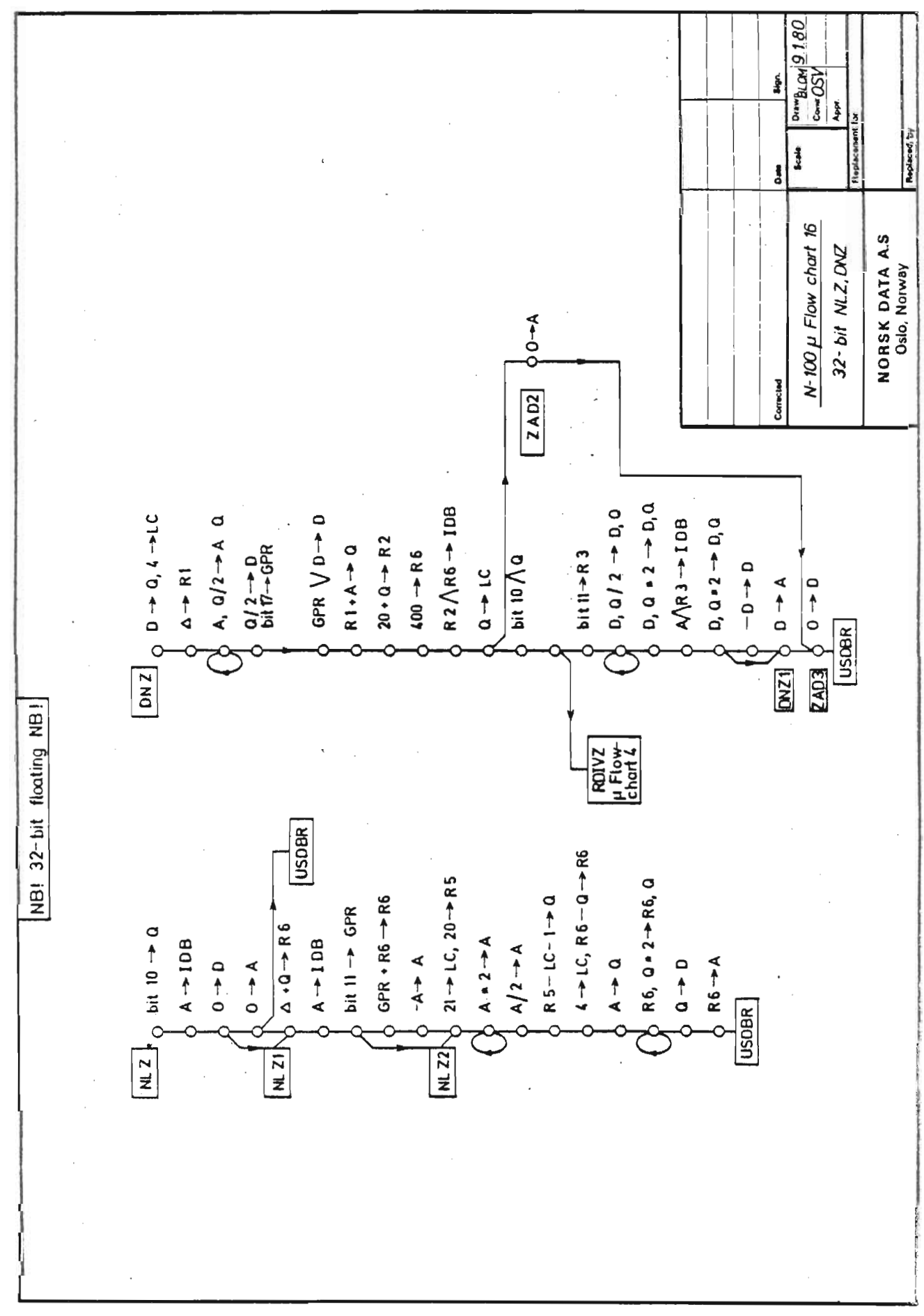

Scanned by Jonny Oddene for Sintran Data © 2010

 $\Delta$ 

 $\mathbf i$ 

 $\mathfrak{t}$ 

## **APPENDIX F**

## MAIN MEMORY/WCS CORRESPONDENCE

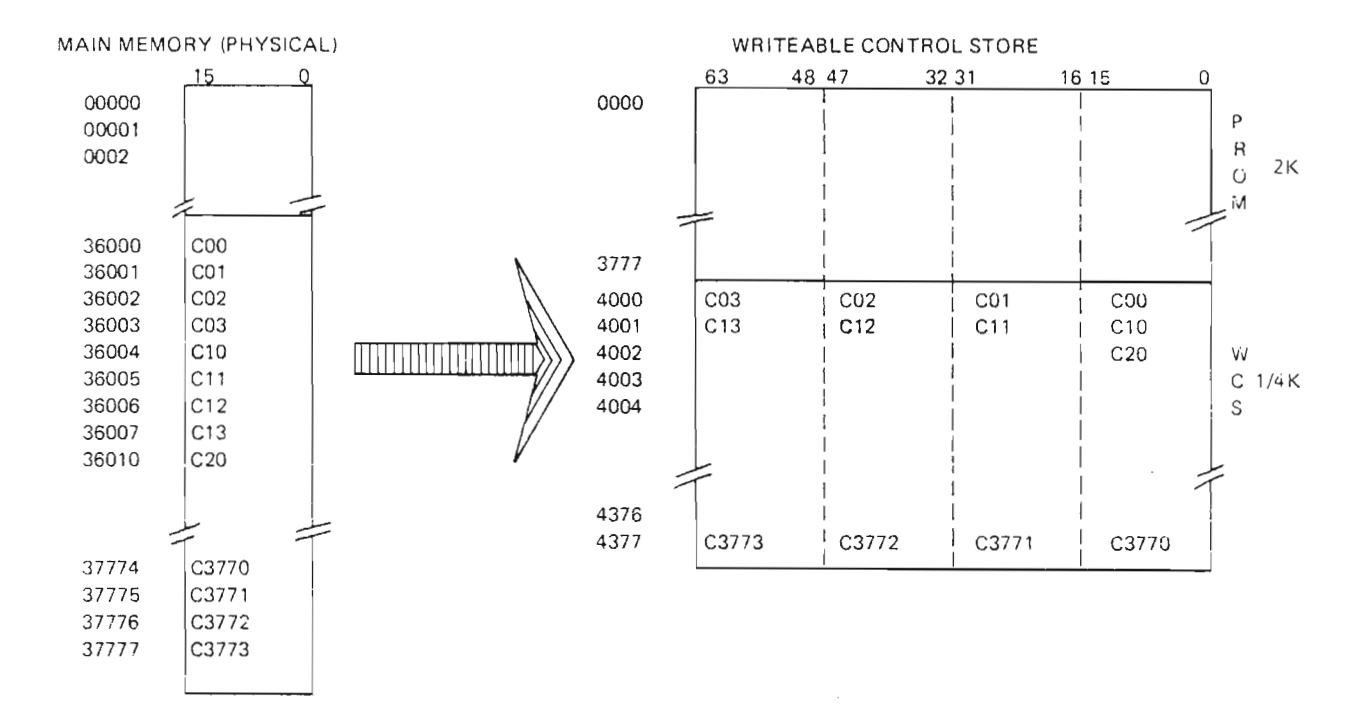

ND-06.018.01

 $\overline{\phantom{a}}$ 

 $\mathcal{O}$  $\mathbf{1}$  $\frac{1}{2}$  .O...... ........ ........ ........ ........ ........ ........

NORSK DATA A.S P.O. Box 4, Lindeberg gård Oslo 10, Norway

## COMMENT AND EVALUATION SHEET

NO RD-l 00 Microprogramming Description January 1980

ND~06.018.01

In order for this manual to develop to the point where it best suits your needs, we must have your comments, corrections, suggestions for additions, etc. Please write down your comments on this preaddressed form and mail it. Please be specific wherever possible.

................................ **FROM** nnnnnnnnnn ................................

Scanned by Jonny Oddene for Sintran Data © 2010

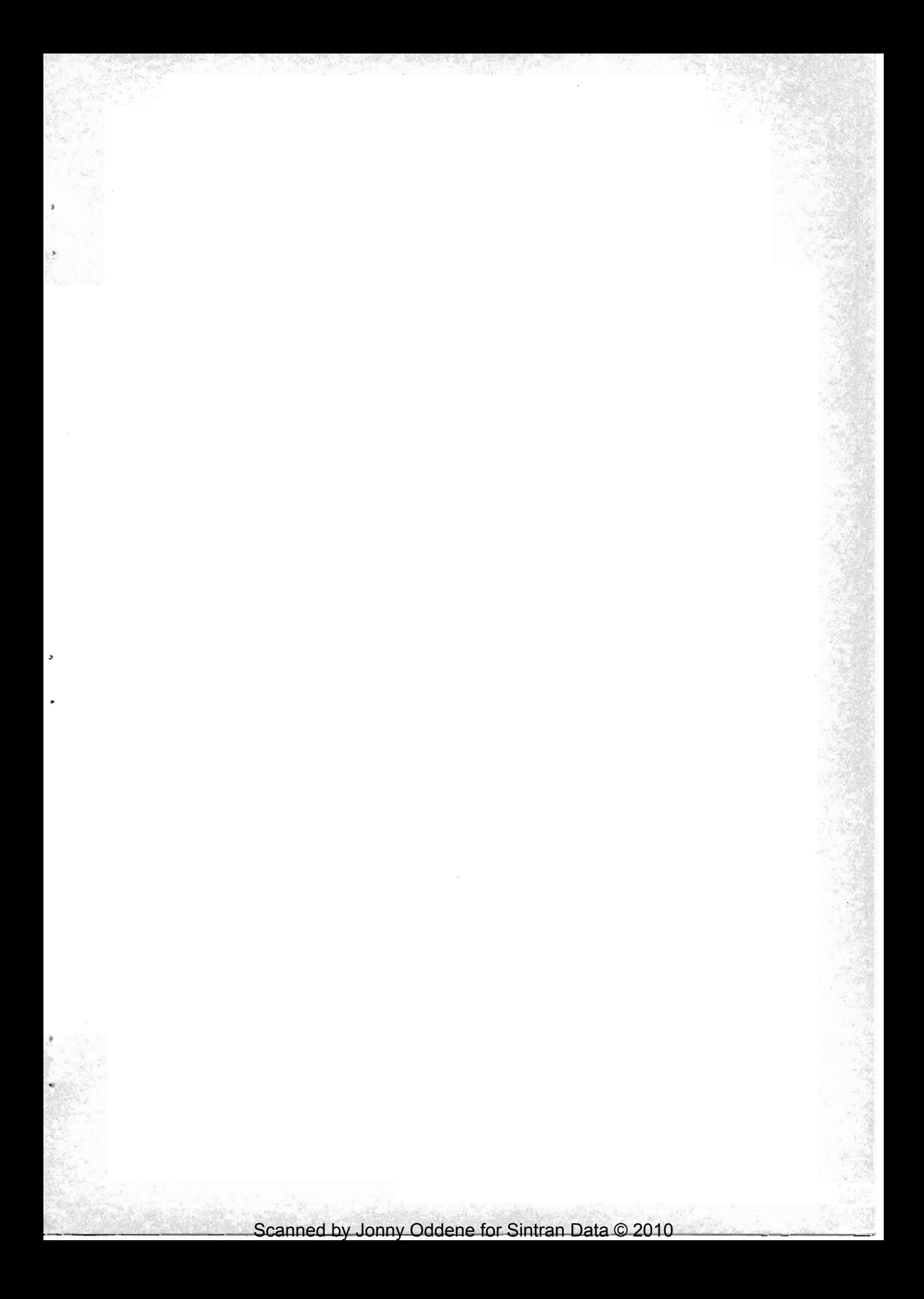

## $-$  we make bits for the future

 $\pmb{\phi}$ 

a<br>,

"Q

NORSK DATA A.S BOX 4 LINDEBERG GARD OSLO 10 NORWAY PHONE: 3916 O1 TELEX: 18661

Scanned by Jonny Oddene for Sintran Data © 2010